N?3 **25045**

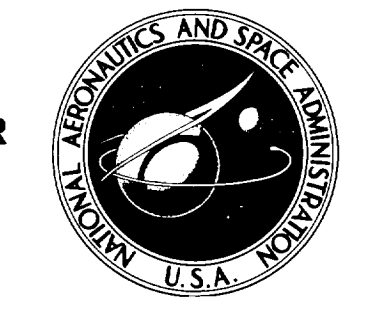

 $N$ 73 - 25045 **NASA** CR-2228 **PART** I

**NASA CONTRACTOR REPORT**

m **C\_I** " ASA **Z**

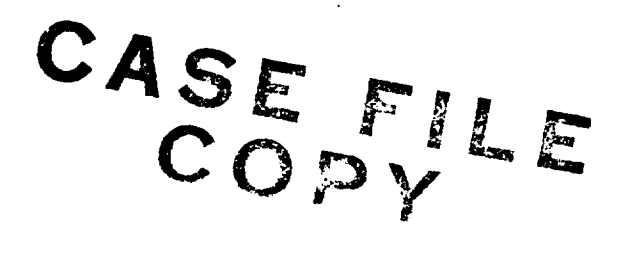

# AN IMPROVED **METHOD FOR** THE AERODYNAMIC ANALYSIS OF WING-BODY-TAIL CONFIGURATIONS IN SUBSONIC AND SUPERSONIC **FLOW**

Part I - Theory and Application

*by F. A.* Woodward

*Prepared by* AEROPHYSICS **RESEARCH** CORPORATION Bellevue, Wash. **98009** *for Langley Research Center*

**NATIONAL AERONAUTICS AND SPACE ADMINISTRATION ° WASHINGTON, D.** C. **° MAY 1973**

 $\label{eq:2.1} \frac{1}{\sqrt{2}}\left(\frac{1}{\sqrt{2}}\right)^{2} \left(\frac{1}{\sqrt{2}}\right)^{2} \left(\frac{1}{\sqrt{2}}\right)^{2} \left(\frac{1}{\sqrt{2}}\right)^{2} \left(\frac{1}{\sqrt{2}}\right)^{2} \left(\frac{1}{\sqrt{2}}\right)^{2} \left(\frac{1}{\sqrt{2}}\right)^{2} \left(\frac{1}{\sqrt{2}}\right)^{2} \left(\frac{1}{\sqrt{2}}\right)^{2} \left(\frac{1}{\sqrt{2}}\right)^{2} \left(\frac{1}{\sqrt{2}}\right)^{2} \left(\$  $\mathcal{L}^{\text{max}}_{\text{max}}$  , where  $\mathcal{L}^{\text{max}}_{\text{max}}$  $\mathcal{L}(\mathcal{L}^{\mathcal{L}})$  . The set of  $\mathcal{L}^{\mathcal{L}}$  $\label{eq:2.1} \frac{1}{\sqrt{2}}\int_{\mathbb{R}^3} \frac{1}{\sqrt{2}}\left(\frac{1}{\sqrt{2}}\right)^2\frac{1}{\sqrt{2}}\left(\frac{1}{\sqrt{2}}\right)^2\frac{1}{\sqrt{2}}\left(\frac{1}{\sqrt{2}}\right)^2\frac{1}{\sqrt{2}}\left(\frac{1}{\sqrt{2}}\right)^2.$ 

 $\label{eq:2.1} \frac{1}{\sqrt{2\pi}}\int_{\mathbb{R}^3}\frac{1}{\sqrt{2\pi}}\left(\frac{1}{\sqrt{2\pi}}\right)^2\frac{1}{\sqrt{2\pi}}\int_{\mathbb{R}^3}\frac{1}{\sqrt{2\pi}}\frac{1}{\sqrt{2\pi}}\frac{1}{\sqrt{2\pi}}\frac{1}{\sqrt{2\pi}}\frac{1}{\sqrt{2\pi}}\frac{1}{\sqrt{2\pi}}\frac{1}{\sqrt{2\pi}}\frac{1}{\sqrt{2\pi}}\frac{1}{\sqrt{2\pi}}\frac{1}{\sqrt{2\pi}}\frac{1}{\sqrt{2\pi}}\frac{$ 

#### AN IMPROVED METHOD FOR THE AERODYNAMIC ANALYSIS

#### OF WING-BODY-TAIL CONFIGURATIONS

IN SUBSONIC AND SUPERSONIC FLOW

#### PART I - THEORY AND APPLICATION

By F. A. Woodward Analytical Methods, Incorporated

#### **SUMMARY**

A new method has been developed for calculating the pressure distribution and aerodynamic characteristics of wing-bodytail combinations in subsonic and supersonic potential flow. A computer program has been developed to perform the numerical calculations.

The configuration surface is subdivided into a large number of panels, each of which contains an aerodynamic singularity distribution. A constant source distribution is used on the body panels, and a vortex distribution having a linear variation in the streamwise direction is used on the wing and tail panels. The normal components of velocity induced at specified control points by each singularity distribution are calculated and make up the coefficients of a system of linear equations relating the strengths of the singularities to the magnitude of the normal velocities.

The singularity strengths which satisfy the boundary condition of tangential flow at the control points for a given Mach number and angle of attack are determined by solving this system of equations using an iterative procedure. Once the singularity strengths are known, the pressure coefficients are calculated, and the forces and moments acting on the configuration determined by numerical integration.

Several examples of pressure distributions calculated by this program are presented, and compared with experimental data. Good correlation between theory and experiment has been achieved.

 $\label{eq:2.1} \frac{1}{\sqrt{2}}\int_{0}^{\infty}\frac{1}{\sqrt{2\pi}}\left(\frac{1}{\sqrt{2\pi}}\right)^{2\alpha} \frac{1}{\sqrt{2\pi}}\int_{0}^{\infty}\frac{1}{\sqrt{2\pi}}\left(\frac{1}{\sqrt{2\pi}}\right)^{\alpha} \frac{1}{\sqrt{2\pi}}\frac{1}{\sqrt{2\pi}}\int_{0}^{\infty}\frac{1}{\sqrt{2\pi}}\frac{1}{\sqrt{2\pi}}\frac{1}{\sqrt{2\pi}}\frac{1}{\sqrt{2\pi}}\frac{1}{\sqrt{2\pi}}\frac{1}{\sqrt{2\pi}}$  $\label{eq:2.1} \frac{1}{\sqrt{2}}\int_{\mathbb{R}^3}\frac{1}{\sqrt{2}}\left(\frac{1}{\sqrt{2}}\right)^2\frac{1}{\sqrt{2}}\left(\frac{1}{\sqrt{2}}\right)^2\frac{1}{\sqrt{2}}\left(\frac{1}{\sqrt{2}}\right)^2.$ 

## TABLE OF CONTENTS

Page

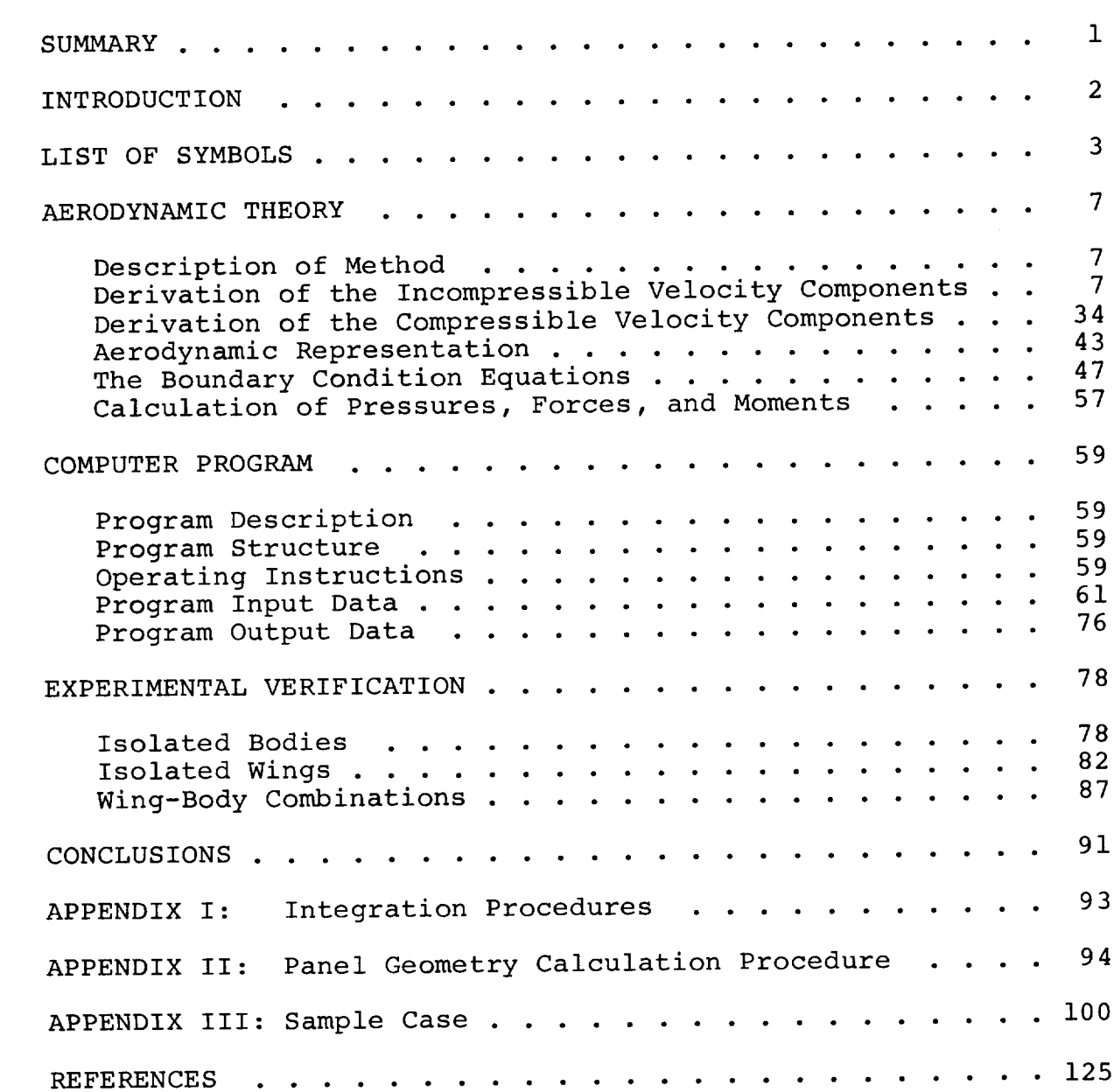

iii

# $\label{eq:2.1} \frac{1}{\sqrt{2}}\int_{\mathbb{R}^3}\frac{1}{\sqrt{2}}\left(\frac{1}{\sqrt{2}}\right)^2\frac{1}{\sqrt{2}}\left(\frac{1}{\sqrt{2}}\right)^2\frac{1}{\sqrt{2}}\left(\frac{1}{\sqrt{2}}\right)^2\frac{1}{\sqrt{2}}\left(\frac{1}{\sqrt{2}}\right)^2\frac{1}{\sqrt{2}}\left(\frac{1}{\sqrt{2}}\right)^2\frac{1}{\sqrt{2}}\left(\frac{1}{\sqrt{2}}\right)^2\frac{1}{\sqrt{2}}\left(\frac{1}{\sqrt{2}}\right)^2\frac{1}{\sqrt{$

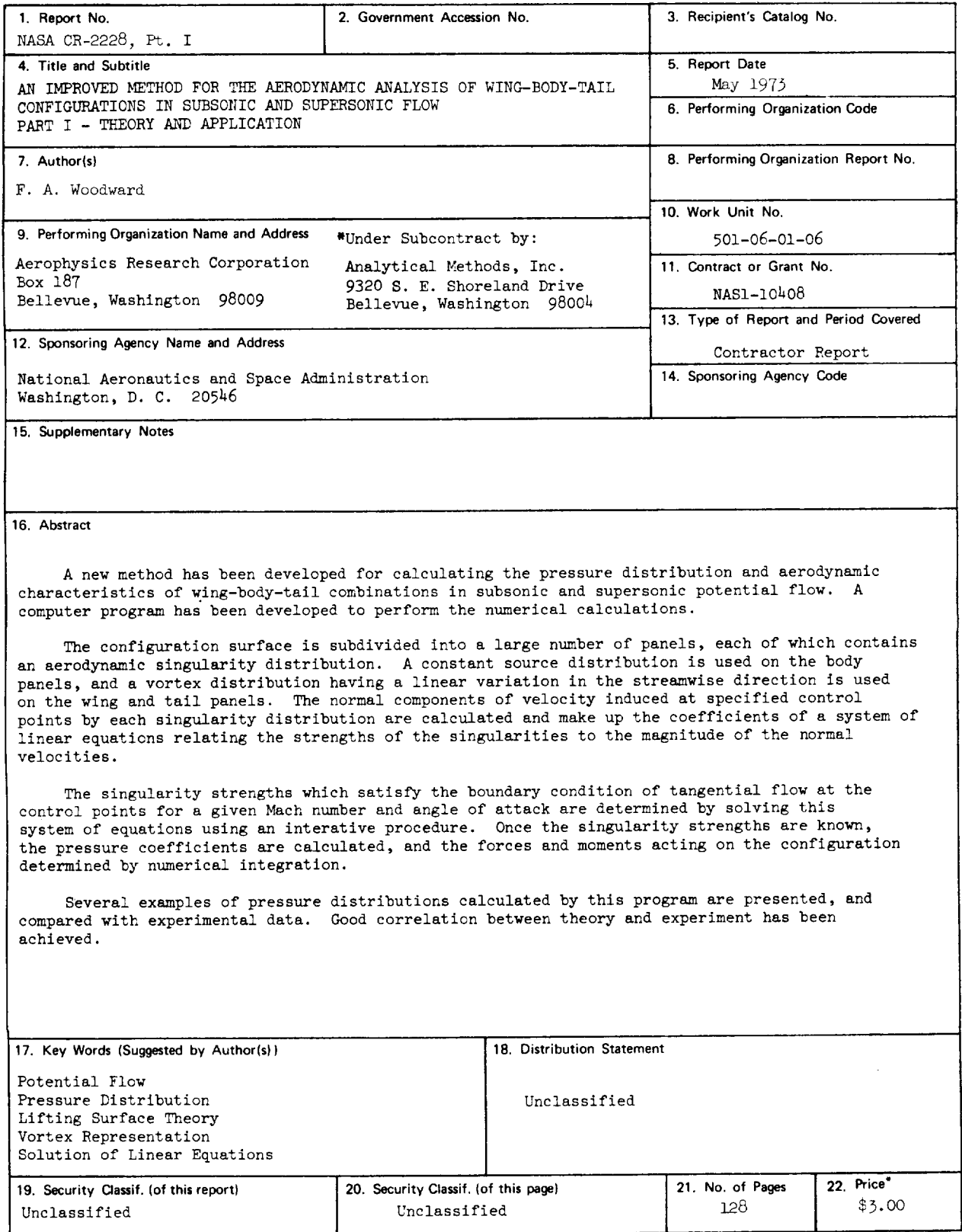

\*For **sale by the National Technical Information Service, Soringfield, Virclinia** 7\_151

#### INTRODUCTION

A unified approach to the aerodynamic analysis of wingbody-tail configurations in subsonic and supersonic flow was originally presented in references 1 and 2. This method has been extended by the introduction of several new aerodynamic singularity distributions which substantially improve its capability to represent arbitrary shapes. For example, the new method permits the analysis of non-circular bodies, provides a more accurate representation of rounded wing leading edges, and allows the determination of wing interference effects in the presence of body closure.

A computer program has been developed to perform the numerical calculations. The program accepts the standard The program accepts the standard geometry input format currently in use at the Langley Research Center, and described in reference 3. The graphics capability of the program of reference 3 may be used to obtain a visual display of the configuration input geometry. In addition, the new program has two boundary condition options available for determining the pressure distribution on lifting surfaces. In the first option, the aerodynamic singularities are located on the mean plane of the surface, and approximate planar boundary conditions applied to determine the singularity strengths. In the second option, the aerodynamic singularities are located on the upper and lower surfaces of the lifting component, and exact surface boundary conditions applied. This results in a more accurate pressure distribution, but requires considerably more computer time. Surface boundary conditions are always applied in the determination of the body pressure distribution.

Part I of this report outlines the aerodynamic theory, describes the input requirements of the computer program, and compares the program output with experimental data for several isolated wings, bodies, and wing-body combinations. Part II contains a detailed description of the computer program, including a complete program listing and sample case.

The author wishes to acknowledge the contributions made by Mr. E. W. Geller to the aerodynamic theory, and the assistance given by Dr. T. S. Chow in the formulation of the matrix solution techniques, and by Mr. D. N. Bergman in the development of the computer program.

### LIST OF SYMBOLS

A consistent set of units is assumed throughout this report.

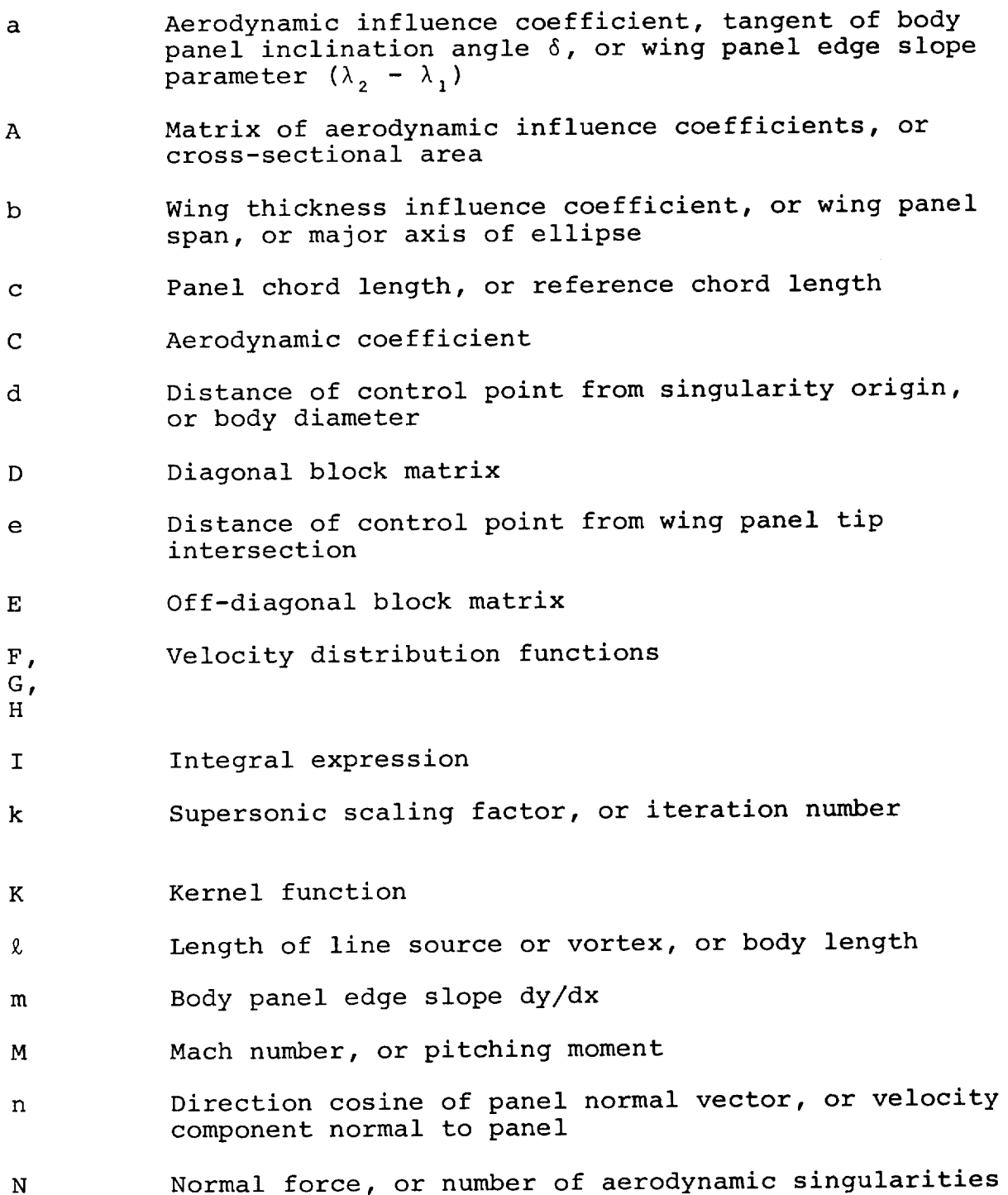

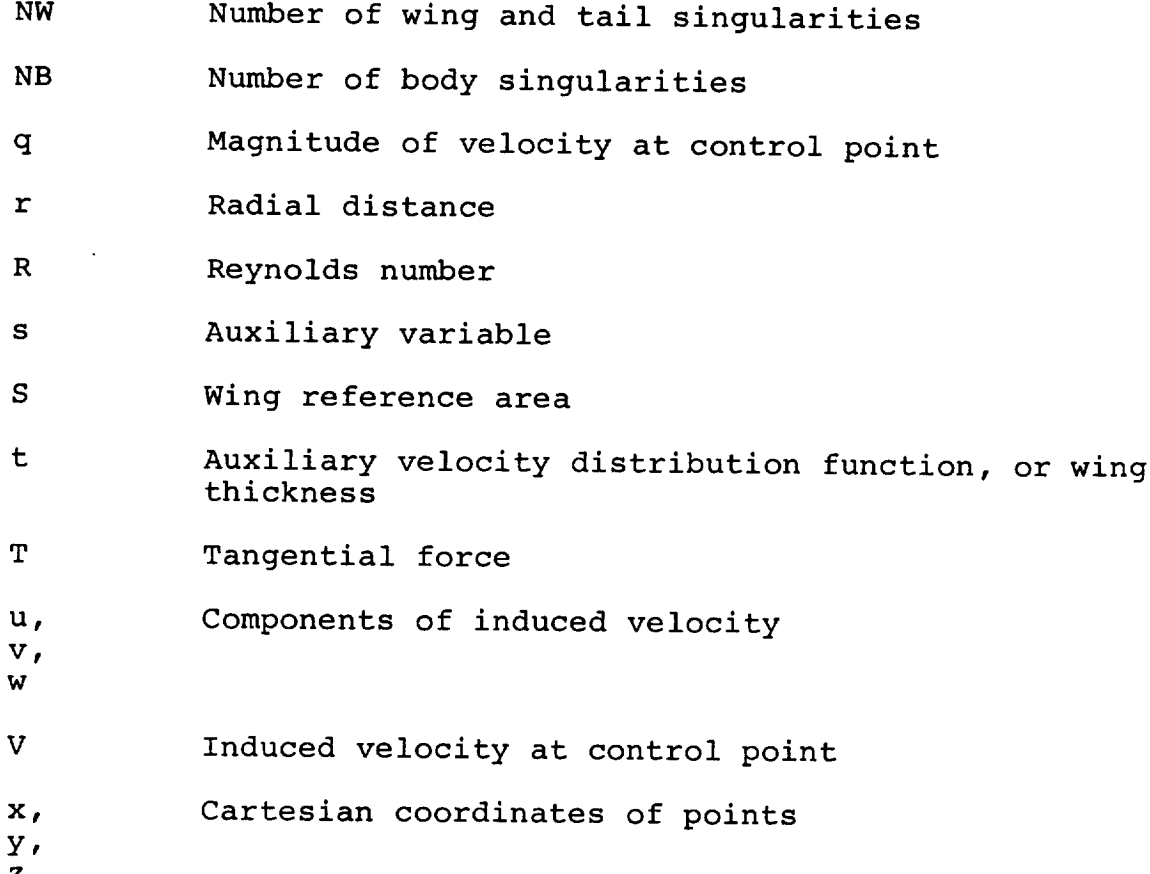

#### $\ddotsc$  $\ddot{}$

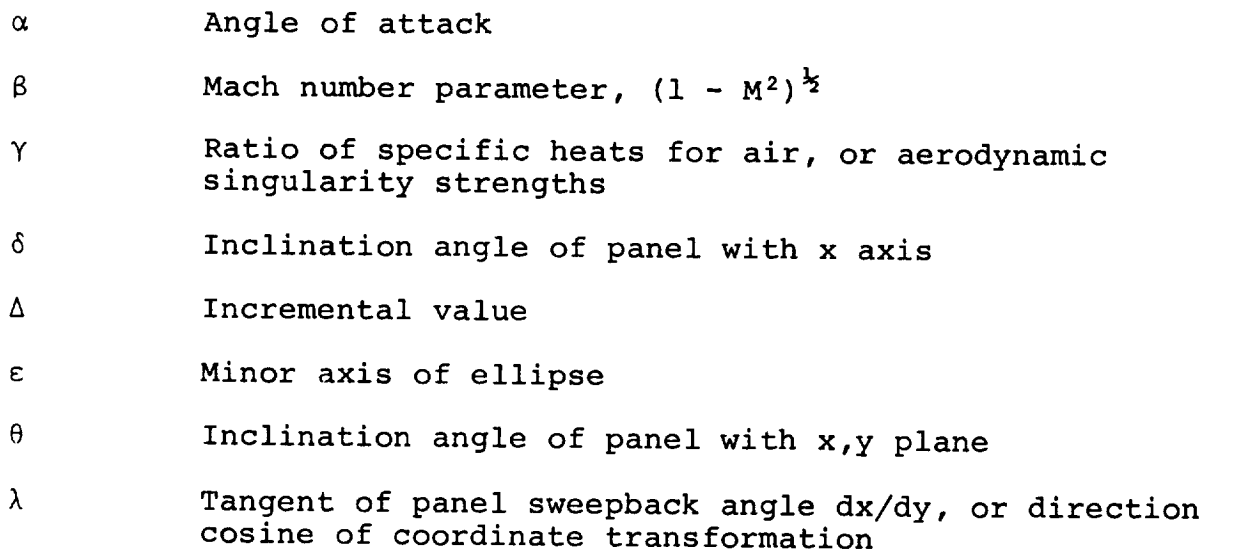

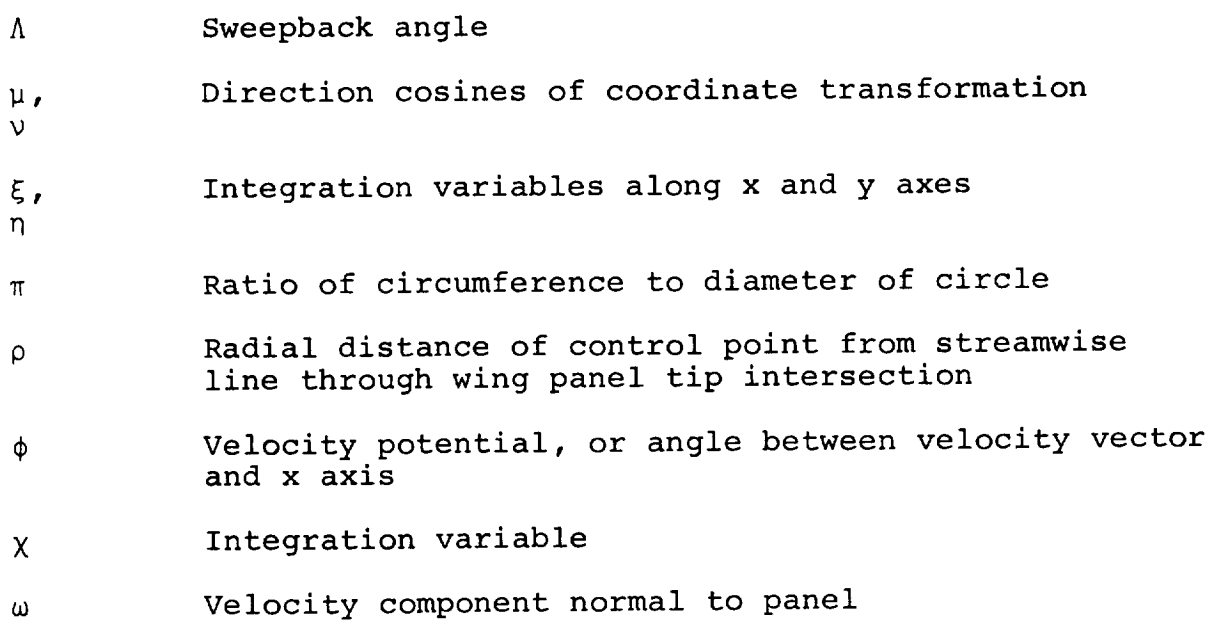

## Subscripts

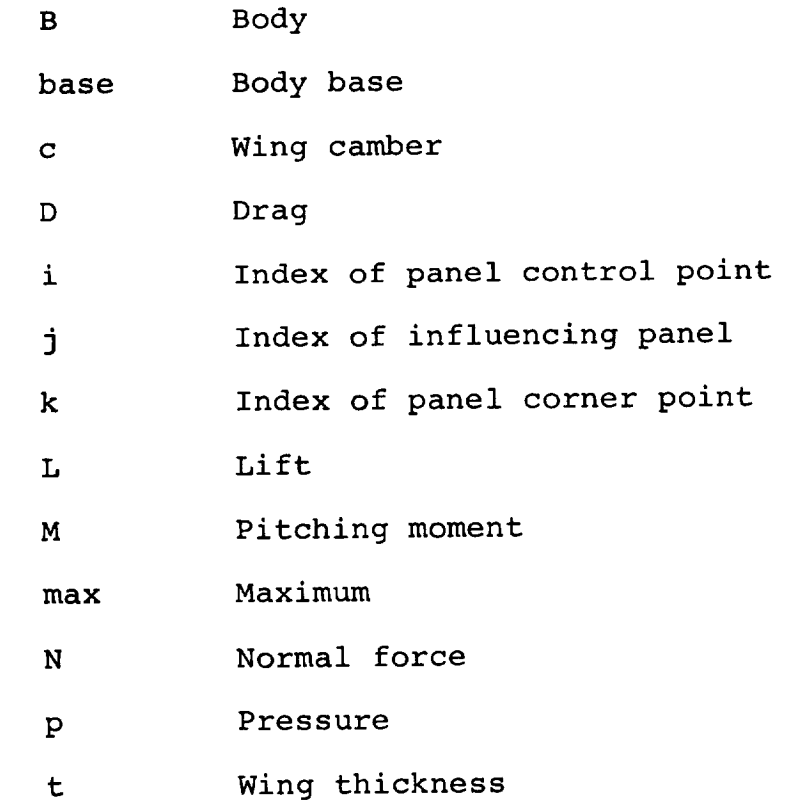

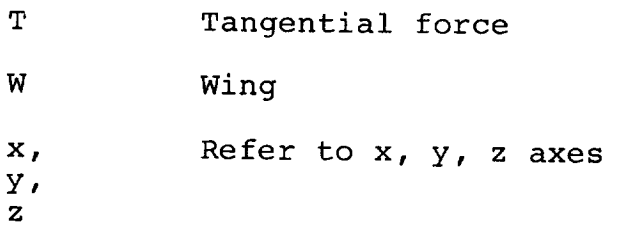

#### AERODYNAMIC THEORY

## Description of Method

The configuration surface is divided into a large number of panels, each of which contains an aerodynamic singular distribution. A constant source distribution is used on the body panels, and a vortex distribution having a linear variation in the streamwise direction is used on the wing and tail panels. A typical configuration panel subdivision is shown on Figure i.

Analytical expressions are derived for the perturbation velocity field induced by each panel singularity distribution These expressions are used to calculate the coefficients of  $\lambda$ system of linear equations relating the magnitude of the normal velocities at the panel control points to the unknown singularity strengths. The singularity strengths which satisfy the boundary condition of tangential flow at the control points for a given Mach number and angle of attack are determined by solving this system of equations by an iterative procedure. The pressure coefficients at panel control points are then calculated in terms of the perturbation velocity components, and the lated in terms of the perturbation velocity components, and or forces and moments acting on the configuration obtained by numerical integration.

The following paragraphs describe the derivation of the perturbation velocity components induced at the bound singularities, the formation and solution of the boundary condition equations, and the procedure used to calculate the pressure coefficients, forces, and moments on the configuration. Two coefficients, forces, and moments on the configuration these derive non-standard integrals appearing repeatedly are given in Appendix I.

# Derivation of the Incompressible Velocity Components

Formulas for the perturbation velocity components u, v, and<br>w induced by the aerodynamic singularity distributions in incomw induced by the aerodynamic singularition of clementary line pressible flow are derived by superposition of the panel The sources or vortices located in the plane of the panel. The<br>resulting expressions are subsequently transformed by Gothert's resulting expressions are subsequently transport formulas rule to obtain the compressible velocity component subsonic and supersonic flow.

 $E$ lementary line source. $\frac{1}{2}$   $\frac{1}{2}$  and  $\frac{1}{2}$  point P(x, a point P(x, a  $\frac{1}{2}$ ) induced by a point source of unit strengthen a distance  $\xi$  from the origin is given by:

$$
V = \frac{1}{4\pi \left[ (x - \xi)^2 + y^2 + z^2 \right]}
$$
 (1)

 $7<sup>1</sup>$ 

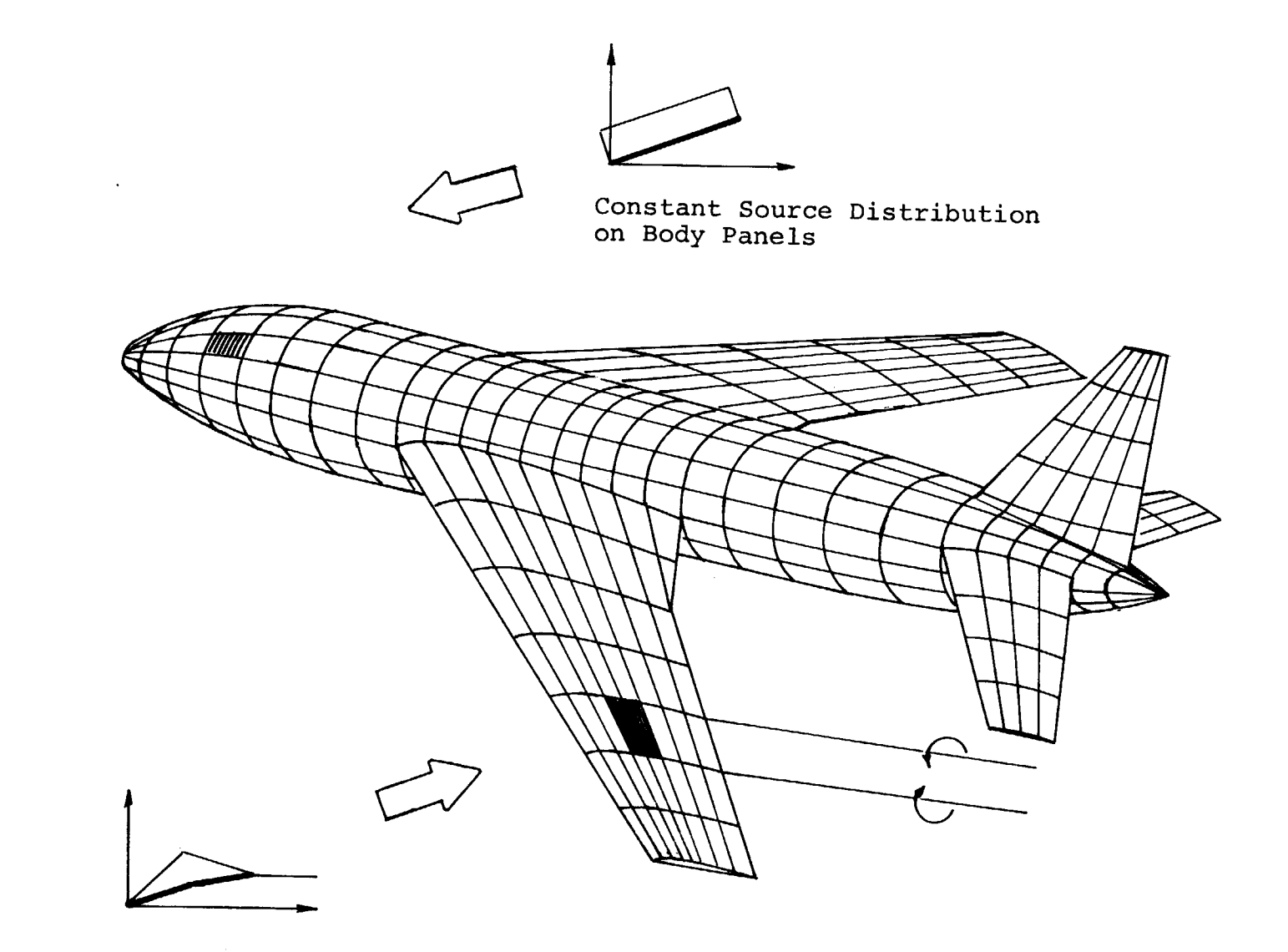

 $\pm$ 

Linear Vortex Distributio<br>on Wing and M-ilea

Figure

 $\overline{1}$  $\blacksquare$ 

Aerodynamic

Aerodynamic

Representation

Representation

The velocity is directed along the line joining the point source and the field point P.

The  $\mathtt{u}$ ,  $\mathtt{v}$ , and  $\mathtt{w}$  components of velocity at the point  $\mathtt{P}$ induced by a unit strength line source coincident with the x axis and having a length  $\ast$  is obtained by resolving V into it  ${\bf x}$ ,  ${\bf y}$ , and  ${\bf z}$  components and integrating with respect to  $\xi$ . Th geometry is illustrated on the following sketch:

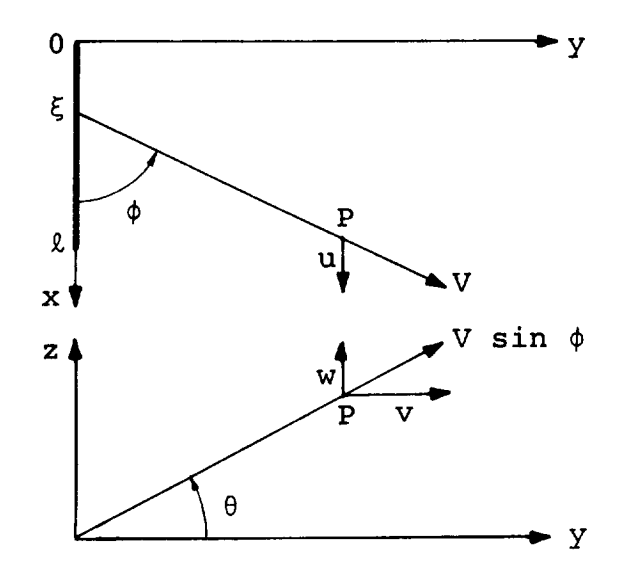

$$
u = \int_{0}^{x} V \cos \phi \ d\xi
$$
  
=  $\frac{1}{4\pi} \int_{0}^{x} \frac{(x - \xi) \ d\xi}{[(x - \xi)^{2} + y^{2} + z^{2}]^{3/2}} = \frac{1}{4\pi} \left[ \frac{1}{d_{2}} - \frac{1}{d_{1}} \right]$  (2)

$$
v = \int_{0}^{x} v \sin \phi \cos \theta d\xi
$$
  
=  $\frac{y}{4\pi} \int_{0}^{x} \frac{d\xi}{[(x - \xi)^{2} + y^{2} + z^{2}]^{3/2}} = -\frac{y}{4\pi r^{2}} \left[ \frac{x_{2}}{d_{2}} - \frac{x_{1}}{d_{1}} \right]$  (3)

$$
w = \int_{0}^{\chi} V \sin \phi \sin \theta d\xi
$$
  
=  $\frac{z}{4\pi} \int_{0}^{\chi} \frac{d\xi}{[(x - \xi)^2 + y^2 + z^2] \psi} = -\frac{z}{4\pi r^2} \left[ \frac{x_2}{d_2} - \frac{x_1}{d_1} \right]$  (4)

where  $r = \sqrt{y^2 + z^2}$ 

$$
x_1 = x
$$
  
\n
$$
d_1 = \sqrt{x^2 + r^2}
$$
  
\n
$$
\phi = \tan^{-1} \frac{r}{x - \xi}
$$
  
\n
$$
x_2 = x - \ell
$$
  
\n
$$
d_2 = \sqrt{(x - \ell)^2 + r^2}
$$
  
\n
$$
\theta = \tan^{-1} \frac{z}{y}
$$

The three components of velocity satisfy Laplace's equation, since

$$
\frac{\partial u}{\partial x} + \frac{\partial v}{\partial y} + \frac{\partial w}{\partial z} = 0
$$

and  $u = \frac{\partial \phi}{\partial x}$ ,  $v = \frac{\partial \phi}{\partial y}$ ,  $w = \frac{\partial \phi}{\partial z}$ , where  $\phi$  is the velocity potential of the line source.

The elementary line source is used as the basis of the more complex source distributions derived in this report.

Elementary line vortex.- The velocity at the point P induced by a unit strength line vortex coincident with the x axis and having a length £ is obtained by applying Biot-Savart's law to each element of the vortex and integrating.

$$
V = \frac{1}{4\pi \int_{0}^{\infty} \frac{\sin \phi \ d\xi}{(x - \xi)^2 + y^2 + z^2}
$$

The velocity vector is normal to the plane containing the x axis and the point P.

woting that sin  $\psi = \left[ (x - \xi)^2 + y^2 + z^2 \right]$  and integrating with respect to  $\xi$ ,

$$
V = - \frac{1}{4\pi r} \left[ \frac{x_2}{d_2} - \frac{x_1}{d_1} \right]
$$
 (5)

There is no axial component of velocity induced by the line vortex. The v and w components are obtained by resolving V into its y and z components. Thus,

> $u = 0$ (6)

$$
v = - V \sin \theta = \frac{z}{4\pi r^2} \left[ \frac{x_2}{d_2} - \frac{x_1}{d_1} \right]
$$
 (7)

$$
w = V \cos \theta = \frac{-y}{4\pi r^2} \left[ \frac{x_2}{d_2} - \frac{x_1}{d_1} \right]
$$
 (8)

The notation is defined following equation (4). The three components of velocity can also be shown to satisfy Laplace's equation.

The elementary line vortex solution is used as the basis of the more complex vortex distributions derived in this report. Care must be taken during these derivations to ensure that all vortex lines form closed rings and thus satisfy Helmholtz's vortex theorem.

Rotation of coordinates.<sup>- In</sup> the following application the line source or vortex coordinate system is in general tated with respect to the reference coordinate system of panel. Using primed coordinates to refer to the rotated 1 source or vortex, and defining  $\lambda = \tan \lambda$  to be the tangent the sweep angle of the rotated system, the following coordinate transformations apply:

$$
x' = \frac{\lambda x + y}{(1 + \lambda^2) \lambda_2}
$$
 (9)

$$
y' = \frac{\lambda y - x}{(1 + \lambda^2) \lambda} \tag{10}
$$

$$
z' = z \tag{11}
$$

The geometry of the rotated coordinate system is illustrated in the following sketch:

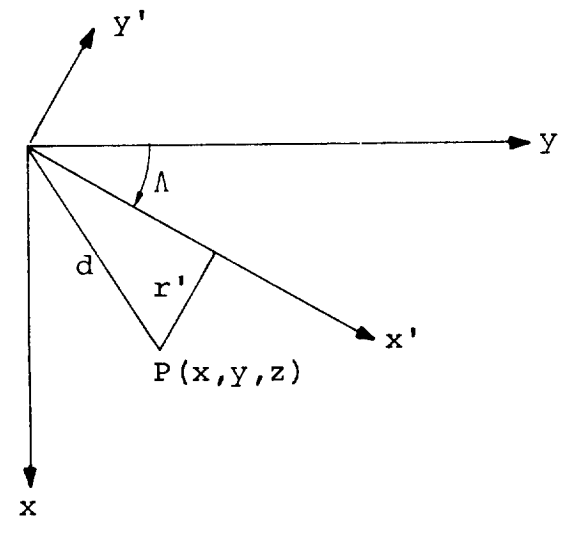

 $11$ 

The distance d from the field point to the origin is unchanged in this transformation, but the perpendicular distance of the point from the line source or vortex is given by

$$
r' = \sqrt{\frac{(x - \lambda y)^2}{1 + \lambda^2}} + z^2
$$

The velocity components are transformed into the reference coordinate system as follows:

$$
u = \frac{\lambda u' - v'}{(1 + \lambda^2) \frac{1}{2}} \tag{12}
$$

$$
v = \frac{\lambda v' + u'}{(1 + \lambda^2)^{\frac{1}{2}}} \tag{13}
$$

$$
w = w'
$$
 (14)

Constant source distribution on unswept panel with streamwise taper.- The velocity components induced at a point P by a constant source distribution in the plane of the panel are derived by summing the influences of a series of element line sources extending across the panel parallel to the leading edge. The geometry of the elementary line source located a distance  $\xi$  from the leading edge and having a strength de is illustrated in the following sketch

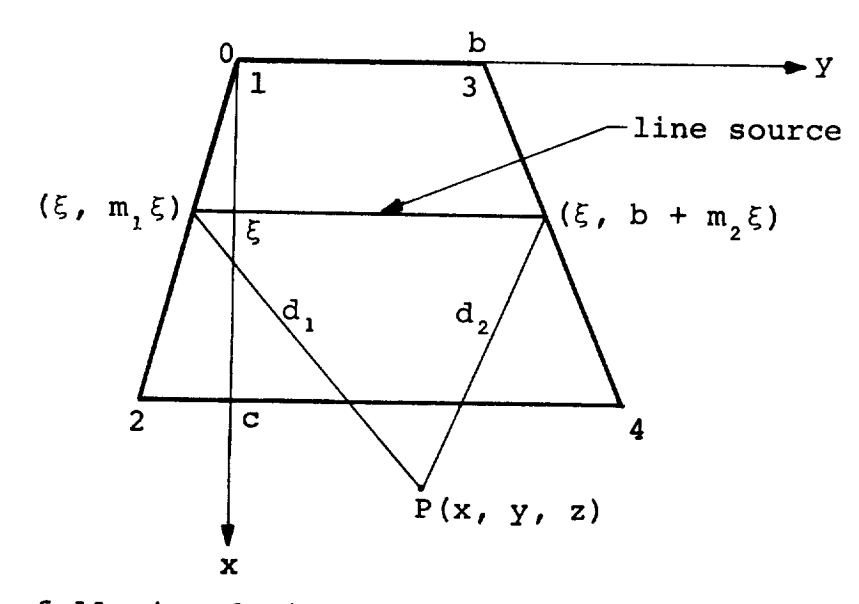

In the following derivation, it is assumed that the panel les in the  $x$ ,  $y$  plane. The distance of the point P from the **EITE END OF THE LINE SOURCE IS**  $d_1 = [(y - m, \xi)^2 + (x - \xi)^2 + \xi^2]^2$ 

and the distance from the right end of the line source  $a_2 = (y - b - m_2\xi)^2 + (x - \xi)^2 + z^2$  . The panel edge slo  $m = dy/dx$  may be arbitrary. The velocity components are obtained by applying a 90 degree coordinate rotation to the line source velocity formulas given by equations (2) - (4), and integrating across the panel chord as follows:

$$
u = -v' = \frac{-1}{4\pi} \int_{0}^{C} \frac{(x - \xi) d\xi}{(x - \xi)^2 + z^2} \left[ \frac{y - m_1 \xi}{d_1} - \frac{y - b - m_2 \xi}{d_2} \right]
$$
(15)

$$
v = u' = \frac{1}{4\pi} \int_{0}^{C} \left[ \frac{1}{d_1} - \frac{1}{d_2} \right] d\xi
$$
 (16)

$$
w = w' = \frac{-z}{4\pi} \int_{0}^{C} \frac{d\xi}{(x - \xi)^2 + z^2} \left[ \frac{y - m_1\xi}{d_1} - \frac{y - b - m_2\xi}{d_2} \right]
$$
 (17)

Only the first integral in each formula need be evaluated, as the second integral may be obtained by a simple coordinate translation. For the same reason the integrals are evaluated only at the lower limit. The resulting velocity components correspond to the influence of the inboard corner of the panel leading edge. Denoting these results by the subscript one,

$$
u_1 = \frac{1}{4\pi} \left[ \frac{m_1}{(1 + m_1^2)^{\frac{1}{2}}} \sinh^{-1} \frac{x + m_1 y}{\left[ (y - m_1 x)^2 + (1 + m_1^2) z^2 \right]^{\frac{1}{2}}}\right]
$$
  
- sinh<sup>-1</sup>  $\frac{y}{(x^2 + z^2)^{\frac{1}{2}}}$  (18)

$$
v_1 = \frac{-1}{4\pi(1 + m_1^2)^{\frac{1}{2}}} \sinh^{-1} \frac{x + m_1 y}{[(y - m_1 x)^2 + (1 + m_1^2)z^2]^{\frac{1}{2}}}
$$
(19)

$$
w_1 = \frac{1}{4\pi} \tan^{-1} \frac{z(x^2 + y^2 + z^2)^{\frac{1}{2}}}{-x(y - m_1 x) + m_1 z^2}
$$
 (20)

The velocity components induced by the remaining three corners are obtained by applying the above formulas with the origin shifted to the corner under consideration, and using the appropriate edge slope.

The influence of the complete panel is obtained by summing the influences of the four corners, where the subscripts refer to the corner numbers shown on the sketch.

$$
u = u_1 - u_2 - u_3 + u_4 \tag{21}
$$

$$
v = v_1 - v_2 - v_3 + v_4 \tag{22}
$$

$$
w = w_1 - w_2 - w_3 + w_4 \tag{23}
$$

The velocity components given by equations  $(18)$  -  $(20)$  are expressed in terms of a coordinate system lying in the plane of the panel. One additional rotation of coordinates about the y axis is required to obtain the formulas used in the computer program. Referring to the following sketch, the panel coordinate system now denoted by primes, is rotated through an angle 6 with respect to the unprimed reference coordinate system. The reference system also has its origin at the inboard corner of th panel leading edge, but the x axis is parallel to the body reference axis.

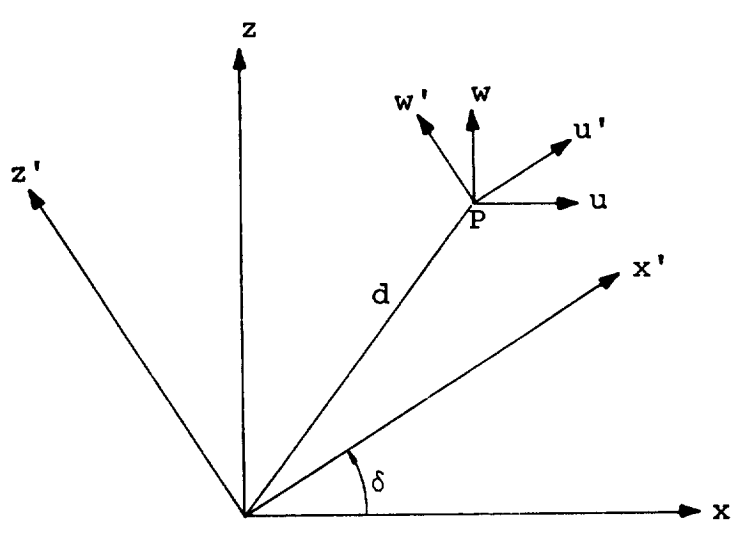

Defining  $a = tan\delta$ , the coordinate transformations are

$$
x' = \frac{x + az}{(1 + a^2)^{\frac{1}{2}}} \tag{24}
$$

$$
y' = y \tag{25}
$$

$$
z' = \frac{z - ax}{(1 + a^2)^{\frac{1}{2}}} \tag{26}
$$

$$
m' = \frac{m}{(1 + a^2)^{\frac{1}{2}}} \tag{27}
$$

Similarly, the velocity components become:

$$
u = \frac{u' - aw'}{(1 + a^2)^{\frac{1}{2}}}
$$
  
= 
$$
\frac{1}{4\pi (1 + a^2)^{\frac{1}{2}}} [mG - H - aF]
$$
 (28)

$$
v = v' = \frac{-G(1 + a^2)^{\frac{1}{2}}}{4\pi}
$$
 (29)

$$
w = \frac{w' + au'}{(1 + a^2)^{\frac{1}{2}}}
$$
  
= 
$$
\frac{1}{4\pi (1 + a^2)^{\frac{1}{2}}} [F + a(mG - H)]
$$
 (30)

where :

$$
F = \tan^{-1}\frac{(z - ax)(x^{2} + y^{2} + z^{2})\frac{1}{2}}{-x(y - mx) - z(ay - mz)}
$$
\n
$$
G = \frac{1}{(1 + a^{2} + m^{2})\frac{1}{2}} \sinh^{-1}\frac{x + my + az}{[(y - mx)^{2} + (ay - mz)^{2} + (z - ax)^{2}]\frac{1}{2}}
$$
\n
$$
H = \sinh^{-1}\frac{y}{(x^{2} + z^{2})\frac{1}{2}}
$$

Constant source distribution on swept panel with spanwi taper.- The velocity components induced at a point P by a constant source distribution in the plane of a swept panel ar derived in a similar manner by summing the influences of a series of elementary line sources extending across the panel parallel to the leading edge.  $\,$  in this case, the line sourc

are swept back by the angle  $\Lambda$ . The geometry of an elementary dic shope say of the masser of the leading edge, and having strength  $d\xi$ , is illustrated on the following sketch:

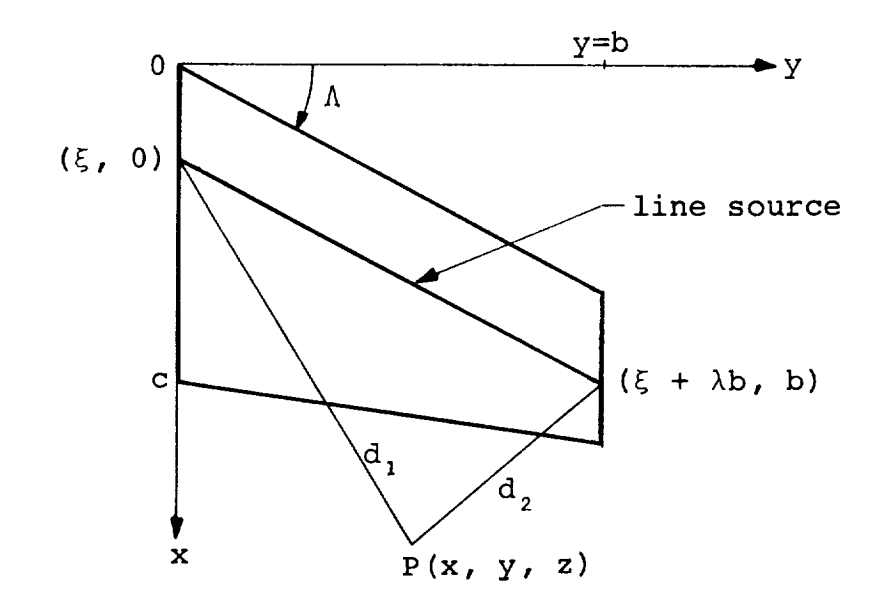

The panel is assumed to lie in the x, y plane. The distance of the point P from the left end of the line source is  $d_1 = [(x - \xi)^2 + y^2 + z^2]$  and the distance from the right end<br>of the line source is  $d_2 = [(x - \xi - \lambda b)^2 + (y - b)^2 + z^2]$   $\frac{1}{2}$ , where  $\lambda$  is the tangent of the leading edge sweepback angle  $\Lambda$ . The velocity components are obtained by rotating the coordinates of the line source velocity formulas through the angle  $\Lambda$ , and integrating across the panel chord as follows:

$$
u = \frac{\lambda u' - v'}{(1 + \lambda^2)^{\frac{1}{2}}}
$$
  
=  $\frac{1}{4\pi (1 + \lambda^2)^{\frac{1}{2}}}$   $\int_{0}^{C} \left\{ \lambda \left[ \frac{1}{d_2} - \frac{1}{d_1} \right] + \frac{x - \xi - \lambda y}{r^2} \left[ \frac{\lambda (x - \xi) + y}{d_1} - \frac{\lambda (x - \xi - \lambda b) + y - b}{d_2} \right] \right\} d\xi$  (31)

16

$$
v = \frac{\lambda v' + u'}{(1 + \lambda^2)^{\frac{1}{2}}}
$$
  
= 
$$
\frac{1}{4\pi (1 + \lambda^2)^{\frac{1}{2}}} \int_{0}^{C} \left\{ \frac{1}{d_2} - \frac{1}{d_1} - \frac{\lambda (x - \xi - \lambda y)}{r^2} \left[ \frac{\lambda (x - \xi) + y}{d_1} - \frac{\lambda (x - \xi - \lambda y)}{d_2} \right] \right\} d\xi
$$
(32)

$$
w = w'
$$

$$
= \frac{z(1+\lambda^2)^{\frac{1}{2}}}{4\pi} \int_{0}^{C} \frac{d\xi}{r^2} \left[ \frac{\lambda(x-\xi)+y}{d_1} - \frac{\lambda(x-\xi-\lambda b)+y-b}{d_2} \right] \tag{33}
$$

where  $r^2 = (x - \xi - \lambda y)^2 + (1 + \lambda^2) z^2$ 

In order to obtain the results in standard form the integrals are divided by (1 +  $\lambda$   $^2$  prior to their evaluation. As before, only those integrals associated with the inboard edge of the panel require evaluation, and then only at their lower limit. The resulting velocity components correspond to the influence of the inboard corner of the panel leading edge. Denoting these results by the subscript one,

$$
u_1 = \frac{-1}{4\pi(1 + \lambda^2)^{\frac{1}{2}}} \sinh^{-1} \frac{\lambda x + y}{[(x - \lambda y)^2 + (1 + \lambda^2)z^2]^{\frac{1}{2}}}
$$
(34)

$$
v_1 = \frac{1}{4\pi} \left[ \frac{\lambda}{(1 + \lambda^2)^{\frac{1}{2}}} \sinh^{-1} \frac{\lambda x + y}{[(x - \lambda y)^2 + (1 + \lambda^2)z^2]^{\frac{1}{2}}}\right]
$$

$$
-\sinh^{-1}\frac{x}{(y^2+z^2)\frac{1}{2}}\bigg]
$$
 (35)

$$
w_1 = \frac{1}{4\pi} \left[ \tan^{-1} \frac{z \left[ x^2 + y^2 + z^2 \right] z}{-xy + \lambda (y^2 + z^2)} - \tan^{-1} \frac{z}{y} \right] \tag{36}
$$

The velocity components induced by the remaining three corners are obtained by applying the above formulas with the origin shifted, and using the value of  $\lambda$  corresponding to the leading or trailing edge. The influence of the complete panel is obtained by summing the influences of the four corners as indicated by equations  $(21) - (23)$ .

Linearly varying source distribution on swept panel with spanwise taper.- The velocity components induced by a source distribution having a linear variation in the chordwise direction are derived in the same manner as described in the preceding section for the constant source distribution. In this case, however, the expressions under the integral signs in equations (31) - (33) are multiplied by  $\xi$  prior to integration. The velocity components induced by the inboard corner of the panel leading edge are given below:

$$
u_1 = \frac{-1}{4\pi} \left\{ \frac{x - \lambda y}{(1 + \lambda^2)^{\frac{1}{2}}} \sinh^{-1} \frac{\lambda x + y}{[(x - \lambda y)^2 + (1 + \lambda^2)z^2]^{\frac{1}{2}}}\right\}
$$

+ y sinh<sup>-1</sup>
$$
\frac{x}{(y^2 + z^2)^{\frac{1}{2}}}
$$

 $\lambda$ 

$$
- z \left[ \tan^{-1} \frac{z (x^2 + y^2 + z^2)^{\frac{1}{2}}}{-xy + \lambda (y^2 + z^2)} - \tan^{-1} \frac{z}{y} \right] \Bigg\}
$$
 (37)

$$
v_1 = \frac{1}{4\pi} \left\{ (x - \lambda y) \left[ \frac{\lambda}{(1 + \lambda^2)^{\frac{1}{2}}} \sinh^{-1} \frac{\lambda x + y}{[(x - \lambda y)^2 + (1 + \lambda^2)z^2]^{\frac{1}{2}}} \right] \right\}
$$

$$
-\sinh^{-1}\frac{x}{(y^2+z^2)^{\frac{1}{2}}} + x + [x^2 + y^2 + z^2]^{\frac{1}{2}}
$$

$$
-\lambda z \left[ \tan^{-1} \frac{z (x^2 + y^2 + z^2) \frac{1}{2}}{-xy + \lambda (y^2 + z^2)} - \tan^{-1} \frac{z}{y} \right] \Bigg\}
$$
 (38)

18

$$
w_{1} = \frac{1}{4\pi} \left\{ (x - \lambda y) \left[ \tan^{-1} \frac{z (x^{2} + y^{2} + z^{2})^{1/2}}{-xy + \lambda (y^{2} + z^{2})} - \tan^{-1} \frac{z}{y} \right] \right\}
$$
  
+  $z \left[ (1 + \lambda^{2})^{1/2} \sinh^{-1} \frac{\lambda x + y}{\left[ (x - \lambda y)^{2} + (1 + \lambda^{2}) z^{2} \right]^{1/2}} - \lambda \sinh^{-1} \frac{x}{(y^{2} + z^{2})^{1/2}} \right] \right\}$  (39)

The velocity components induced by the remaining three corners are obtained by applying the above formulas with the origin shifted, and using the appropriate value of  $\lambda$ . The influence of the complete panel is obtained by summing the influences of the four corners as indicated by equations  $(21) - (23)$ .

Constant vortex distribution on swept **panel** with spanwise taper.- The velocity components induced at a point P by a constant vortex distribution in the plane of a swept panel are derived by summing the influences of elementary line vortices extending across the panel parallel to the leading edge, and concentrated edge vortices extending back to infinity from the panel side edges. The geometry of an elementary line vort located a distance  $\xi$  from the leading edge, and having streng d $\xi$ , is illustrated on the following sketch:

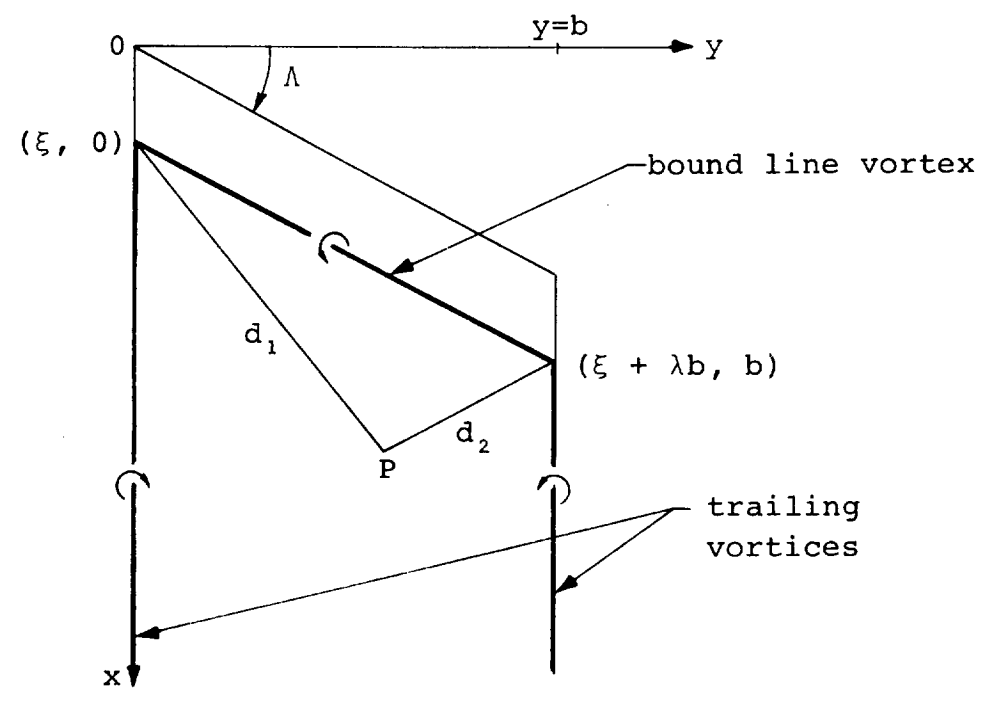

The influence of the bound vortices are considered first. The distance of the point P from the left end of the vortex is  $d_1 = [(x - \xi) + y^2 + z^2]$ , and the distance from the right end of the vortex is  $d_2 = \lfloor (x - \xi - \lambda b)^2 + (y - b)^2 + z^2 \rfloor$  %, where is the tangent of the leading edge sweepback angle as before. The velocity components are obtained by rotating the coordinates of the line vortex velocity formulas through the angle  $\Lambda$ , and integrating from the leading edge to infinity as follows:

$$
u = \int \frac{\lambda u' - v'}{(1 + \lambda^2)^{\frac{1}{2}}} d\xi
$$
  
=  $\frac{z}{4\pi} \int_{0}^{\infty} K d\xi$  (40)

$$
v = - \lambda u \tag{41}
$$

$$
w = \frac{-1}{4\pi} \int^{\infty} (x - \xi - \lambda y) K d\xi
$$
 (42)

where 
$$
K = \frac{1}{r^2} \left[ \frac{\lambda (x - \xi) + y}{d_1} - \frac{\lambda (x - \xi - \lambda b) + y - b}{d_2} \right]
$$

and 
$$
r^2 = (x - \xi - \lambda y)^2 + (1 + \lambda^2)z^2
$$

Only those integrals corresponding to the inboard edge of the panel require evaluation, since the outboard edge can be obtained by a coordinate translation. In this case, however, both upper and lower limits of the integrals must be evaluated to obtain the correct results. The resulting velocity components give the influence of a semi-infinite region bounded by the leading edge and the x axis, with origin at the inboard leading edge corner of the panel. They are identified by the subscript one.

$$
u_1 = \frac{1}{4\pi} \left[ \tan^{-1} \frac{z (x^2 + y^2 + z^2)^{\frac{1}{2}}}{-xy + \lambda (y^2 + z^2)} - \tan^{-1} \frac{z}{y} \right]
$$
 (43)

$$
v_1 = -\lambda u_1 \tag{44}
$$

$$
w_{1} = \frac{1}{4\pi} \left[ (1 + \lambda^{2})^{\frac{1}{2}} \sinh^{-1} \frac{\lambda x + y}{\left[ (x - \lambda y)^{2} + (1 + \lambda^{2}) z^{2} \right]^{\frac{1}{2}}}\right]
$$

$$
- \lambda \sinh^{-1} \frac{x}{(y^{2} + z^{2})^{\frac{1}{2}}} - \lambda \log (y^{2} + z^{2})^{\frac{1}{2}} \right]
$$
(45)

It should be noted that the last term of equation (45) is obtained by considering the influence of both inboard and outboard edges of the panel simultaneously as the upper limit of the integral approaches infinity.

The edge vortex contributes only to the v and w components of velocity. The velocity components are obtained by integrating equations (7) and (8) for a line vortex of infinite length with respect to  $\xi$ , as follows:

$$
\Delta v_1 = \frac{z}{4\pi} \int_{0}^{\infty} \frac{d\xi}{y^2 + z^2} \left[ 1 + \frac{x - \xi}{\left[ (x - \xi)^2 + y^2 + z^2 \right]^{\frac{1}{2}}} \right]
$$
  

$$
= \frac{z}{4\pi} \left[ \frac{x + (x^2 + y^2 + z^2)^{\frac{1}{2}}}{y^2 + z^2} \right]
$$
(46)

$$
\Delta w_1 = \frac{-y}{4\pi} \left[ \frac{x + (x^2 + y^2 + z^2)^{\frac{1}{2}}}{y^2 + z^2} \right]
$$
 (47)

Therefore, the velocity components induced by the inboard leading edge corner of the panel are given by equation (43), the sum of equations (44) and (46), and the sum of equations (45) and (47). The velocity components induced by the remaining three corners are obtained by applying these equations with the origin shifted, and using the appropriate value of  $\lambda$ . The influence of the complete panel is obtained by summing the influences of the four corners as indicated by equations (21) - (23).

Linearly varying vortex distribution on swept panel with spanwise taper.- A vortex distribution is considered which has a linear variation in the chordwise direction, and lies within the triangular region bounded by the panel leading and trailing edges extended to intersection, and the panel inboard edge. The velocity components induced at a point P by this vortex distribution are derived in three steps. In the first step, the velocities induced by a horseshoe vortex of strength  $\xi$  d $\xi$  having its bound segment located along a radial line from the intersection of the leading and trailing edges are evaluated and integrated across the panel chord. The geometry of the bound and trailing segments of the horseshoe vortex are shown on the following sketch.

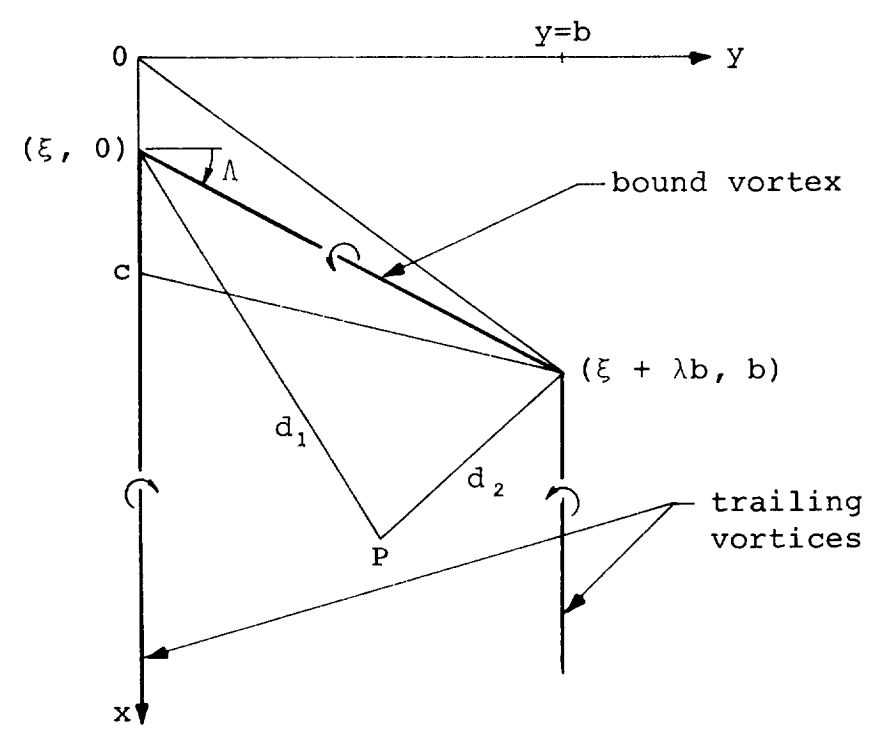

The bound vortex is located a distance  $\xi$  from the panel<br>origin. The point P is located a distance d, =  $\int (x - \xi)^2 + y$ The point P is located a distance  $d_1 = [(x - \xi)^2 + y^2]$  $\frac{1}{2}$   $\frac{1}{2}$  from the inboard end of the  $\frac{1}{2}$  the  $\frac{1}{2}$  and a distance  $a_2 = |(x - \zeta - \lambda D)^2 + (y - D)^2 + z^2]$  from the outboard end. In this derivation, the slope of the vortex is a linear functi of \_, I = 11 + a\_/c, where a = 12 - 17, b = c/a, and 11 and \_2 are the slopes of the leading and trailing edges of the pane respectively. The line vortex formulas are rotated through the angle  $\Lambda$ , as before, to obtain expressions for the velocity components of the bound vortex prior to integration.

The velocity components are given below in integral form:

$$
u = \frac{z}{4\pi c} \int_{0}^{C} \frac{K\xi}{r^2} d\xi
$$
 (48)

$$
v = -\lambda u \tag{49}
$$

$$
w = -\frac{1}{4\pi c} \int_{0}^{C} \frac{(x - \xi - \lambda y) K\xi}{r^2} d\xi
$$
 (50)

where  $\lambda = \lambda_1 + a\xi/c$ 

$$
K = \frac{\lambda (x - \xi) + y}{d_1} - \frac{\lambda (x - \xi - \lambda b) + y - b}{d_2}
$$
  

$$
r^2 = (x - \xi - \lambda y)^2 + (1 + \lambda^2) z^2
$$

These integrals are evaluated by making use of the follow substitution in terms of the integration variable X-

$$
\xi = \frac{c[(x - \lambda_1 y) (c - ay) - a\lambda_1 z^2]}{(c - ay)^2 + a^2 z^2} - \chi
$$
 (51)

After a lengthy integration procedure, the velocity components induced by the inboard edge of the panel are obtain In the following formulas, the parameter  $\lambda$  is redefined as the panel leading edge slope.

$$
u = \frac{c}{4\pi\rho^2} \left\{ z \left[ \frac{ad}{c} + \left( \lambda - \frac{2as}{\rho^2} \right) G_2 \right] \right\}
$$
  
+ 
$$
\frac{z}{\rho^2} \left[ (c\lambda - ax) as - (c - ay)e^2 \right] G_1
$$
  
- 
$$
\frac{1}{\rho^2} \left[ (c\lambda - ax)az^2 + (c - ay)s \right] F_1 \Bigg\}_0^c
$$
(52)

23

$$
v = - (c\lambda - ax) (c - ay) u/\rho^2 - azt
$$
 (53)

$$
w = - (c - ay)t + (c\lambda - ax)azu/\rho^2
$$
 (54)

where 
$$
t = \frac{-1}{4\pi\rho^2} \left\{ d \left[ \frac{a(x + \xi)}{2c} - \frac{(c\lambda - ax)(c - ay)}{\rho^2} \right] \right\}
$$

$$
+\left[\frac{c}{\rho^4}\left[(c - ay)(c\lambda - ax)s + ae^2z^2\right] - y + \frac{ar^2}{2c}\right]G_2
$$

$$
-\frac{e^{2}}{\rho^{4}}\left[(c-ay)s + (c\lambda - ax)az^{2}\right]G_{1}
$$
  
+  $\frac{zc}{\rho^{4}}\left[(c-ay)e^{2} - (c\lambda - ax)as\right]F_{1}$   $\Bigg|^{C}$  (55)

and 
$$
d = [(x - \xi)^2 + r^2]^{\frac{1}{2}}
$$
  
\n $r^2 = y^2 + z^2$   
\n $\rho^2 = (c - ay)^2 + a^2 z^2$   
\n $e^2 = (c\lambda - ax)^2 + \rho^2$   
\n $s = (c - ay)(x - \lambda y) + a\lambda z^2$   
\n $F_1 = \tan^{-1} \frac{zd}{(\lambda - a\xi/c)r^2 - y(x - \xi)}$  (56)

$$
G_{1} = \frac{1}{e} \sinh^{-1} \frac{(c\lambda - ax)(x - \xi) + y(c - ay) - az^{2}}{c[[x - \lambda y + (c - ay)\xi/c]^{2} + z^{2}[1 + (\lambda - a\xi/c^{2})]^{2}}
$$
\n(57)

 $24$ 

$$
G_2 = \sinh^{-1} \frac{x - \xi}{r} \tag{58}
$$

It should be noted that the functions  $F_1$ ,  $G_1$  and  $G_2$  differ from those defined following equation (30).

The distribution of vorticity corresponding to these functions can be determined by examining the behaviour of the axial velocity  $u$  for  $z = 0$ . From equation (51),

$$
u = \frac{-c(x - \lambda y)}{4(c - ay)^2}
$$

Along the panel leading edge,  $x = \lambda y$  and therefore  $u = 0$ . Along the trailing edge  $x = c + \lambda_y y$ , therefore

$$
u = \frac{-c}{4(c - ay)}
$$
 (59)

Thus, the vorticity distribution is seen to vary linearly chordwise, and inversely as the local chord spanwise.

The contribution of the trailing vortex originating along the inboard edge of the panel is considered next. This vortex contributes only v and w components of velocity, which are obtained by multiplying equations (7) and (8) for a line vortex of infinite length by  $\xi$ , and integrating. The results are as follows:

$$
\Delta v = \frac{z}{4\pi c} \int \frac{\xi d\xi}{y^2 + z^2} \left[ 1 + \frac{x - \xi}{[(x - \xi)^2 + y^2 + z^2] \frac{1}{2}} \right]
$$
  

$$
= \frac{-z}{8\pi c} \left\{ \frac{x - \xi}{r^2} \left[ x - \xi + [(x - \xi)^2 + r^2] \frac{1}{2} \right] + G_2 \right\}_0^C
$$
  

$$
- \frac{z}{4\pi r^2} \left[ x - c + [(x - c)^2 + r^2] \frac{1}{2} \right]
$$
 (60)

Similarly,

$$
\Delta w = \frac{-y}{8\pi c} \left\{ \frac{x - \xi}{r^2} \left[ x - \xi + \left[ (x - \xi)^2 + r^2 \right]^{\frac{1}{2}} \right] + G_2 \right\}_0^C
$$
  
+ 
$$
\frac{y}{4\pi r^2} \left[ x - c + \left[ (x - c)^2 + r^2 \right]^{\frac{1}{2}} \right]
$$
(61)

The first term in the braces gives the velocities induced by a pair of line vortices of quadratic strength along the x axis, and the last term gives the velocities induced by a linearly varying vortex from the panel trailing edge. The combination gives the contribution of a line vortex of quadratic strength to the trailing edge, followed by a constant vortex of strength c/2 extending downstream in the wake. A constant vortex of equal but opposite strength trails downstream from the outboard tip of the triangular panel.

In the second step, the velocities induced by a vortex distribution having a linear variation in both chordwise and spanwise directions is derived and subtracted from those given above to obtain the velocity components corresponding to a vortex distribution having a linear variation chordwise, but remaining constant spanwise. In this step, the bound vortex located along the radial line from the intersection of the panel leading and trailing edges is given a linear variation in the spanwise direction prior to performing the chordwise integration. The linearly varying bound vortex is made up by superimposing a series of horseshoe vortices of strength  $\xi d\bar{\xi}d\eta$  with inboard edge located at  $\eta$ , and outboard edge located at b. The geometry is illustrated below:

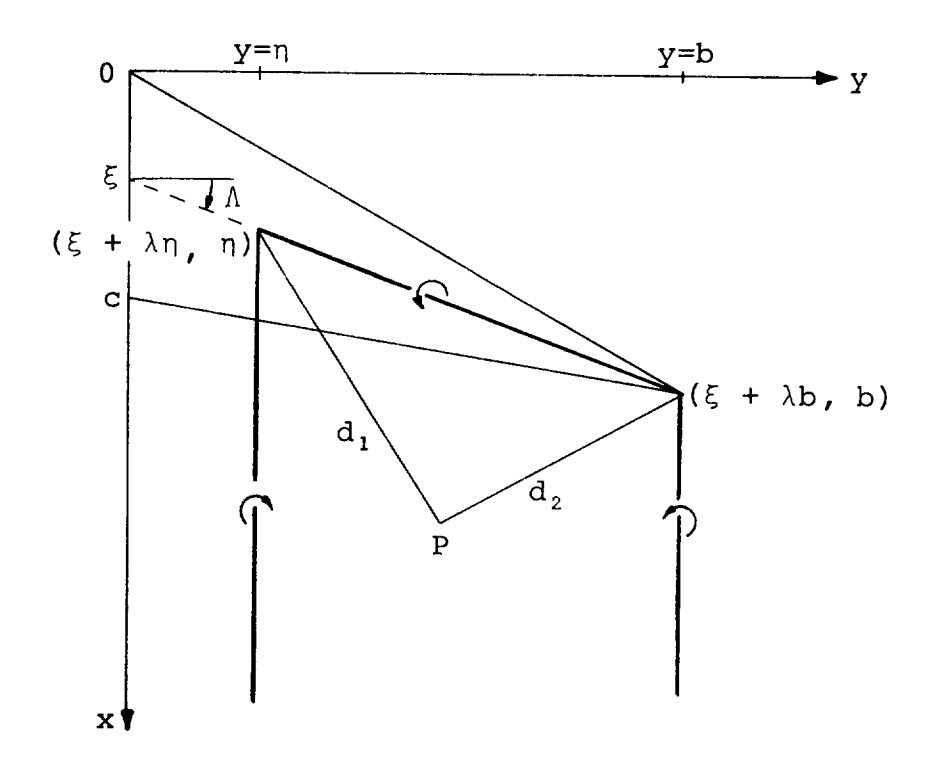

The contribution of the bound segment of this elementary horseshoe vortex is obtained from the line vortex formulas, with the origin shifted to the point  $(\xi + \lambda \eta,\eta)$ , and the coordinat rotated through the angle  $\Lambda$ . The point P is located a distam  $a_1 = [ (x - \zeta - \lambda)]^T + (y - \underline{0})^T + z^2/2$  from the inboard end of the bound vortex, and  $a_2 = (x - \xi - \lambda b)^2 + (y - b)^2 + z^2$ from the outboard end. The velocity components are given below in integral form:

$$
u = \frac{z}{4\pi c} \int_{0}^{C} \frac{\xi d\xi}{r^2} \int_{0}^{D} K d\eta
$$
 (62)

$$
v = -\lambda u \tag{63}
$$

$$
w = \frac{-1}{4\pi c} \int_{0}^{C} \frac{\xi (x - \xi - \lambda y) d\xi}{r^2} \int_{0}^{D} K d\eta
$$
 (64)

where  $\lambda = \lambda_1 + a\xi/c$ 

$$
a = \lambda_2 - \lambda_1
$$
  
\n
$$
K = \frac{\lambda (x - \xi - \lambda \eta) + y - \eta}{d_1} - \frac{\lambda (x - \xi - \lambda b) + y - b}{d_2}
$$
  
\n
$$
r^2 = (x - \xi - \lambda y)^2 + (1 + \lambda^2) z^2
$$

Only the first term in the K integral requires evaluation, as the second term cancels in the superposition process. Integrating this with respect to n,

$$
I = \int_{0}^{\frac{b}{\lambda} (x - \xi) + y - (1 + \lambda^{2}) \eta}{d_{1}} d\eta
$$
  
=  $d - d_{2}$  (65)

where  $d = \int (x - \xi)^2 + y^2 + z^2$ 

and  $d_2$  is the same as previously defined. The integrals  $(60) - (62)$  may now be written

$$
u = \frac{z}{4\pi c} \int_{0}^{C} \frac{(d - d_2) \xi d\xi}{r^2}
$$
 (66)

$$
v = -\lambda u \tag{67}
$$

$$
w = \frac{-1}{4\pi c} \int_{0}^{C} \frac{(d - d_2)(x - \xi - \lambda y)\xi}{r^2} d\xi
$$
 (68)

These integrals are evaluated, using the substitution give by equation (51). The velocity components induced by the inboard edge of the panel are given below, where  $\lambda$  is redefined as the panel leading edge slope

$$
u = \frac{-c}{4\pi\rho^2} \left\{ z \left[ x - \frac{2(c\lambda - ax) (y(c - ay) - az^2)}{\rho^2} \right] G_2 - zd \right\}
$$
  

$$
- \frac{z}{\rho^2} \left[ (c\lambda - ax) cs - e^2 (y(c - ay) - az^2) \right] G_1
$$
  

$$
+ \frac{1}{\rho^2} \left[ (c\lambda - ax) cz^2 + s (y(c - ay) - az^2) \right] F_1 \Big|_0^c
$$
 (69)

$$
v = - (c\lambda - ax) (c - ay) u/\rho^2 - azt
$$
 (70)

$$
w = - (c - ay)t + (c\lambda - ax)azu/\rho^2
$$
 (71)

where 
$$
t = \frac{c}{4\pi\rho^2} \left\{ \frac{d}{c} \left[ \frac{(c\lambda - ax) (y(c - ay) - az^2)}{\rho^2} - \frac{x + \xi}{2} \right] \right\}
$$
  
  $+ \left[ \frac{-1}{\rho^4} \left[ (c\lambda - ax) (y(c - ay) - az^2) s + ce^2 z^2 \right] + \frac{r^2}{2c} \right] G_2$ 

$$
+\frac{e^{2}}{\rho^{2}}\left[\left(y(c - ay) - az^{2}\right)s + c(c\lambda - ax)z^{2}\right]G_{1}
$$
  
+
$$
\frac{z}{\rho^{2}}\left[\left(c\lambda - ax\right)cs - e^{2}\left(y(c - ay) - az^{2}\right)\right]F_{1}\Big|_{0}^{C}
$$
(72)

and the remaining functions and variables are defined following equation (55).

The distribution of vorticity corresponding to these new velocity functions is given by the value of  $u$  for  $z = 0$ . From equation (68)

$$
u = \frac{-cy(x - \lambda y)}{4(c - ay)^2}
$$

The axial velocity is zero along the leading edge, and along the trailing edge, where  $x = c + \lambda_2 y$ ,

$$
u = \frac{-cy}{4(c - ay)}
$$
 (73)

If the new axial velocity function is multiplied by a/c and subtracted from the original, the value of u along the trailing edge will be constant. This can be seen by multiplying equation (73) by a/c and subtracting from equation (59). The result is:

$$
u = \frac{-c}{4(c - ay)} + \frac{ay}{4(c - ay)} = -\frac{1}{4}
$$

Thus, the combined functions give the desired vortex distribution on the panel, which is zero along the leading edge, constant along the trailing edge, and varies linearly in the chordwise direction. The velocity components corresponding to this vortex distribution are given below:

$$
u = \frac{-1}{4\pi\rho^2} \left\{ sF_1 + z \left[ e^2 G_1 - (c\lambda - ax) G_2 \right] \right\}_0^{\circ}
$$
 (74)

$$
v = - (c\lambda - ax) (c - ay) u/\rho^2 - azt
$$
 (75)

$$
w = - (c - ay)t + (c\lambda - ax)azu/\rho^2
$$
 (76)

29

where: 
$$
t = \frac{c}{4\pi\rho^2} \left\{ \frac{s}{\rho^2} \left[ e^2 G_1 - (c\lambda - ax) G_2 \right] - \frac{ze^2}{\rho^2} F_1 + \left( y - \frac{ar^2}{c} \right) G_2 + \frac{c\lambda - ax}{c} d \right\}_0^C
$$
 (77)

and the remaining functions and variables are defined follow-<br>ing equation (55). It should be noted that the final velocity functions given by equations (74) - (77) are considerably simpler than either of the preceding sets.

The derivation of the velocity component formulas for this vortex distribution is completed by adding the contribution of the wake. Returning to the sketch on page 26, it can be seen that the elementary horseshoe vortices generate a trailing vortex sheet of constant strength. This vortex sheet contributes only to the v and w components of velocity. The v compo- $\frac{1}{2}$  and  $\frac{1}{2}$  it can be seen positive in page 26, it can be seen be seen be seen be seen be seen be seen be seen by seen and  $\frac{1}{2}$  and  $\frac{1}{2}$  and  $\frac{1}{2}$  and  $\frac{1}{2}$  and  $\frac{1}{2}$  and  $\frac{1}{2}$  and  $\$  $t_{\text{max}}$  that the elementary integracing equations  $t_{\text{max}}$ (7) for a line vortex of infinite length, as follows:

$$
\Delta v = \frac{-az}{4\pi c^2} \int_{0}^{C} \xi \ d\xi \int_{0}^{D} \frac{d\eta}{(y - \eta)^2 + z^2} \left[ 1 + \frac{x - \xi - \lambda \eta}{d_1} \right] (78)
$$

where 
$$
d_1 = [(x - \xi - \lambda \eta)^2 + (y - \eta)^2 + z^2]^{1/2}
$$

and 
$$
\lambda = \lambda_1 + a\xi/c
$$

The inner integral is evaluated first, giving

$$
\Delta v = \frac{-a}{4\pi c^2} \int_0^C \left[ \tan^{-1} \frac{z \left[ (x - \xi)^2 + r^2 \right] \frac{1}{2}}{-y (x - \xi) + \lambda r^2} - \tan^{-1} \frac{z}{y} \right] \xi \ d\xi
$$
  

$$
= \frac{-a}{8\pi} \left\{ \left[ \tan^{-1} \frac{z (x - \xi)^2 + r^2 \frac{1}{2}}{-y (x - \xi) + \lambda r^2} - \tan^{-1} \frac{z}{y} \right] - \frac{z t}{c} + \frac{(x - \lambda y) (c - ay) + a\lambda z^2}{(c - ay)^2 + a^2 z^2} u \right\}_0^C
$$
(79)

are given by equations (74) and (77) respectively. of the section of the sector of the sector of the sector (2017)<br>
and  $\lambda$  is redefined as the leading
The w component of velocity is derived in a similar manner by integrating equation (8) for a line vortex of infinite length Here,

$$
\Delta w = \frac{a}{4\pi c^2} \int^C \xi \ d\xi \int^D \frac{(y - \eta) \, d\eta}{(y - \eta)^2 + z^2} \left[1 + \frac{x - \xi - \lambda \eta}{d_1}\right] \tag{80}
$$

where d, is defined above, and  $\lambda = \lambda_1 + a\xi/c$ .

The inner integral is evaluated first, giving

$$
\Delta w = \frac{a}{4\pi c^2} \int_0^C \left[ \frac{\lambda}{(1 + \lambda^2)^{\frac{1}{2}}} \sinh^{-1} \frac{y + \lambda (x - \xi)}{[(x - \xi - \lambda y)^2 + (1 + \lambda^2) z^2]^{\frac{1}{2}}} - \sinh^{-1} \frac{x - \xi}{r} + \log r \right] \xi \, d\xi
$$
 (81)

Only the last two integrals can be evaluated in closed form. Thus

$$
\Delta w = \frac{a}{4\pi c^2} \left[ I_1 - I_2 + I_3 \right]
$$
 (82)

where

$$
I_1 = \int_0^C \frac{\lambda \xi}{(1 + \lambda^2)^{\frac{1}{2}}} \sinh^{-1} \frac{y + \lambda (x - \xi)}{[(x - \xi - \lambda y)^2 + (1 + \lambda^2) z^2]^{\frac{1}{2}}} d\xi
$$
 (83)

$$
I_2 = \frac{1}{4} \left\{ (3x + \xi) \left[ d - (x - \xi) G_2 \right] + d^2 G_2 \right\}_0^C
$$
 (84)

$$
I_3 = \frac{c^2}{2} \log r \tag{85}
$$

where  $\lambda = \lambda_1 + a\xi/c$ , and d, r, and G<sub>2</sub> are defined follow equation (55). Equation (83) is integrated numerically in the computer program.

It should be noted that  $\Delta v$  and  $\Delta w$  as derived above have been multiplied by -a/c prior to integration in order to correctly account for the contribution of the wake.

The velocity components induced by a vortex distribution which has a linear variation in the chordwise direction, and remains constant in the spanwise direction have now been derived for a triangular region bounded by the panel leading and trailing edges, and the inboard side edge. In the third step of this analysis, these velocity component formulas are combined to give the influence of a swept, tapered panel of arbitrary span. This is accomplished by superimposing two of these triangular regions having common outboard intersections and equal values of the leading and trailing edge slopes. The superposition process is illustrated by the following sketch:

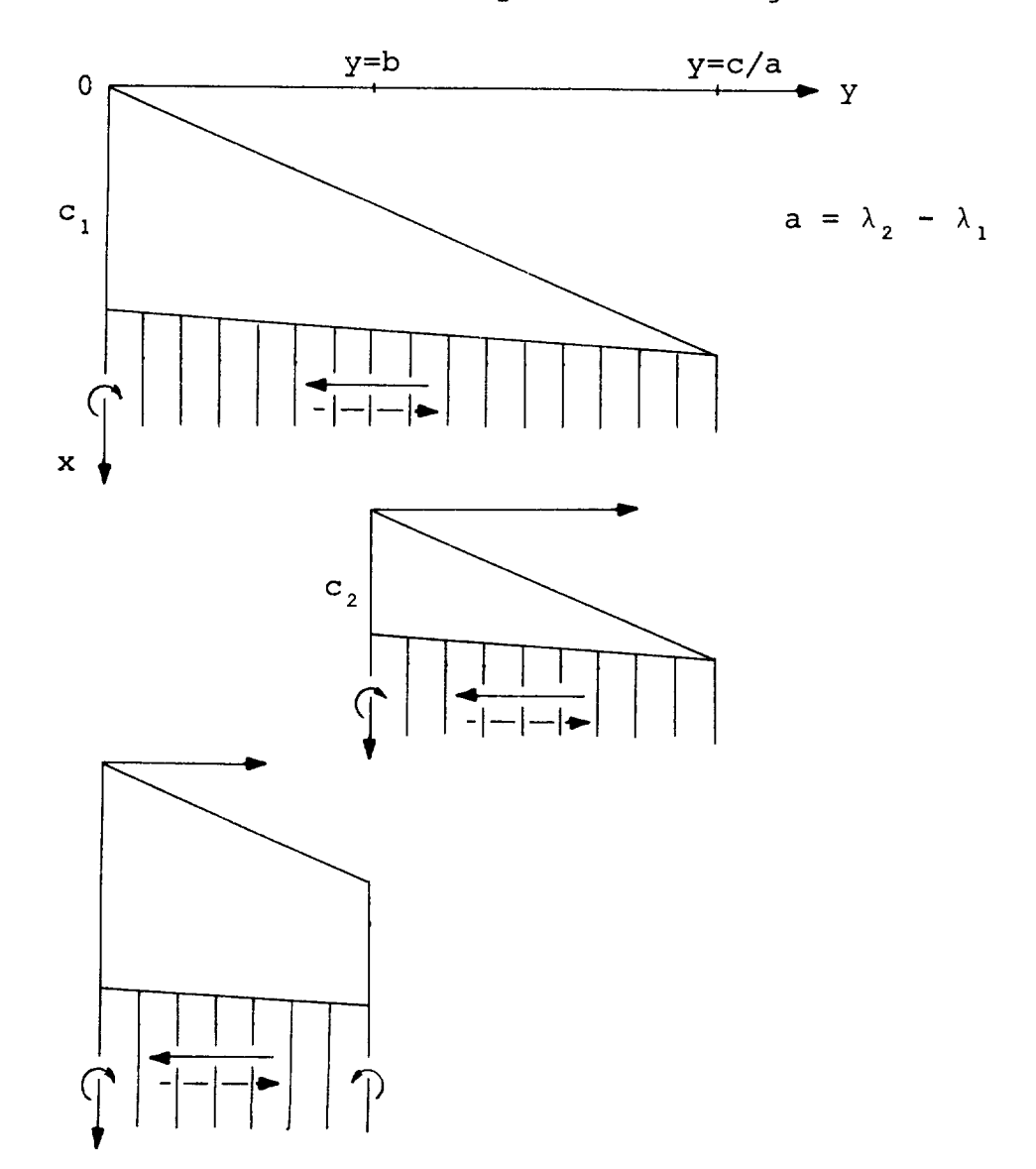

The upper triangular panel has a concentrated vortex of strength  $c_1$  trailing from the inboard edge, and a vortex sheet of strength a behind the trailing edge. There is no concentrated vortex shed from the outboard tip, since the circulation around the trailing vortex sheet is equal and opposite to that of the concentrated edge vortex. A similar vortex pattern is shed by the second triangular panel, except that the concentrated vortex has a strength  $c_2$ .

The influence of a swept, tapered panel of finite span b can be obtained by superimposing the two triangular panels as indicated. It should be noted that the concentrated vortices trailing from the edges of this panel are of unequal strength if the panel is tapered, the difference being made up by the vortex sheet in the wake. The vortex distribution on the panel is zero along the leading edge, and varies linearly in the chord-<br>wise direction to a constant value along the trailing edge. The wise direction to a constant value along the trailing edge. axial component of velocity u is given by equation (74), the v component of velocity is given by the sum of equations (60), (75) and (81), and the w component of velocity is given by the sum of equations (61), (76), and (82).

If the influence of a triangular panel is required, special care must be taken in the evaluation of equations (74) and (77). In this case, the chord of the outboard panel subtracted in the superposition process is zero, and two terms in the equations become indeterminate. The limiting values of these terms are given below.

First, the function  $G_i$  becomes:

$$
\lim_{c \to 0} \left[ G_1 \right]_0^c = \frac{1}{2} \log \frac{(x - \lambda_1 y)^2 + (1 + \lambda_1^2) z^2}{(x - \lambda_2 y)^2 + (1 + \lambda_2)^2 z^2}
$$
(86)

where  $\lambda_1$  and  $\lambda_2$  are the slopes of the panel leading and trailing edges.

Second, the last two terms in the expression for t become:

$$
\lim_{C \to 0} \left[ \frac{1}{C} (r^2 G_2 + x d) \right]_0^C = (x^2 + r^2)^{\frac{1}{2}} \tag{87}
$$

The remaining terms in the equations are unchanged.

# Derivation of the Compressible Velocity Components

The compressible velocity components induced by the source and vortex distributions are obtained by applying Gothert's rule to the incompressible velocity components derived in the previous section. The original derivation of Gothert's rule presented in reference 4 considered only compressible subsonic flows; here the rule is extended to include supersonic flows as well. The extended rule states that the velocity components u, v, and w at a point  $P(x, y, z)$  in a compressible flow are equal to the real parts of  $u_i$ ,  $\beta v_i$  and  $\beta w_i$ , where  $u_i$ ,  $v_i$  and  $w_i$ are the incompressible velocity components evaluated at a point P(x,  $\beta$ y,  $\beta$ z), and  $\beta = (1 - M^2)\frac{1}{2}$ . In subsonic flow, this rule agrees exactly with that given by Gothert if each of the compressible velocity components are divided by the constant  $\beta^2$ . In supersonic flow, the compressible velocity components become complex functions, and care must be taken to extract the real parts of these functions in order to obtain the correct results. However, this procedure is generally much simpler than formally evaluating the velocity components by integration, and provides a straightforward method for obtaining the supersonic velocity fields corresponding to any existing incompressible flow solution.

A simple example of the extended rule is obtained by transforming the velocity components induced by a line source located along the x axis. The velocity component formulas given by equations (2) - (4) are unchanged by this transformation, exce that d<sub>1</sub> = (x<sup>2</sup> + β2r<sup>2</sup>)% and d<sub>2</sub> = ((x - l)<sup>2</sup> + β2r<sup>2</sup>)%. Both thes terms are real in subsonic flow; but in supersonic flow, both are imaginary ahead of the Mach cone from the origin,  $d_1$  is real but d<sub>2</sub> is imaginary between the Mach cone from the origin and the rear Mach cone, and both are real behind the rear Mach cone. Thus the velocity components are zero ahead of the Mach cone from the origin, and the finite length of the source has no influence on the velocity field except within the rear Mach cone. Considerable advantage is taken of this ability to correctly define the regions of influence of each term in the velocity component formulas in the following applications.

The compressible velocity components for each of the five basic singularity distributions used in this method are presented in the following sections.

Constant source distribution on unswept panel with streamwise taper.- The incompressible velocity components for this source distribution are given by equations (28) - (30). The corresponding compressible velocity components are:

$$
u = \frac{-k}{4\pi (1 + \beta^2 a^2)^{\frac{1}{2}}} \left[ aF - (\beta^2 mG - H)/\beta^2 \right]
$$
 (88)

$$
v = \frac{-k(1 + \beta^2 a^2)^{\frac{1}{2}}}{4\pi} G
$$
 (89)

$$
w = \frac{k}{4\pi (1 + \beta^2 a^2)^{\frac{1}{2}}} \left[ F + a(\beta^2 mG - H) \right]
$$
 (90)

where 
$$
F = \tan^{-1} \frac{(z - ax) d}{-x(y - mx) - \beta^2 z (ay - mz)}
$$
 (91)

$$
G = \frac{1}{e} \sinh^{-1} \frac{x'}{\beta r'}
$$
 (92)

$$
H = \beta \sinh^{-1} \frac{\beta y}{(x^2 + \beta^2 z^2)^{\frac{1}{2}}}
$$
 (93)

and  $\beta^2 = 1 - M^2$ 

$$
k = \begin{cases} 1 \text{ for } M \leq 1 \\ 2 \text{ for } M > 1 \end{cases}
$$
  
\n
$$
d = (x^{2} + \beta^{2}r^{2})^{\frac{1}{2}}
$$
  
\n
$$
e = [1 + \beta^{2}(a^{2} + m^{2})]^{\frac{1}{2}}
$$
  
\n
$$
d' = de
$$
  
\n
$$
r' = [(y - mx)^{2} + (z - ax)^{2} + \beta^{2}(ay - mz)^{2}]^{\frac{1}{2}}
$$
  
\n
$$
x' = x + \beta^{2}(my + az)
$$

The constant k gives the correct scaling factor for the super-sonic velocity components.

In supersonic flow, the real parts of the functions F, G, and H must be determined. The function F is zero everywhere ahead of the Mach cone from the origin, except for panel having supersonic side edges, when  $F = + \pi$  within the "twodimensional" region bounded by the Mach waves from the side edge and the Mach cone from the origin. The boundaries of the two-dimensional region are given in the following sketch, which shows the traces of the Mach waves and Mach cone from the origin on a plane perpendicular to the x axis.

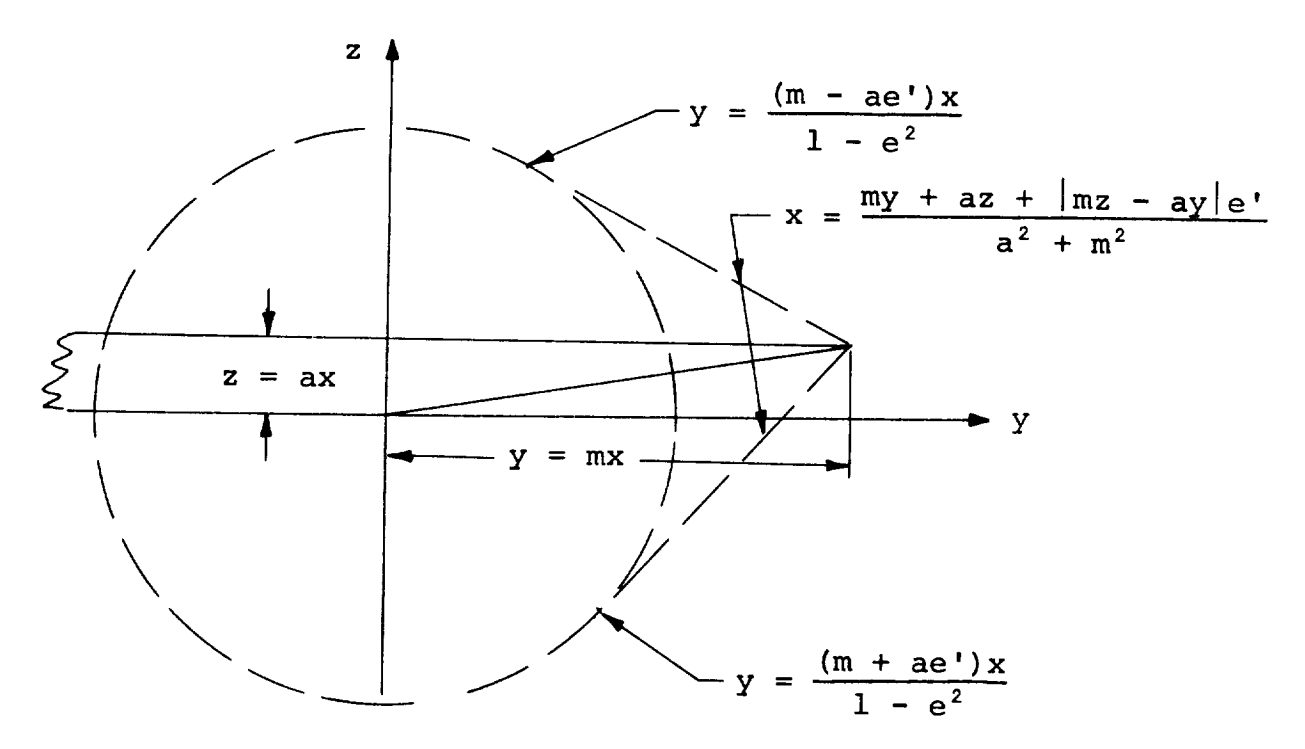

The function G takes several different forms depending on the relative sweepback on the side edges. Expressing the function in logarithmic form,

$$
G = \frac{1}{e} \log \frac{x' + d'}{\beta' r'} \quad \text{for } e^2 > 0
$$

or  $G = \frac{d}{dt}$  for  $e^2 = 0$  $G = \frac{d}{x!}$ 

or 
$$
G = \frac{1}{e'}
$$
 cos<sup>-1</sup>  $\frac{x'}{\beta' r'}$  for  $e^2 < 0$   
and  $-\beta' r' < x' < \beta' r'$ 

36

or 
$$
G = \pm \frac{\pi}{e}
$$
, for  $e^2 < 0$ ,  $x' \le -\beta' r'$   
and  $x > \frac{my + az + |ay - mz|e'}{a^2 + m^2}$ 

or  $G = 0$  elsewhere

where  $\beta' = (M^2 - 1)^{\frac{1}{2}}$ 

$$
e' = [-1 - \beta^2 (a^2 + m^2)]^{\frac{1}{2}}
$$

Finally, in supersonic flow, the function H becomes:

$$
H = \beta' \tan^{-1} \frac{d}{\beta' y} \qquad \text{for } x > \beta r
$$

 $\frac{1}{2}$   $\frac{1}{2}$   $\frac{1}{2}$ 

constant in a incompressible velocity components for this s  $\frac{1}{2}$ ,  $\frac{1}{2}$ ,  $\frac{d}{dx}$  distribution are given by equations (34). The correspondence of  $\frac{d}{dx}$ ing compressible velocity components are:

$$
u = \frac{-kG_1}{4\pi} \tag{96}
$$

$$
v = \frac{k}{4\pi} \left[ \lambda G_1 - G_2 \right]
$$
 (97)

$$
w = \frac{k}{4\pi} \left[ F_1 - F_2 \right]
$$
 (98)

where 
$$
F_1 = \tan^{-1} \frac{z d}{-xy + \lambda r^2}
$$
 (99)

$$
F_2 = \tan^{-1} \frac{z}{y}
$$
 (100)

$$
G_1 = \frac{1}{e} \sinh^{-1} \frac{\lambda x + \beta^2 y}{\beta [(x - \lambda y)^2 + (\beta^2 + \lambda^2) z^2] \frac{1}{2}}
$$
(101)

37

 $(94)$ 

$$
G_2 = \sinh^{-1} \frac{x}{\beta r}
$$

and

k 1 for  $M \leqslant 1$ 2 for M > 1  $d = (x^2 + \beta^2 r^2)^{\frac{1}{2}}$  $e^{2} = \beta^{2} + \lambda^{2}$  $r^2 = y^2 + z^2$ 

In supersonic flow, the real parts of the functions  $\mathbf{r}_1$  $\mathbf{r}_2$ ,  $\mathbf{G}_1$  and  $\mathbf{G}_2$  must be determined. The function  $\mathbf{r}_2$  is always real, and can be dropped from equation (98) without affecting the results since the contributions from the four corners of the panel always cancel. The function  $\mathbf{r}_+$  is zero everywh ahead of the Mach cone from the origin, except for pane having supersonic leading edges, when  $r_1 = r$  within the twodimensional" region bounded by the Mach waves from the leadi edge and the Mach cone from the origin. The boundaries of the two-dimensional region for this case are shown on the following sketch:

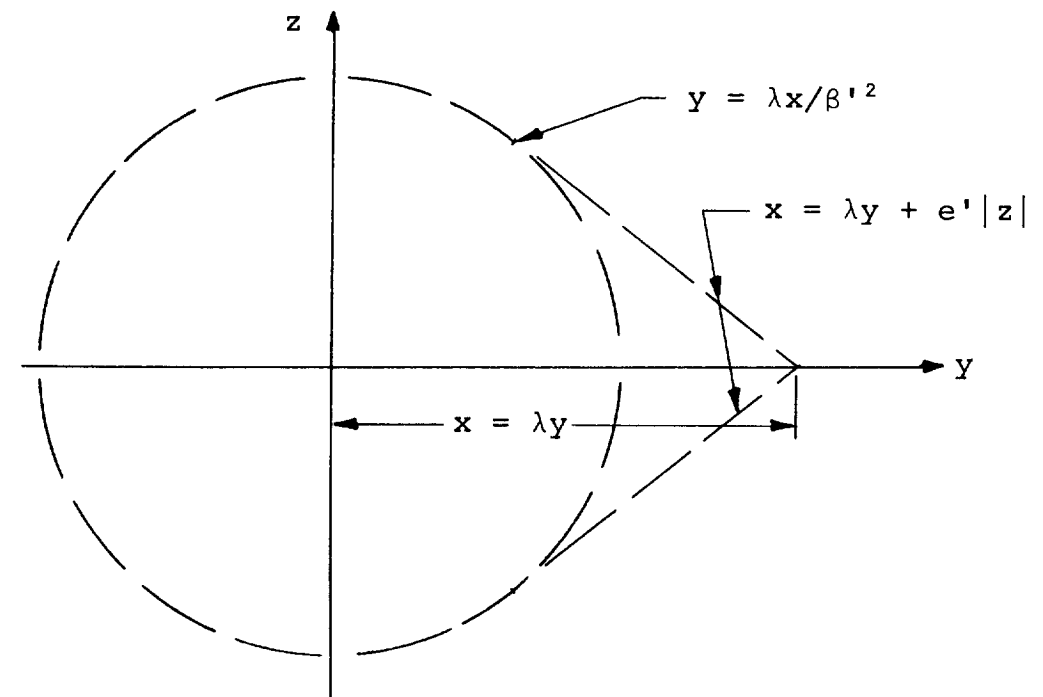

 $8r$  (102)

Ine function G, takes several different forms depend on the relative sweepback of the panel leading edge. Express the function in logarithmic form,

$$
G_{1} = \frac{1}{e} \log \frac{x' + d'}{\beta' r'}
$$
 for  $e^{2} > 0$   
or 
$$
G_{1} = \frac{d}{x'}
$$
 for  $e^{2} = 0$   
or 
$$
G_{1} = \frac{1}{e'} \cos \frac{x'}{\beta' r'}
$$
 for  $e^{2} < 0$   
and  $- \beta' r' < x' < \beta' r'$   
or 
$$
G_{1} = \pm \frac{\pi}{e'}
$$
 for  $e^{2} < 0$ ,  $x' < - \beta' r'$   
and  $x > \lambda y + e' |z|$   
or 
$$
G_{1} = 0
$$
 elsewhere (103)

where  $\beta' = (M^2 - 1)^{\frac{1}{2}}$   $x' = \lambda x + \beta^2 y$ e' =  $(-\beta^2 - \lambda^2)^{\frac{1}{2}}$   $r' = [(x - \lambda y)^2 + e^2 z^2]^{\frac{1}{2}}$  $d' = ed$ 

The function G<sub>2</sub> becomes:

$$
G_2 = \log \frac{x + d}{\beta' r} \qquad \text{for } x > \beta r
$$

or  $G_2 = 0$  elsewhere  $(104)$ 

Linearly varyin\_ source distribution on swept **panel** with spanwise taper.- The incompressible velocity components for this source distribution are given by equations (37) - (39). Th corresponding compressible velocity components are:

$$
u = \frac{-k}{4\pi} \left[ (x - \lambda y) G_1 + y G_2 - z (F_1 - F_2) \right]
$$
 (105)

$$
v = \frac{k}{4\pi} \left[ (x - \lambda y) (\lambda G_1 - G_2) + x + d - \lambda z (F_1 - F_2) \right]
$$
 (106)

39

$$
w = \frac{k}{4\pi} \left[ (x - \lambda y) (F_1 - F_2) + z [e^2 G_1 - \lambda G_2] \right]
$$
 (107)

where the functions  $F_1$ ,  $F_2$ ,  $G_1$ ,  $G_2$ ,  $d$ ,  $e$ ,  $K$ , and r are define by equations (99) -  $(102)$ . In supersonic flow, the behaviour of functions  $F_1$  and  $F_2$  is described following equation (102) and the real parts of G<sub>1</sub> and G<sub>2</sub> are given by equations (103) and (104). The sum (x + d) appearing in equation (106) is replaced by d in supersonic flow, and is real only within the Mach cone from the origin.

Constant vortex distribution on swept panel with spanwise taper.- The incompressible velocity components for the bound vortex distribution are given by equations  $(43)$  -  $(45)$ . The corresponding compressible velocity components are:

$$
u = \frac{k}{4\pi} \left[ F_1 - F_2 \right] \tag{108}
$$

$$
v = -\lambda u \tag{109}
$$

$$
w = \frac{k}{4\pi} \left[ e^2 G_1 - \lambda G_2 \right]
$$
 (110)

where the functions  $F_1$ ,  $F_2$ ,  $G_1$ ,  $G_2$ ,  $G$ ,  $e$ ,  $K$ , and  $\Gamma$  are define by equations (99) - (102). In supersonic flow, the behavi of the functions F I and F **2** is described following equation (102), and the real parts of  $G_1$  and  $G_2$  are given by equations (103) and (104).

The contribution of the edge vortices in compressible flow is given by

 $\Delta u = 0$  (111)

$$
\Delta v = \frac{kz}{4\pi} \frac{x + d}{r^2} \tag{112}
$$

$$
\Delta w = -\frac{ky}{4\pi} \frac{x+d}{r^2} \tag{113}
$$

In supersonic flow, the sum  $(x + d)$  appearing in the above equations is replaced by d, and is real only within the Mach cone from the origin.

Linearly varyin@ vortex distribution on swept panel with spanwise taper.- The incompressible velocity components for the bound vortex distribution are given by equations (74) - (77). The corresponding compressible velocity components are

$$
u = \frac{-k}{4\pi\rho^2} \left\{ sF_1 + z \left[ e^2 G_1 - (c\lambda - ax) G_2 \right] \right\}_0^C
$$
 (114)

$$
v = - (c\lambda - ax) (c - ay) u/\rho^2 - azt
$$
 (115)

$$
w = - (c - ay)t + (c\lambda - ax)azu/\rho^2
$$
 (116)

where 
$$
t = \frac{ck}{4\pi\rho^2} \left\{ \frac{s}{\rho^2} \left[ e^2 G_1 - (c\lambda - ax) G_2 \right] - \frac{ze^2}{\rho^2} F_1 + \beta^2 \left( y - \frac{ar^2}{c} \right) G_2 + (c\lambda - ax) d \right\}^C_0
$$
 (117)

where  
\n
$$
k = \begin{cases}\n1 & \text{for } M \leq 1 \\
2 & \text{for } M > 1\n\end{cases}
$$
\n
$$
a = \lambda - \lambda_2
$$
\n
$$
d = \left[ (x - \xi)^2 + \beta^2 r^2 \right]^{\frac{1}{2}}
$$
\n
$$
r^2 = y^2 + z^2
$$
\n
$$
\rho^2 = (c - ay)^2 + a^2 z^2
$$
\n
$$
e^2 = (c\lambda - ax)^2 + \beta^2 \rho^2
$$
\n
$$
s = (c - ay)(x - \lambda y) + a\lambda z^2
$$

and

$$
F_1 = \tan^{-1} \frac{zd}{-y(x - \xi) + (\lambda - a\xi/c)r^2}
$$
(118)  

$$
G_1 = \frac{1}{e} \sinh^{-1} \frac{(c\lambda - ax)(x - \xi) + \beta^2[y(c - ay) - az^2]}{\beta c[[x - \lambda y + (c - ay)\xi/c]^2 + z^2[\beta^2 + (\lambda + a\xi/c)^2]]^2}
$$
(119)

$$
G_2 = \sinh^{-1} \frac{x - \xi}{\beta r} \tag{120}
$$

In supersonic flow, the behaviour of function  ${\tt F}_1$  is described following equation (102), and the real parts or  $\mathsf{G}_1$ and G<sub>2</sub> are given by equations (103) and (104), where

$$
x' = (c\lambda - ax) (x - \xi) + \beta^{2} [y(c - ay) - az^{2}]
$$
  
\n
$$
r' = c [[x - \lambda y + (c - ay)\xi/c]^{2} + z^{2} [\beta^{2} + (\lambda + a\xi/c)^{2}] ]^{2}
$$
  
\n
$$
d' = e d
$$

$$
e' = [- (c\lambda - ax)^2 - \beta^2 \rho^2]^{\frac{1}{2}}
$$

Finally, the contribution of the vortex sheet in the wake in compressible flow is given by

$$
\Delta u = 0 \qquad (121)
$$
\n
$$
\Delta v = \frac{-a}{8\pi} \left\{ k \left( F_1 - F_2 \right) - \frac{zt}{c} + \frac{\left( x - \lambda y \right) (c - ay) + a\lambda z^2}{(c - ay)^2 + a^2 z^2} u \right\} \qquad (122)
$$

where u and t are given by equations (114) and (117) respectively.

$$
\Delta w = \frac{ka}{4\pi c^2} \left[ I_1 - I_2 + I_3 \right]
$$
 (123)

where  $I_1$ ,  $I_2$  and  $I_3$  are given by equations (83) - (85), with the Gothert transformation applied.

42

# Aerodynamic Representation

The source and vortex distributions derived in the preceding sections provide the basis for the aerodynamic representation of the configuration. The strengths of these singularities are determined by satisfying the boundary condition of tangential flow at panel control points for given Mach number and angle of attack. In general, the control points are located at the panel centroids, except where noted below. The body is represented by constant source distributions on surface panels, but two optional methods are available to represent the wing and tail surfaces.(Here, tail surface implies any horizontal or vertical tail or canard surface.)

Planar boundary condition option.- In this option, the panels are located in the mean plane of the wing or tail surfaces. Linearly varying source distributions are used to simulate the airfoil thickness, and linearly varying vortex distributions are used to simulate the effects of camber, twist, and incidence.

The slope of the airfoil thickness distribution is approximated by linear segments between the panel leading and trailing edges. This linear distribution is constructed by superimposing a series of triangular source distributions extending over two adjacent panels. The strength of the triangular source distribution is determined by the slope of the thickness distribution at the intermediate panel edge, as illustrated below:

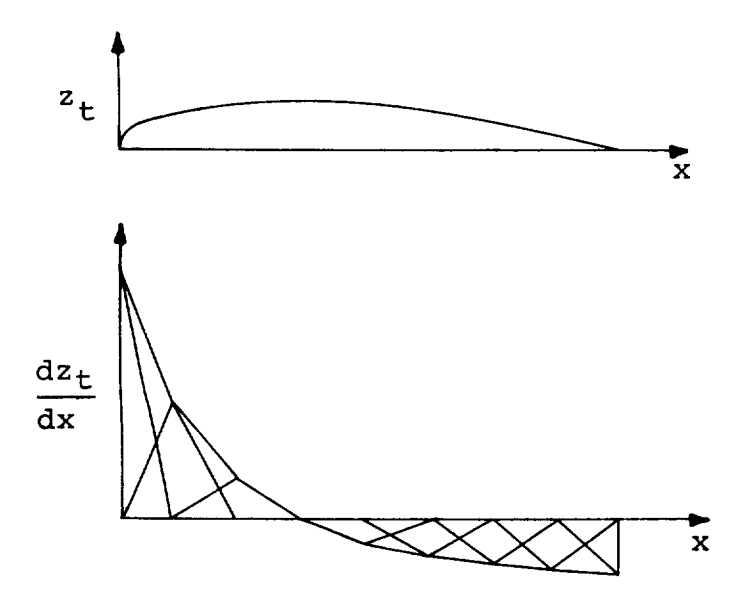

Chordwise thickness and slope distributions

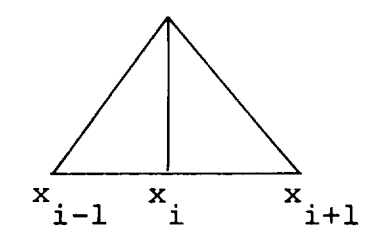

Triangular source distribution

The same method is used to approximate the chordwise vortex distribution on the wing. In this case, the strengths of the vortex distributions are determined by satisfying the boundary condition that the resultant normal velocity is zero at panel control points. A typical chordwise vortex distribution is shown below:

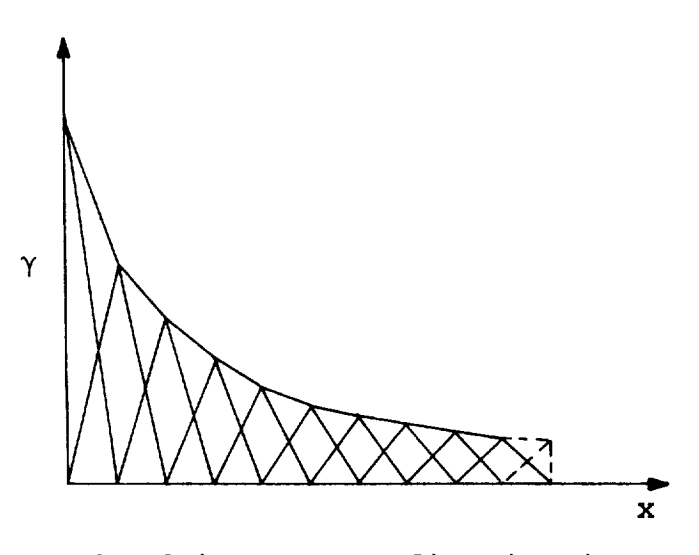

Chordwise vortex distribution

In subsonic flow, or if the trailing edge is swept behind the Mach line in supersonic flow, the Kutta condition implies that the vorticity goes to zero along the trailing edge. In this case, the control points are located at the panel centroids. If the trailing edge lies ahead of the Mach line in supersonic flow, an additional vortex singularity is added at the trailing edge, as indicated by the dashed line in the above sketch. In this case, an additional control point is added on the trailing edge of the wing, and the intermediate control points adjusted linearly between the leading edge control point and the trailing edge. If the leading edge of the wing lies on or is swept behind the Mach line, the leading edge control point is located at the centroid as before, otherwise the leading edge control point is located on the wing leading edge.

In the non-planar boundary condition option, the panels are located on the upper and lower surfaces of the wing and tail, and linear vortex distributions alone are used to simulate both lift and thickness effects. The upper and lower surface vortex distributions are similar to those described above, and the two vortex sheets are joined together at the

leading edge by equating the vortex strengths of the leading edge panels. The resulting continuous distribution of vorticity around the chord is illustrated below.

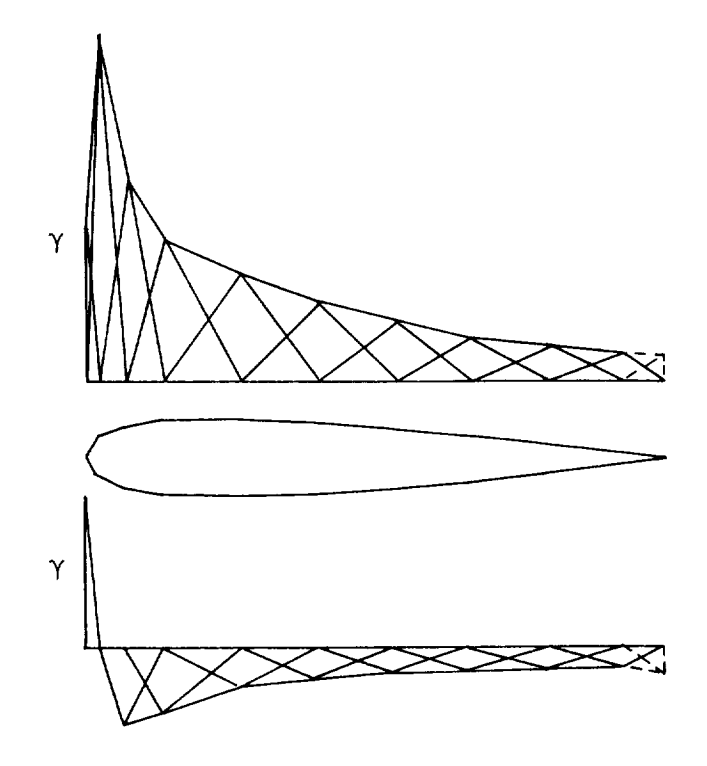

In subsonic flow, the non-planar boundary condition option presents the problem that one more control point exists than the number of vortex distributions if the Kutta condition is enforced at the trailing edge. An additional source or vortex distribution must be included to make the resulting system of equations determinate. One way to resolve this problem is to introduce an additional pair of trailing edge vortices having equal and opposite strength, as indicated by the dashed line on the above sketch. Another method is to add an internal line source at some point in the interior of the airfoil. In either method, the strength of the additional line source or vortex approaches zero and has small effect on the final solution. The second method is recommended, however, since the first tends to generate an ill-conditioned system of equations for airfoils with small trailing edge angles.

In supersonic flow, a similar problem exists if the trailing edge lies on or is swept behind the Mach line. If the trailing edge lies ahead of the Mach line, additional trailing edge vortex singularities must be added on the upper and lower

surfaces, and the strengths of these determined by satisfying the boundary conditions at additional control points on the trailing edge. The remaining vortex strengths are determined<br>as described above. If the leading edge lies ahead of the Mao If the leading edge lies ahead of the Mach line, the vortex distributions on the upper and lower surfaces of the airfoil are determined independently using control points located on the panel leading and trailing edges.

The influence of the trailing vortices in the wake is included in the velocity component formulas derived for the constant and linearly varying vortex distributions. Since the wake is assumed to lie in the plane of the panel in these derivations, the wake vortices must be rotated at the leading edge of each downstream panel to follow the contour of the upper or lower surface of the wing to the trailing edge. The paths of the trailing edge vortices are illustrated on the following sketch.

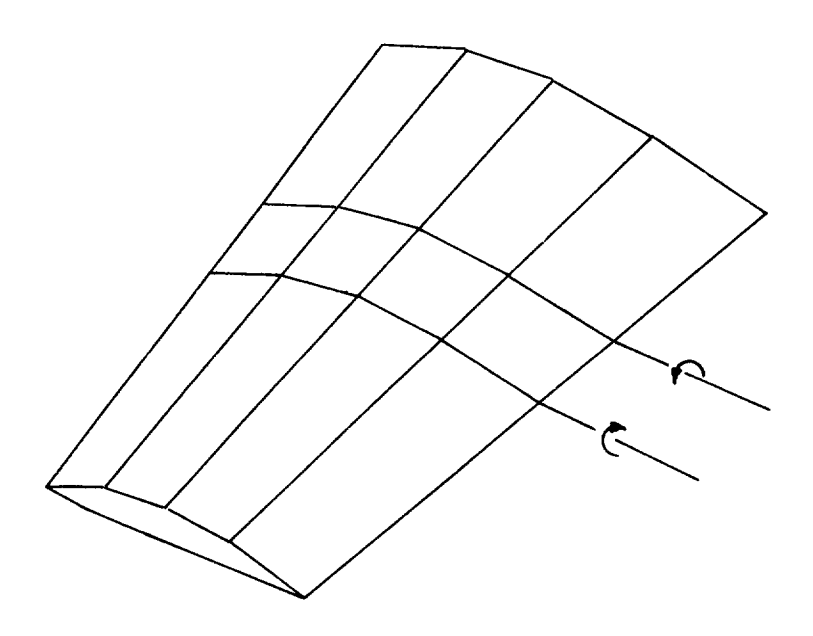

## The Boundary Condition Equations

A system of linear equations is established which relates the magnitude of the velocity normal to the surface at each panel control point to the aerodynamic singularity strengths. The geometrical relationship between each influencing panel and control point is required to evaluate the coefficients of this system of equations.

Wing and body panel geometry.- A typical panel subdivision of a configuration which includes a wing, body, and tail is illustrated on figure 1 (page 8). A reference coordin system is established with origin at or near the nose of th body, having its x axis on the center line and parallel to the body axis, and a vertical z axis. Since symmetry about the xz plane is assumed throughout this analysis, panels are located only on the positive y (right hand) side of the configuration.

The body panel corners are defined by the intersections of a series of planes normal to the x axis, and longitudinal meridian lines. A maximum of 30 rings of panels may be used, each containing up to 20 rows of panels around the circumference. The body panels are numbered in sequence from the bottom to the top of each ring, starting with the forward ring.

The wing and tail surface panel corners are defined by the intersections of a series of vertical planes parallel to the x axis, and lines of constant percent chord. A maximum of 20 columns of panels may be used, including those on the wing and all other horizontal or vertical tail or canard surfaces, and each column may contain up to 30 rows of panels. The wing and tail panels are numbered in sequence from the leading edge to the trailing edge of each column, starting with the inboard column of the wing.

For each panel, the corner point coordinates, centroid coordinates, inclination angles, area, and chord length through the centroid are calculated, using the method outlined in Appendix II. It should be noted that the panel inclination angles  $\delta$  and  $\theta$  are related to the direction cosines of the normal as follows:

$$
n_X = - \sin \delta
$$
  
\n
$$
n_Y = - \cos \delta \sin \theta
$$
 (124)  
\n
$$
n_Z = \cos \delta \cos \theta
$$

A primed system of coordinates is introduced, originating at corner point k of panel j, and inclined at the angle  $\theta$ .

with respect to the xy plane. For body panels, the x' axi is parallel to the reference x axis, and the y' axis lies in the plane of the panel through the leading edge. The panel is inclined at the angle  $\delta$ <sub>j</sub> to the x'y' plane. For wing panels,

the x' axis lies in the plane of the panel along the inboard side edge, and is perpendicular to the y axis. The z' axis is normal to the panel. In this case, the x' axis is inclined at the angle  $\delta_j$  to the x axis. The geometry of the wing and body

panels, and panel corner point numbering convention, is illustrated below:

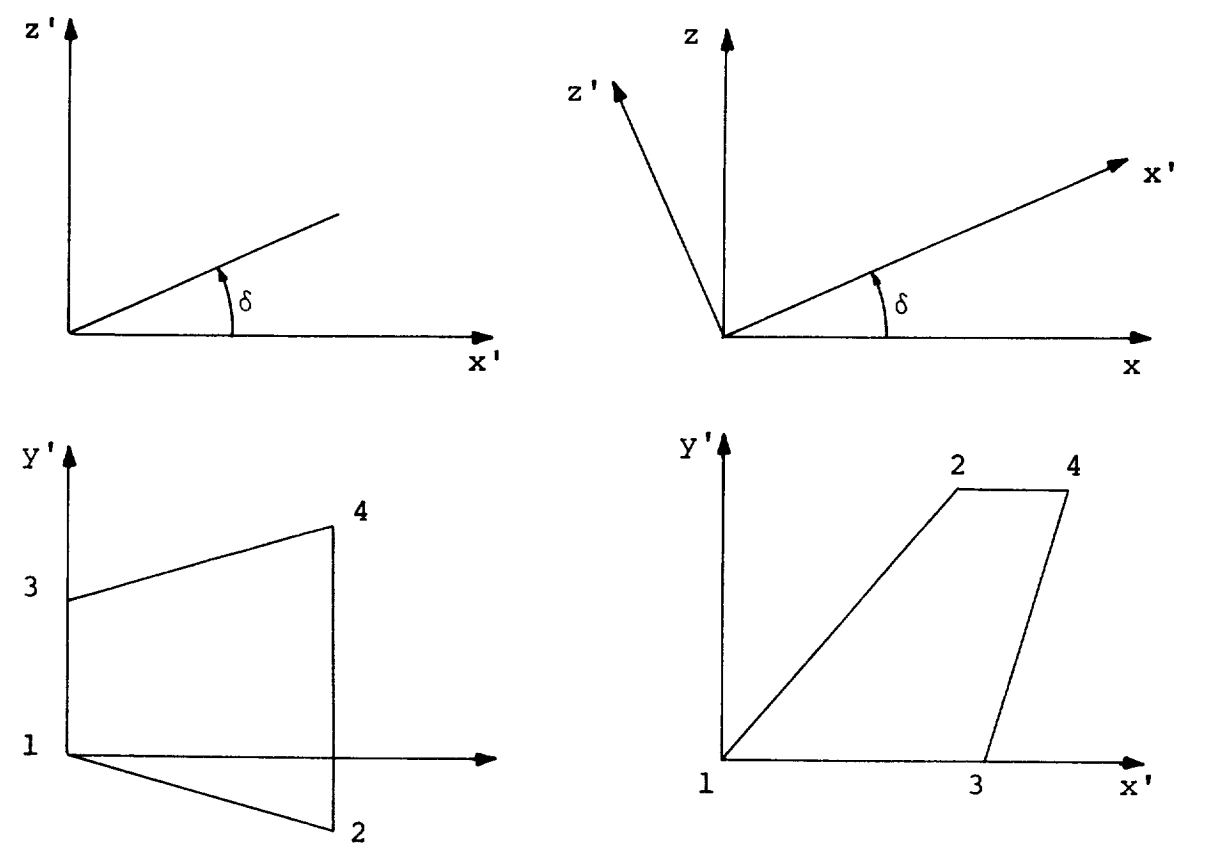

Body panel **Wing panel** 

The control point of a panel is defined as that point on the panel where the boundary conditions are satisfied, and each panel has a unique control point associated with it. The control point of panel i is normally located at the panel centroid. Exceptions to this rule exist for wing or tail surfaces using

planar boundary conditions, as described in the previous section. The coordinates of the control point are given in terms of the primed system originating at corner k of panel j as follows:

For body panels, and wing panels using the planar boundary condition option,

$$
x_{i}^{'} = \Delta x
$$
  
\n
$$
y_{i}^{'} = \Delta y \cos \theta_{j} + \Delta z \sin \theta_{j}
$$
  
\n
$$
z_{i}^{'} = \Delta z \cos \theta_{j} - \Delta y \sin \theta_{j}
$$
 (125)

where

$$
\Delta \mathbf{x} = \mathbf{x}_i - \mathbf{x}_k
$$

$$
\Delta y = y_i - y_k
$$

$$
\Delta z = z_i - z_k
$$

For wing panels using the non-planar boundary condition option,

$$
x_{i}^{\prime} = \lambda_{1} \Delta x + \lambda_{2} \Delta y + \lambda_{3} \Delta z
$$
  
\n
$$
y_{i}^{\prime} = \mu_{1} \Delta x + \mu_{2} \Delta y + \mu_{3} \Delta z
$$
  
\n
$$
z_{i}^{\prime} = \nu_{1} \Delta x + \nu_{2} \Delta y + \nu_{3} \Delta z
$$
 (126)

where  $\Delta x$ ,  $\Delta y$  and  $\Delta z$  are defined above, and

$$
\lambda_1 = \frac{n_Z}{(n_X^2 + n_Z^2)^{\frac{1}{2}}} \qquad \lambda_2 = 0 \qquad \lambda_3 = \frac{-n_X}{(n_X^2 + n_Z^2)^{\frac{1}{2}}}
$$
  

$$
\nu_1 = n_X \qquad \qquad \nu_2 = n_Y \qquad \qquad \nu_3 = n_Z
$$
  

$$
\mu_1 = \frac{-n_X n_Y}{(n_X^2 + n_Z^2)^{\frac{1}{2}}} \qquad \mu_2 = (n_X^2 + n_Z^2)^{\frac{1}{2}} \qquad \qquad \mu_3 = \frac{-n_Y n_Z}{(n_X^2 + n_Z^2)^{\frac{1}{2}}}
$$
  
(127)

The direction cosines  $n_x$ ,  $n_y$  and  $n_z$  are given by equation (124) with subscript j applied to the angles  $\theta$  and  $\delta$ . It should be noted that equations (126) reduce to (125) for  $\delta_i = 0$ .

The coordinates of the image of control point i on the opposite side of the xz plane are given by equations (125) or (126) with  $\Delta y = - y_i - y_k$ . The image control point is used to

calculate panel symmetry effects.

Calculation of the normal velocity at the control points. The resultant velocity normal to panel i at the control point is the sum of the normal component of the free stream velocity vector and the normal velocities induced by the panel singular distributions. In the following analysis, the free stream velocity vector is assumed to have unit magnitude, and lie in the xy plane at an angle  $\alpha$  to the x axis. The component of the velocity vector normal to panel i is

$$
\omega_{i} = \sin \alpha \cos \theta_{i} \cos \delta_{i} - \cos \alpha \sin \delta_{i}
$$
 (128)

The three components of velocity parallel to the reference axes at control point i are given by the following equations:

$$
\Delta u_{i} = \sum_{j=1}^{N} \left[ \left( \lambda_{i} u_{i}^{\dagger} + \mu_{i} v_{i}^{\dagger} + \nu_{i} w_{i}^{\dagger} \right) + \left( \lambda_{i} \overline{u}_{i}^{\dagger} + \mu_{i} \overline{v}_{i}^{\dagger} + \nu_{i} \overline{w}_{i}^{\dagger} \right) \right] \gamma_{j}
$$
(129)

$$
\Delta v_{i} = \sum_{j=1}^{N} \left[ \left( \lambda_{2} u_{i j}^{\dagger} + \mu_{2} v_{i j}^{\dagger} + \nu_{2} w_{i j}^{\dagger} \right) - \left( \lambda_{2} \overline{u}_{i j}^{\dagger} + \mu_{2} \overline{v}_{i j}^{\dagger} + \nu_{2} \overline{w}_{i j}^{\dagger} \right) \right] \gamma_{j}
$$
(130)

$$
\Delta w_{i} = \sum_{j=1}^{N} \left[ \left( \lambda_{3} u_{i j}^{\dagger} + \mu_{3} v_{i j}^{\dagger} + \nu_{3} w_{i j}^{\dagger} \right) + \left( \lambda_{3} \overline{u}_{i j}^{\dagger} + \mu_{3} \overline{v}_{i j}^{\dagger} + \nu_{3} \overline{w}_{i j}^{\dagger} \right) \right] \gamma_{j}
$$
(131)

where  $N$  is the total number of singularities is the strength of the j<sup>th</sup> singular  $Y_{\mathbf{i}}$  $u'_{ij}$ , are the three components of velocity induced at control point i by panel j, given in the  $\mathbf{v}$  . primed coordinate system of panel j . ـ  $\mathsf{w}$  . 1]  $\mathrm{u_{ij}^{\prime}}$ are the three components of velocity induced at image point i by panel j given in the  ${\tt v}$  : ر ح primed coordinate system of panel j  $\overline{w}$  !  $\mathbf{1}$  ,

and the coefficients of the transformation  $\lambda$ ,  $\mu$ ,  $\nu$ , are given by equations (127), where the direction cosines are associated with panel j.

The normal component of velocity at panel i induced by the panel singularity distributions is given in terms of the above velocity components as follows:

$$
\Delta \omega_{i} = \nu_{1} \Delta u_{i} + \nu_{2} \Delta v_{i} + \nu_{3} \Delta w_{i}
$$
 (132)

The coefficients  $v_1$ ,  $v_2$ , and  $v_3$  are also given by equat. (127), except that the direction cosines are associated with panel i.

Combining equations (128) and (132), the resultant normal velocity at control point i is

$$
n_{i} = \omega_{i} + \Delta \omega_{i}
$$
  

$$
= \omega_{i} + \sum_{j=1}^{N} a_{ij} \gamma_{j}
$$
 (133)

where the aerodynamic influence coefficient a can be obtained<br>from equations  $(129)$  -  $(132)$ from equations  $(129) - (132)$ .

For body panels, and wing panels using the planar boundary condition option, the x' axis is parallel to the reference x axis, and  $\delta$  .  $= 0$ . In this case, the normal and tangent ]

velocity at control point i can be written

$$
w_{i}'' = \sum_{j=1}^{N} \left[ w_{i j}' \cos (\theta_{j} - \theta_{i}) + v_{i j}' \sin (\theta_{j} - \theta_{i}) + \overline{w}_{i j}' \cos (\theta_{j} + \theta_{i}) + \overline{v}_{i j}' \sin (\theta_{j} + \theta_{i}) \right] \gamma_{j}
$$
(134)

$$
v_{i}'' = \sum_{j=1}^{N} \left[ v_{i j}' \cos (\theta_{j} - \theta_{i}) - w_{i j}' \sin (\theta_{j} - \theta_{i}) - \overline{v}_{i j}' \cos (\theta_{j} + \theta_{i}) + \overline{w}_{i j}' \sin (\theta_{j} + \theta_{i}) \right] \gamma_{j}
$$
(135)

and the three components of velocity parallel to the reference axes at control point i are:

$$
\Delta u_{i} = \sum_{j=1}^{N} (u'_{ij} + \overline{u}'_{ij}) \gamma_{j}
$$
  
\n
$$
\Delta v_{i} = v''_{i} \cos \theta_{i} - w''_{i} \sin \theta_{i}
$$
  
\n
$$
\Delta w_{i} = w''_{i} \cos \theta_{i} + v''_{i} \sin \theta_{i}
$$
  
\nThen, from equation (132)

$$
\Delta\omega_{i} = w_{i}^{n} \cos \delta_{i} - \Delta u_{i} \sin \delta_{i}
$$
 (137)

Formation of the boundary condition equations.- The boundary condition equations are obtained by setting n. = 0 in equation **1** (133). The complete set of equations may be written:

$$
\sum_{i=1}^{N} \sum_{j=1}^{N} a_{ij} \gamma_j = - \sum_{i=1}^{N} \omega_i
$$
 (138)

Alternatively, in matrix notation,

 $\mathbf{v}$ 

$$
[A_{ij}] {\gamma_j} = - {\omega_i}
$$
 (139)

52

where  $A_{i,j}$  is the matrix of aerodynamic influence coefficients, and  $\omega_i$  is given by equation (128). In general, the matrix is

subdivided into four partitions in order to simplify the calculation procedures. The first partition, ABB, gives the influence of the body panels on the body control points, the second, ABW, gives the influence of the wing panels on the body control points, the third, AWB, gives the influence of the body panels on the wing control points, and the fourth, AWW, gives the influence of the wing panels on the wing control points. Equation (139) is rewritten in terms of these four partitions below.

$$
\begin{bmatrix} ABB & ABW \ AWB & AWW \end{bmatrix} \begin{bmatrix} \gamma_B \\ \gamma_W \end{bmatrix} = - \begin{bmatrix} \omega_B \\ \omega_W \end{bmatrix}
$$
 (140)

The subscripts W and B refer to wing or body panels. In the present program, the maximum order of each partition is 600.

The right side of the boundary condition equations is modified if the planar boundary condition option is selected. In this case, the slope of the wing surface is given by:

$$
\tan \delta_{i} = \left(\frac{dz_{C}}{dx} \pm \frac{dz_{t}}{dx}\right)_{i}
$$
 (141)

where - $\frac{d}{dx}$  is the slope of the wing camber surface.

$$
\frac{dz_t}{dx}
$$
 is the slope of the wing thickness distribution.

The positive sign applies to the upper surface, the negative sign to the lower surface. sign to the lower sur In addition, the normal velocity at control point i is given

$$
\Delta \omega_{i} = \sum_{j=1}^{N} a_{i j} \gamma + \cos \alpha \sum_{j=1}^{NN} b_{i j} \left(\frac{dz_{t}}{dx}\right)_{j}
$$
\nwhere  $b_{i j} = \cos \delta_{i} (w_{i j} \cos \theta_{i} - v_{i j} \sin \theta_{i} - u_{i j} \tan \delta_{i})$  (142)

NW is the number of wing panels,

and  $u_{ij}$ , are the velocity components induced at control  $v_{ij}$ , point i by the source distribution on wing panel j "ij

The second term in equation (142) is multiplied by  $\cos \alpha$ , the projection of the free stream velocity vector in the plane of the wing.

Combining equations (128) and (142)

$$
n_{i} = \cos \delta_{i} \left[ \sin \alpha \cos \theta_{i} - \cos \alpha \tan \delta_{i} \right]
$$
  
+ 
$$
\sum_{j=1}^{N} a_{i j} \gamma + \cos \alpha \sum_{j=1}^{N W} b_{i j} \left( \frac{dz_{t}}{dx} \right)_{j}
$$
(143)

Betting  $\mathbf{n}_\mathtt{i}$  = 0, the new boundary condition equations are

$$
\sum_{i=1}^{N} \sum_{j=1}^{N} a_{i,j}^{\gamma} = \sum_{i=1}^{N} \omega_{i}
$$
 (144)

where  $\omega_i = \cos \delta_i [\cos \alpha \tan \delta_i - \sin \alpha \cos \theta_i ]$ 

$$
-\cos \alpha \sum_{j=1}^{NW} b_{ij} \left(\frac{dz_t}{ax}\right)_j
$$
 (145)

)n the wing, tan  $\delta$  is given by equation (141) for panels lying in the plane of the wing, Furthermore,

$$
\frac{dz_t}{dx} \cos \delta_i = \sum_{j=1}^{NW} b_{ij} \left( \frac{dz_t}{dx} \right)_j
$$

So that

$$
\omega_{i} = \cos \delta_{i} \left[ \cos \alpha \left( \frac{dz_{C}}{dx} \right)_{i} - \sin \alpha \cos \theta_{i} \right]
$$
 (146)

For non-coplanar wing or tail segments, equation (145) must be used.

Solution of the boundary condition equations.- Several methods could be employed to solve the boundary condition equations for the unknown source and vortex strengths. For example, equation (139) could be solved by direct inversion, even though this is generally impractical for dense matrices of orders up to 1200. On the other hand, the partitioned matrix of equation (140) can be solved using the method described in reference 1, which requires the inversion of only the diagonal partitions, having a maximum order of 600, together with matrix multiplications of the off-diagonal partitions.

A rapidly convergent iteration scheme for solving large order systems of equations has been reported in reference 5. In this method, as applied in this report, the partitions are further subdivided into smaller blocks, with no block exceeding order 60. The matrix elements in each block are carefully chosen to represent some well defined feature of the original configuration. For example, a body block represents the influence of one ring of panels around the body, while a wing block represents the influence of one chordwise column of wing panels. For wings using the non-planar boundary condition option, the block size corresponds to the total number of panels on the upper and lower surface of the column.

The initial iteration calculates the source and vortex strengths corresponding to each block in isolation. For this step, only the diagonal blocks are present in the aerodynamic matrix. Once the initial approximation to the source and vortex strengths is determined, the interference effect of each block on all the others is calculated by matrix multiplication. The incremental normal velocities obtained are subtracted from the normal velocities specified by the boundary conditions. This process is repeated 15 to 20 times, or until the residual interference velocities are small enough to ensure that convergence has occured. At present the computer program repeats the iteration a fixed number of times, namely 15.

The procedure is illustrated below for an aerodynamic matrix consisting of nine blocks. The unknown singularity strengths are designated  $\gamma$  , the specified normal velocities  $\omega$  .

To solve  $A_{i,j}$   $\gamma_j = \omega_i$ 

where

$$
A_{ij} = \begin{bmatrix} A_{11} & A_{12} & A_{13} \\ A_{21} & A_{22} & A_{23} \\ A_{31} & A_{32} & A_{33} \end{bmatrix}
$$

55

Put  $A = D + E$ 

$$
= \begin{bmatrix} A_{11} & 0 & 0 \\ 0 & A_{22} & 0 \\ 0 & 0 & A_{33} \end{bmatrix} + \begin{bmatrix} 0 & A_{12} & A_{13} \\ A_{21} & 0 & A_{23} \\ A_{31} & A_{32} & 0 \end{bmatrix}
$$

Therefore  $[D + E] {\gamma} = {\omega}$ or  $\{Y\} = D^{-1}\{\omega - E\{Y\}\}\$ 

First approximation:

 $\label{eq:1.1} \bigl\{\,\gamma\,\bigr\}^{\,1}\ =\ {\rm D}^{\, -\,1}\bigl\{\,\,\omega\,\bigr\}$ 

Calculate  $\Delta \omega^1 = E \{ \gamma \}^1$ 

Second approximation :

$$
\{\gamma\}^2 = D^{-1}\{\omega - \Delta\omega^1\}
$$

Similarly,  $k^{th}$  approximation:

$$
\{\gamma\}^k = D^{-1}\{\omega - \Delta \omega^{k-1}\}
$$

Note that 
$$
D^{-1} = \begin{bmatrix} A_{11}^{-1} & 0 & 0 \\ 0 & A_{22}^{-1} & 0 \\ 0 & 0 & A_{33}^{-1} \end{bmatrix}
$$

56

# Calculation of Pressures, Forces, and Moments

Once the strengths of the acrosymmmed singularities have determined the three components of velocity at a point been determined, the three components of versearly at a point can be determined as follows:

1 **1 list of the United States** 

$$
u_{i} = \Delta u_{i} + \cos \alpha \qquad (147)
$$

$$
v_{i} = \Delta v_{i} \tag{148}
$$

$$
w_{i} = \Delta w_{i} + \sin \alpha \qquad (149)
$$

where  $\Delta u_i$ ,  $\Delta v_i$  and  $\Delta w_i$  are given by equations (129) - (131).

If the planar boundary condition option has been selected, the incremental velocity components induced by the wing thickness distribution must also be calculated and added to the above equations. The pressure coefficient is then calculated using  $\frac{1}{2}$  expect is contrario formulated using  $\frac{1}{2}$ the exact rechtropic for

$$
C_{\text{p}_{\text{i}}} = \frac{-2}{\gamma M^2} \left\{ \left[ 1 + \frac{\gamma - 1}{2} M^2 (1 - q_{\text{i}}^2) \right]^{3.5} - 1 \right\}
$$
 (150)

where  $q_i^2 = u_i^2 + v_i^2$ i i i i

For  $M = 0$ ,

$$
C_{\rm P_i} = 1 - q_i^2 \tag{151}
$$

The forces and moments acting on the configuration can<br>then be calculated by numerical integration. The normal force, tangential force, and pitching moment about the origin of  $\frac{1}{2}$  force, and pitching momentum of property  $\frac{1}{2}$  are origin of  $\frac{1}{2}$ coordinates of panel i are given

$$
N_{i} = - A_{i} C p_{i} \cos \theta_{i} \cos \delta_{i}
$$
 (152)

$$
T_{i} = A_{i}C_{i}sin \delta_{i}
$$
 (153)

$$
M_{i} = N_{i}x_{i} - T_{i}z_{i}
$$
 (154)

where

 $A_i$  is the panel area

$$
\theta_i
$$
,  $\delta$ , are the panel inclination angles, defined by equation (124)

$$
x_i
$$
,  $z_i$  are the coordinates of the panel control point

.<br>. r force and moment coefficients acting on the<br>on are obtained by summing the panel forces an e obta.<br>Ith cid

$$
C_{N} = \frac{1}{S} \sum_{i=1}^{N} 2N_{i}
$$
 (155)

$$
C_{T} = \frac{1}{S} \sum_{i=1}^{N} 2T_{i}
$$
 (156)

$$
C_{M} = \frac{1}{S\overline{c}} \sum_{i=1}^{N} 2M_{i}
$$
 (157)

1 *Z* 2M CM - S

$$
C_{L} = C_{N} \cos \alpha - C_{T} \sin \alpha \qquad (158)
$$

$$
C_{D} = C_{N} \sin \alpha + C_{T} \cos \alpha \qquad (159)
$$

The computer program computes the forces and moment the wing and ta  $t$  computes the forces and momentum computes and momentum computes and momentum  $t$  $\mathbf{r}$  acting on the body, the wing and tail surfaces, and the wing and tail surfaces, and the wing and the wing and tail surfaces, and the wing and tail surfaces, and the wing and tail surfaces, and the wing and tail s

### COMPUTER PROGRAM

#### Program Description

A computer program has been developed to calculate the pressure distribution and aerodynamic characteristics of wing-<br>body-tail combinations in subsonic and supersonic flow. The body-tail combinations in subsonic and supersonic flow. program is written in CDC FORTRAN IV, version 2.3 for a SCOPE 3.0 operating system and library file. It is designed for the CDC 6000 series of computers, occupies 70,000 (octal) words, and operates in OVERLAY mode. The program requires five peripheral disc files in addition to the input and output files.

#### Program Structure

The overlay structure of the program is illustrated on Figure 2. The main overlay program is designated USSAERO, and calls the three primary overlay programs GEOM, VELCMP, and SOLVE. In turn, GEOM calls seven secondary overlay programs CONFIG, NEWORD, WNGPAN, NEWRAD, BODPAN, NUTORD, and TALPAN, while VELCMP calls three secondary overlay programs BODVEL, LINVEL, and WNGVEL.

The complete program consists of 14 overlay programs and 19 subroutines. Detailed descriptions of each program and subroutine are given in Part II of this report. These descriptions give the purpose of the program or subroutine, outline the method used, and list the names of the principal variables and constants.

#### Operating Instructions

The program deck and data deck are loaded in the following sequence: job card, system control cards, end-of-record card, program deck, end-of-record card, input data deck, and end-offile card. The input data deck is described in the following section.

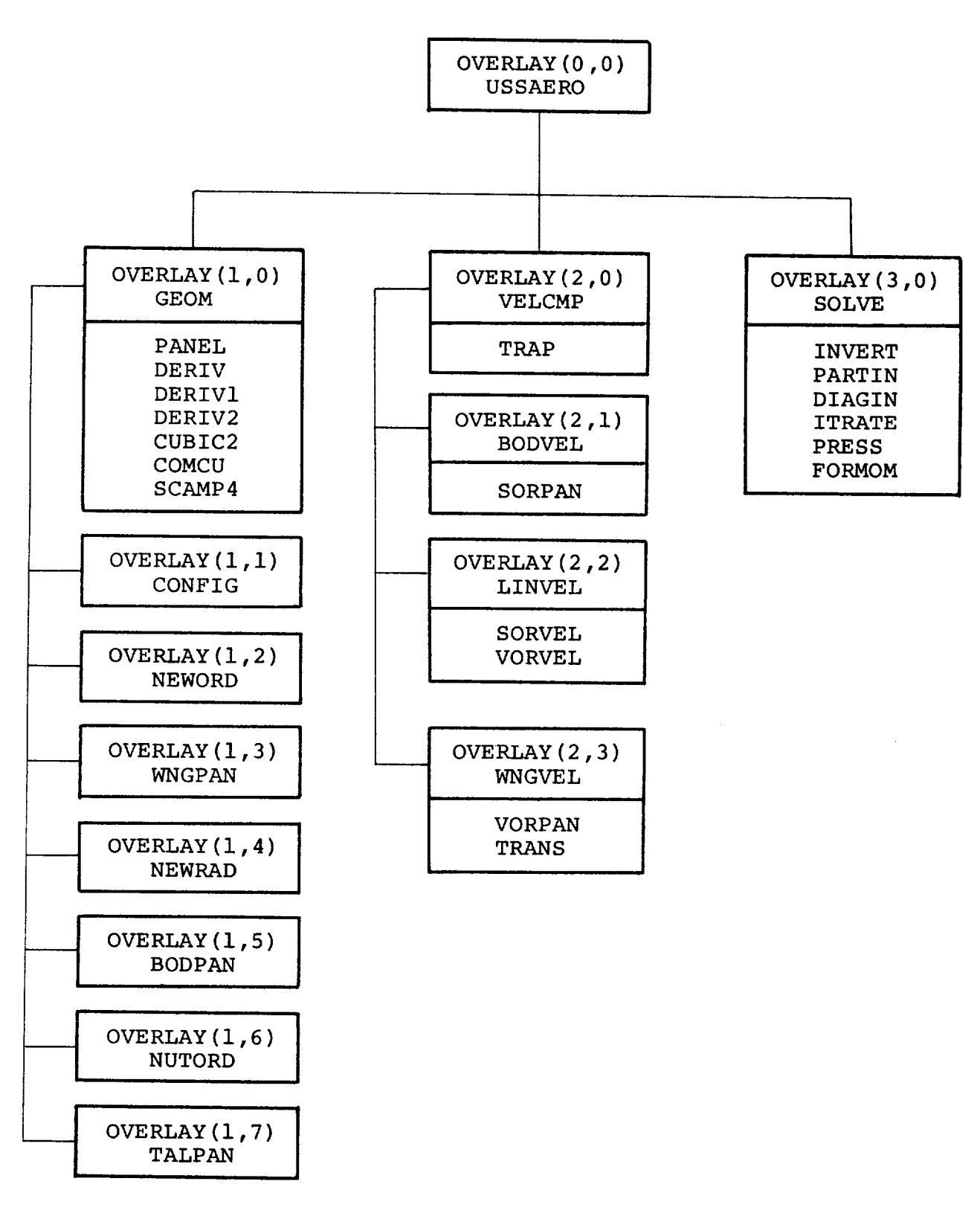

Figure 2 - Program Overlay Structure

## Program Input Data

The input to this program consists of two basic parts, namely, the numerical description of the configuration geometry as described in reference 3, and an auxiliary data set specifying the singularity paneling scheme, program options, Mach number, and angle of attack. The program input is illustrated by the sample case presented in Appendix III.

Description of configuration geometry input cards.- The configuration is defined to be symmetrical about the xz plane, therefore only one side of the configuration need be described. The convention used in this program is to present that half of the configuration located on the positive y side of the xz plane. The number of input cards depends on the number of components used to describe the configuration, and the amount of detail used to describe each component.

Card 1 - Identification.- Card 1 contains any desired identifying information in columns 1-80.

Card 2 - Control integers.- Card 2 contains 24 integers, each punched right justified in a 3-column field. Columns 73-80 may be used in any desired manner. Card 2 contains the following:

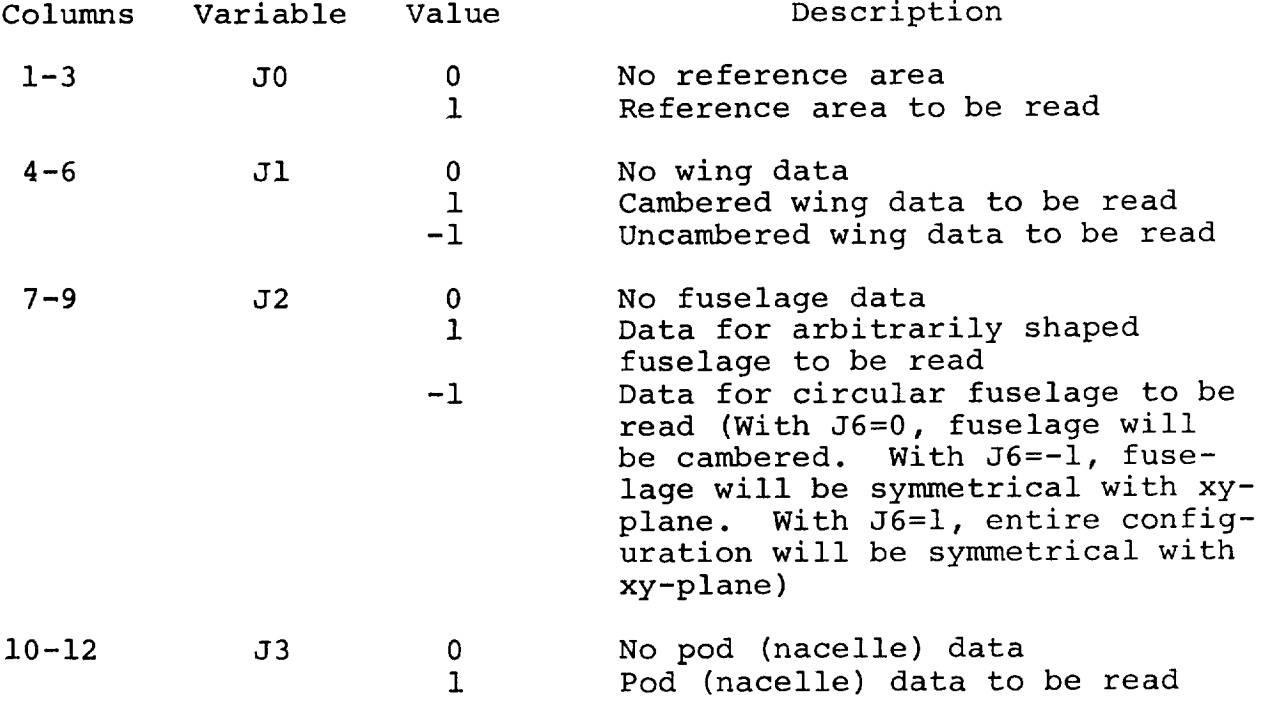

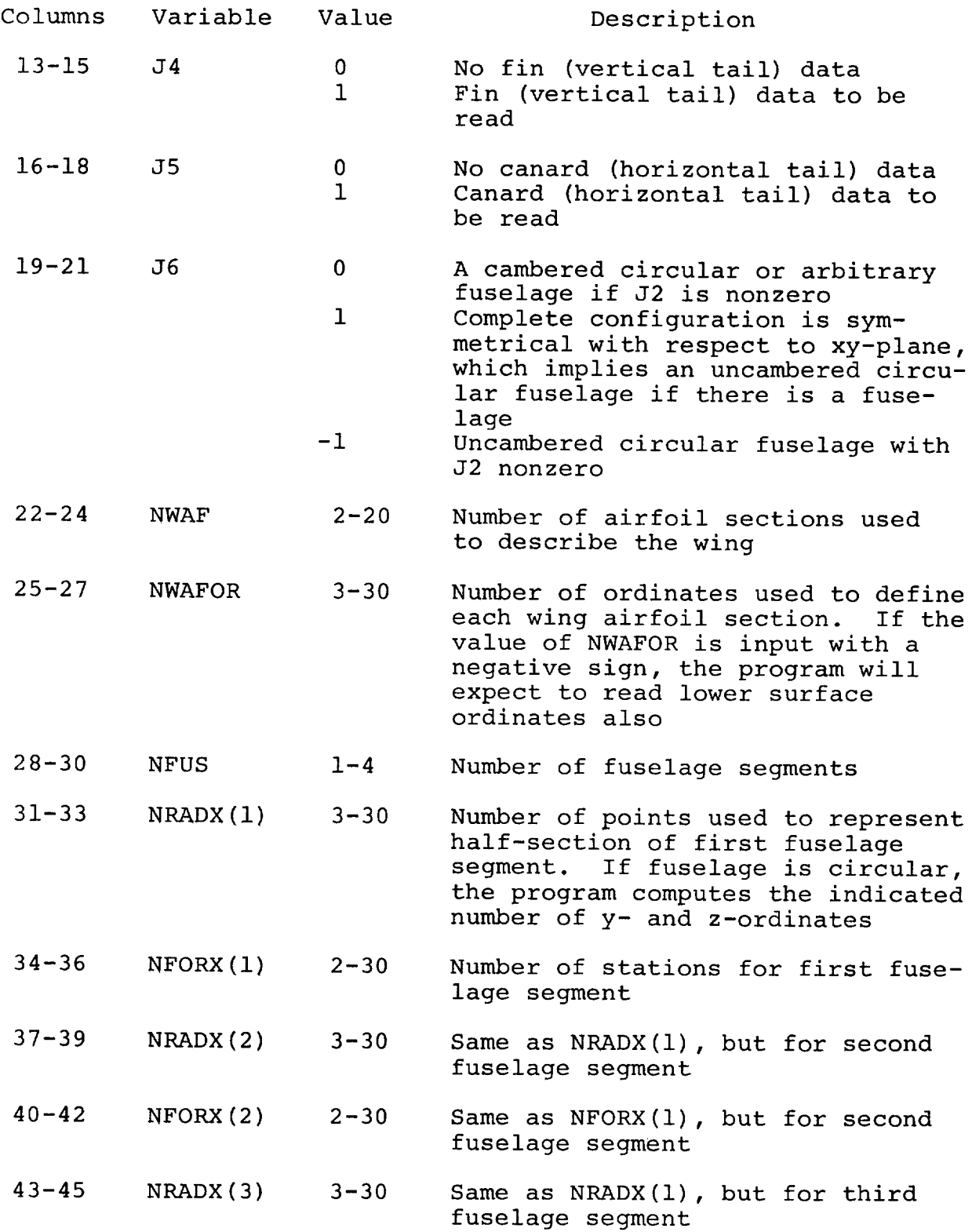

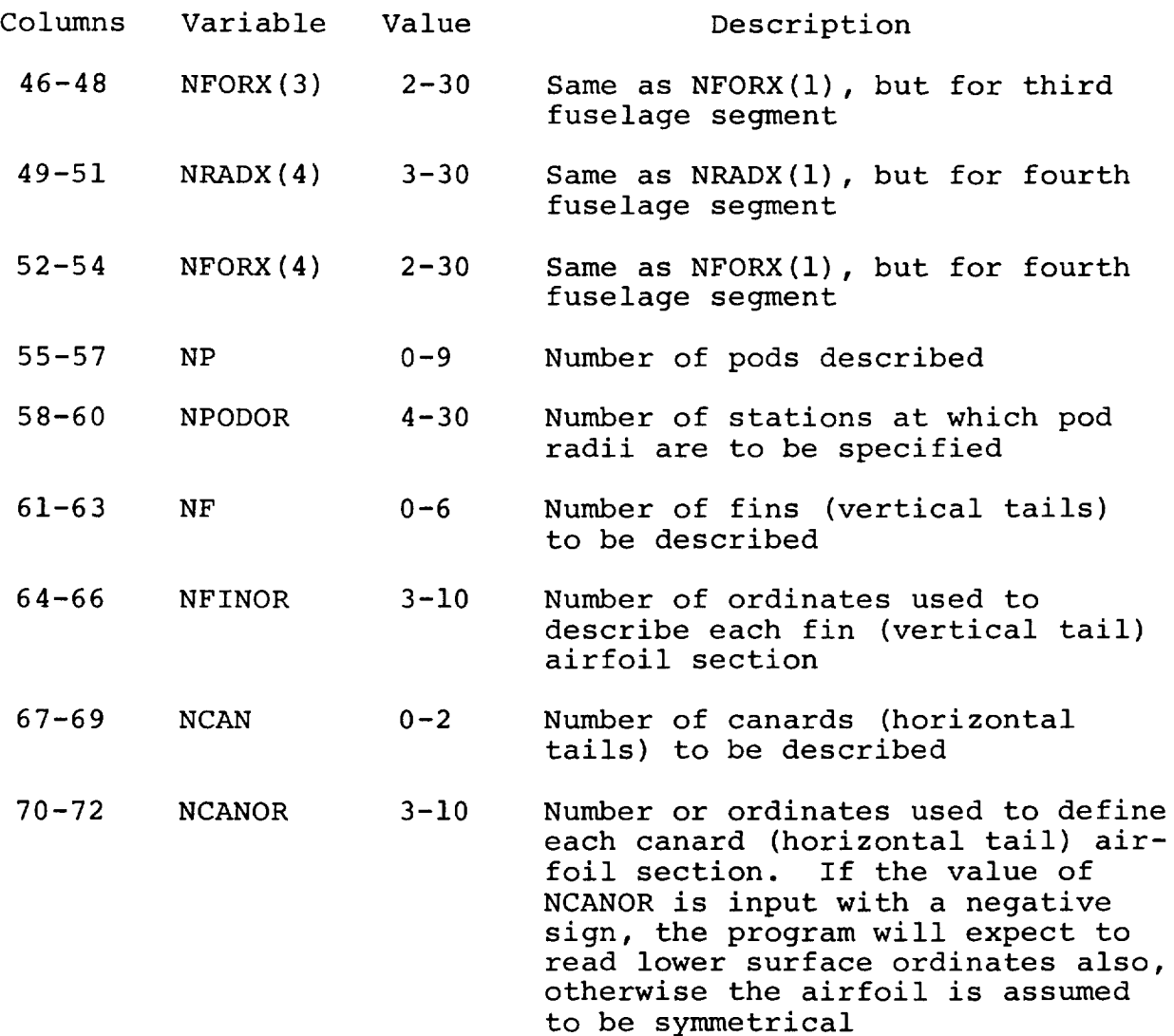

 $\frac{\text{Cards } 3, 4, \ldots$  . - remaining input data cards.- The remai ing input data cards contain a detailed description of each component of the configuration. Each card contains up to I0 values, each value punched in a 7-column field with a decimal point and may be identified in columns 73-80. The cards are arranged in the following order: reference area, wing data cards, fusela data cards, pod data cards, fin (vertical tail) data cards, and canard (horizontal tail) data cards.

Reference area card: The reference area value is punched in columns 1-7 and may be identified as REFA in columns 73-80.

Wing data cards: The first wing data card (or cards) contains the locations in percent chord at which the ordinates of

all the wing airfoils are to be specified. There will be exactly NWAFOR locations in percent chord given. Each card may be identified in columns 73-80 by the symbol XAFJ where J denotes the last location in percent chord given on that card.

The next wing data cards (there will be NWAF cards) each contain four numbers which give the origin and chord length of each of the wing airfoils that is to be specified. The card representing the most inboard airfoil is given first, followed by the cards for successive airfoils. These cards contain the following:

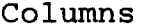

#### Contents

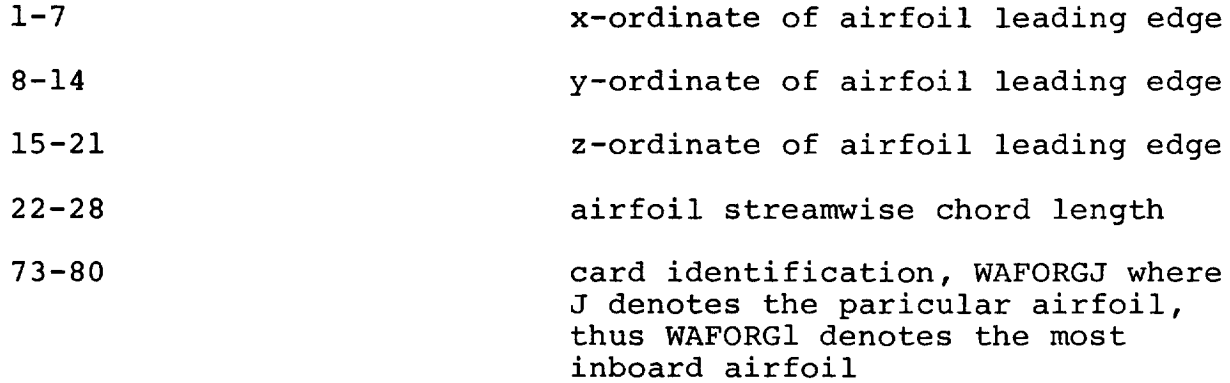

If a cambered wing has been specified, the next set of wing data cards is the mean camber line cards. There will be NWAFOR values of delta z referenced to the z-ordinate of the airfoil leading edge, each value corresponding to a specified percent chord location on the airfoil. These cards are arranged in the order which begins with the most inboard airfoil and proceeds outboard. Each card may be identified in columns  $73-8$ as TZORDJ where J denotes the particular airfoil. Note tha the z-ordinates are dimensional.

Next are the wing ordinate cards. There will be NWAFOR values of half-thickness specified for each airfoil expressed as percent chord. These cards are arranged in the order which begins with the most inboard airfoil and proceeds outboard. Each card may be identified in columns 73-80 as WAFORDJ where J denotes the particular airfoil.

Fuselage data cards: The first card (or cards) specifies the x values of the fuselage stations of the first segment. There will be NFORX(1) values and the cards may be identified in columns 73-80 by the symbol XFUSJ where J denotes the number of the last fuselage station given on that card.

If the fuselage is circular, the next card (or cards) gives the fuselage cross sectional areas, and may be identified in columns 73-80 by the symbol FUSARDJ where J denotes the number of the last fuselage station given on that card. If the fuselage is of arbitrary shape, NRADX(1) values of the y-ordinates for a half-section are given and identified in columns 73-80 as YJ where J is the station number. Following the y-ordinates are the NRADX(1) values of the corresponding z-ordinates for the half-section identified in columns 73-80 as ZJ where J is the station number. Each station will have a set of y and z, and the convention of ordering the ordinates from bottom to top is observed.

For each fuselage segment a new set of cards as described must be provided. The segment descriptions should be given in order of increasing values of x.

Pod data cards: The first pod (nacelle) data card specifies the location of the origin of the first pod. The card contains the following:

Columns Contents

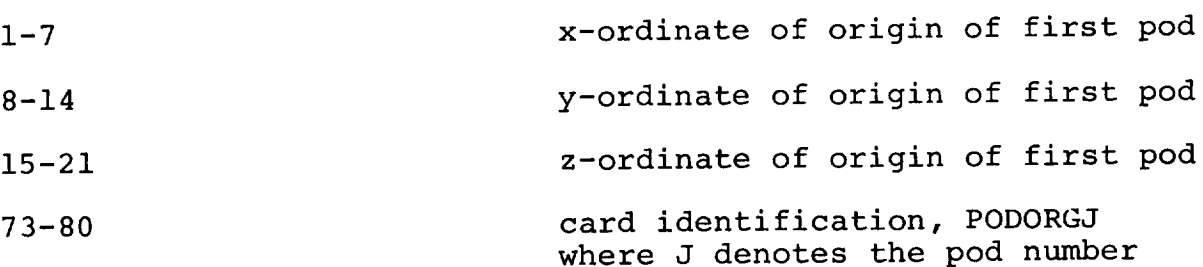

The next pod input data card (or cards) contains the xordinates, referenced to the pod origin, at which NPODOR values of the pod radii are to be specified. The first x value must<br>be zero and the last x value is the length of the pod. These be zero and the last x value is the length of the pod. cards may be identified in columns 73-80 by the symbol XPODJ where J denotes the pod number.

For each additional pod, new PODORG, XPOD, and PODR cards must be provided. Only single pods are described but the program assumes that if the y-ordinate is not zero an exact duplicate is located symmetrically with respect to the xz-plane, a y-ordinate of zero implies a single pod.

Fin data cards: Exactly three data input cards are used to describe a fin (vertical tail). The first fin data card contains the following:

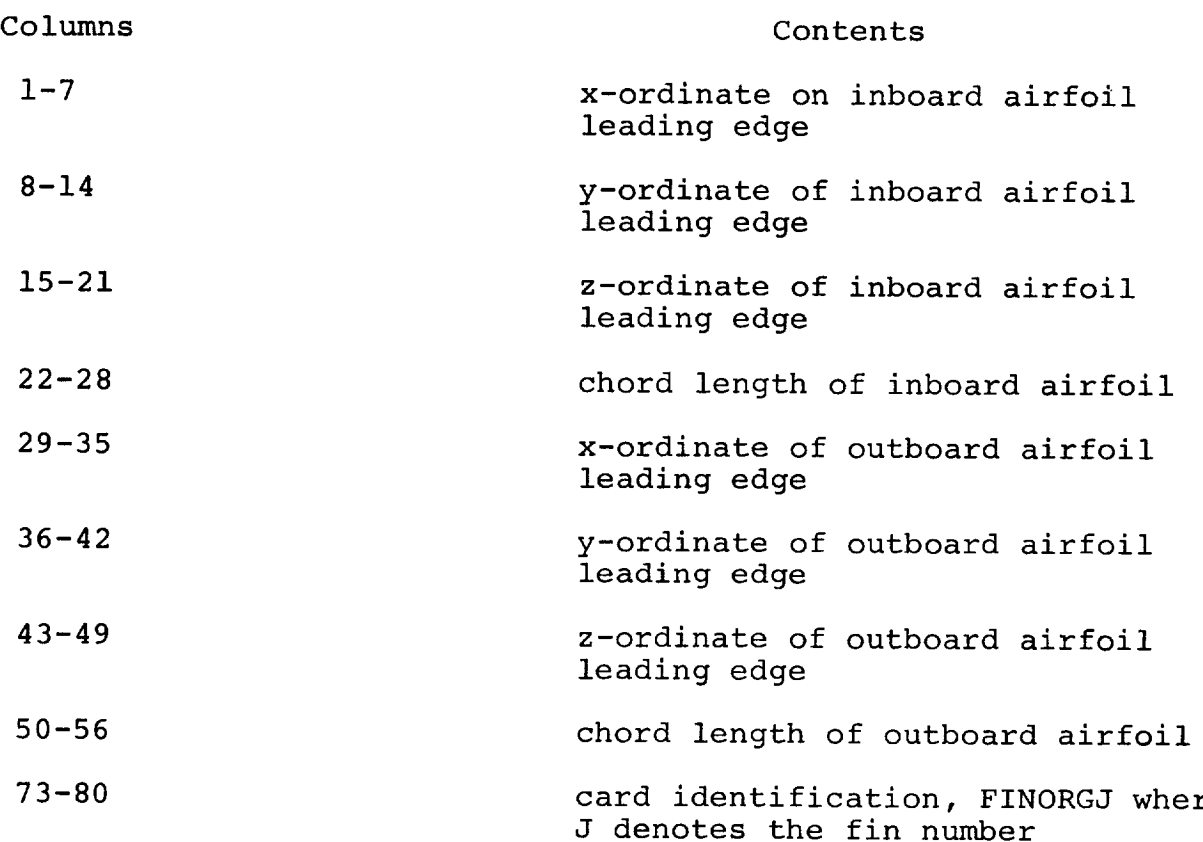

The second fin input data card contains NFINOR values of x expressed in percent chord at which the fin airfoil ordinates are to be specified. The card may be identified in columns 73-80 as XFINJ where J denotes the fin number.

The third fin input data card contains NFINOR values of the fin airfoil half-thickness expressed in percent chord. Since the fin airfoil must be symmetrical, only the ordinates on the positive y side of the fin chord plane are specified. The card identification FINORDJ may be given in columns 73-80 where J denotes the fin number.

For each fin, new FINORG, XFIN, and FINORD cards must be provided. Only single fins are described but the program assumes that if the y-ordinate is not zero an exact duplicate is located symmetrically with respect to the xz-plane, a yordinate of zero implies a single fin.

Canard data cards: If the canard (or horizontal tail) airfoil is symmetrical, exactly three cards are used to describe a canard, and the input is given in the same manner as for a fin. If, however, the canard airfoil is not symmetrical
(indicated by a negative value of NCANOR), a fourth canard input data card will be required to give the lower ordinates. The information presented on the first canard input data card is as follows:

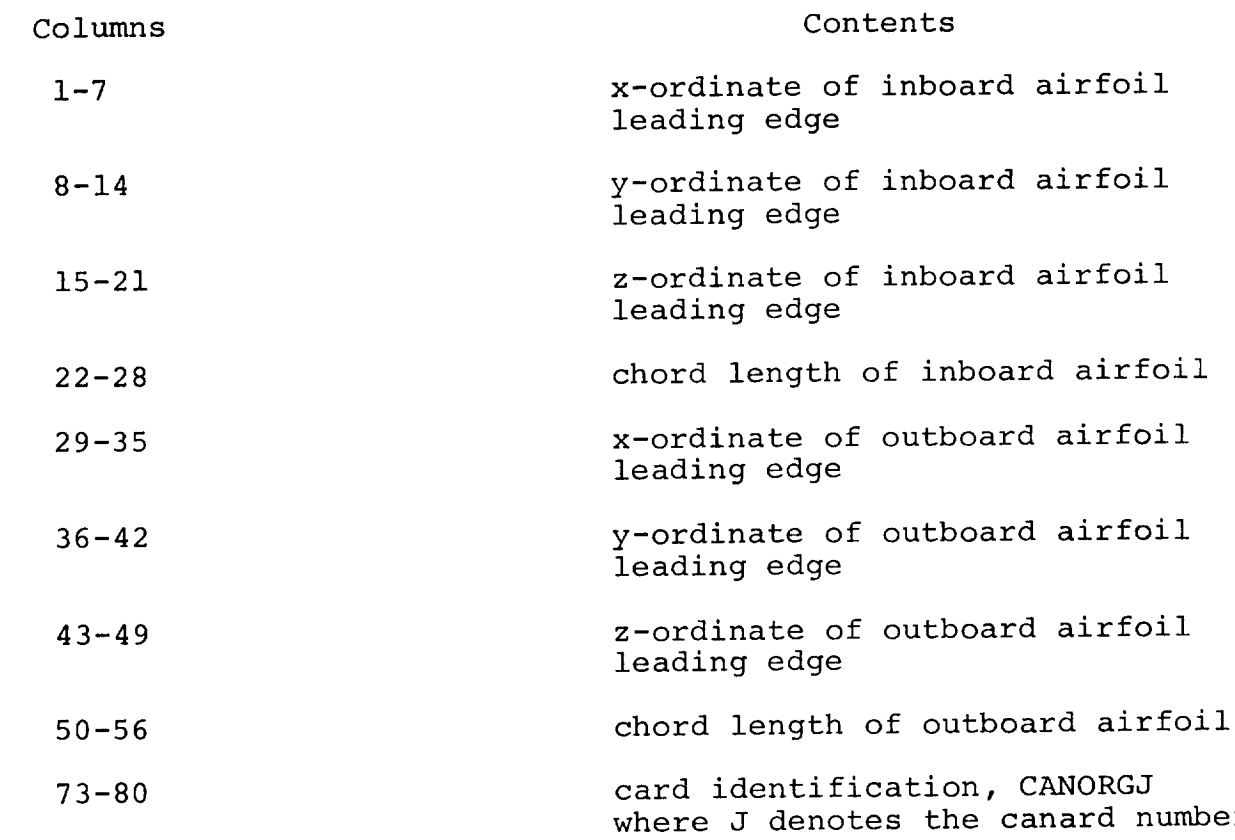

The second canard input data card contains NCANOR values of x expressed in percent chord at which the canard airfoil ordinates are to be specified. The card may be identified in columns 73-80 as XCANJ where J denotes the canard number.

The third canard input data card contains NCANOR values of the canard airfoil half-thickness expressed in percent chord. This card may be identified in columns 73-80 as CANORDJ where J denotes the canard number. If the canard airfoil is not symmetrical, the lower ordinates are presented on a second CANORD card. The program expects both upper and lower ordinates to be punched as positive values in percent chord.

For another canard, new CANORG, XCAN, and CANORD cards must be provided.

## Description of Auxiliary Input Cards

Card  $1.1$  - Identification.- Card 1.1 contains any desired identifying information in columns 1-80.

Card 1.2 - Boundary condition and control point definiti Non planar boundary conditions are always applied on a body, however card 1.2 permits the selection of boundary conditions to apply on a wing, fin (vertical tail), or canard (horizontal tail). This card also selects the output print options. This card contains the following:

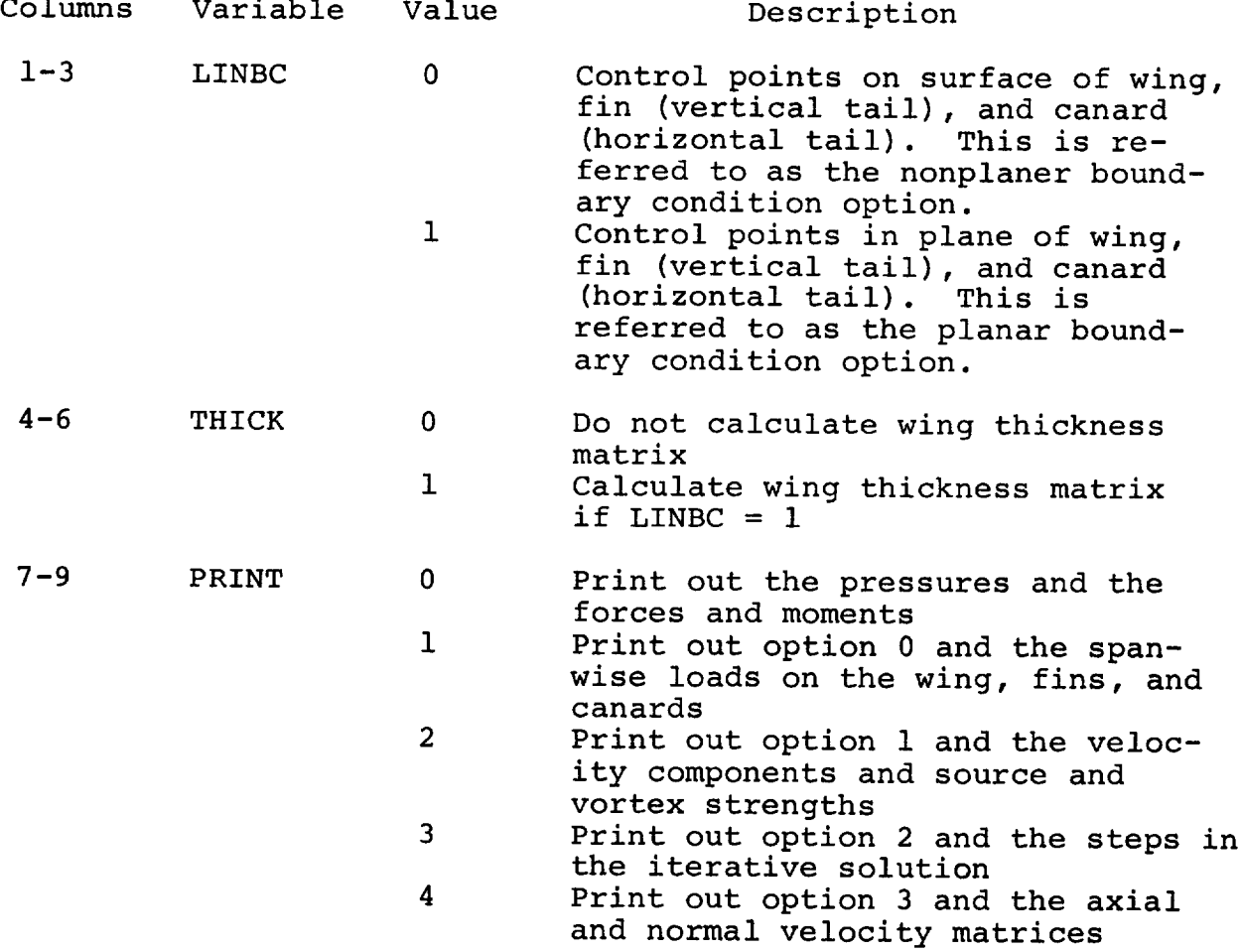

A negative value of print adds the panel geometry print out to the output indicated for options 1-4.

LINBC, THICK, and PRINT are punched as right justified integers. THICK is not used if  $LINBC = 0$ .

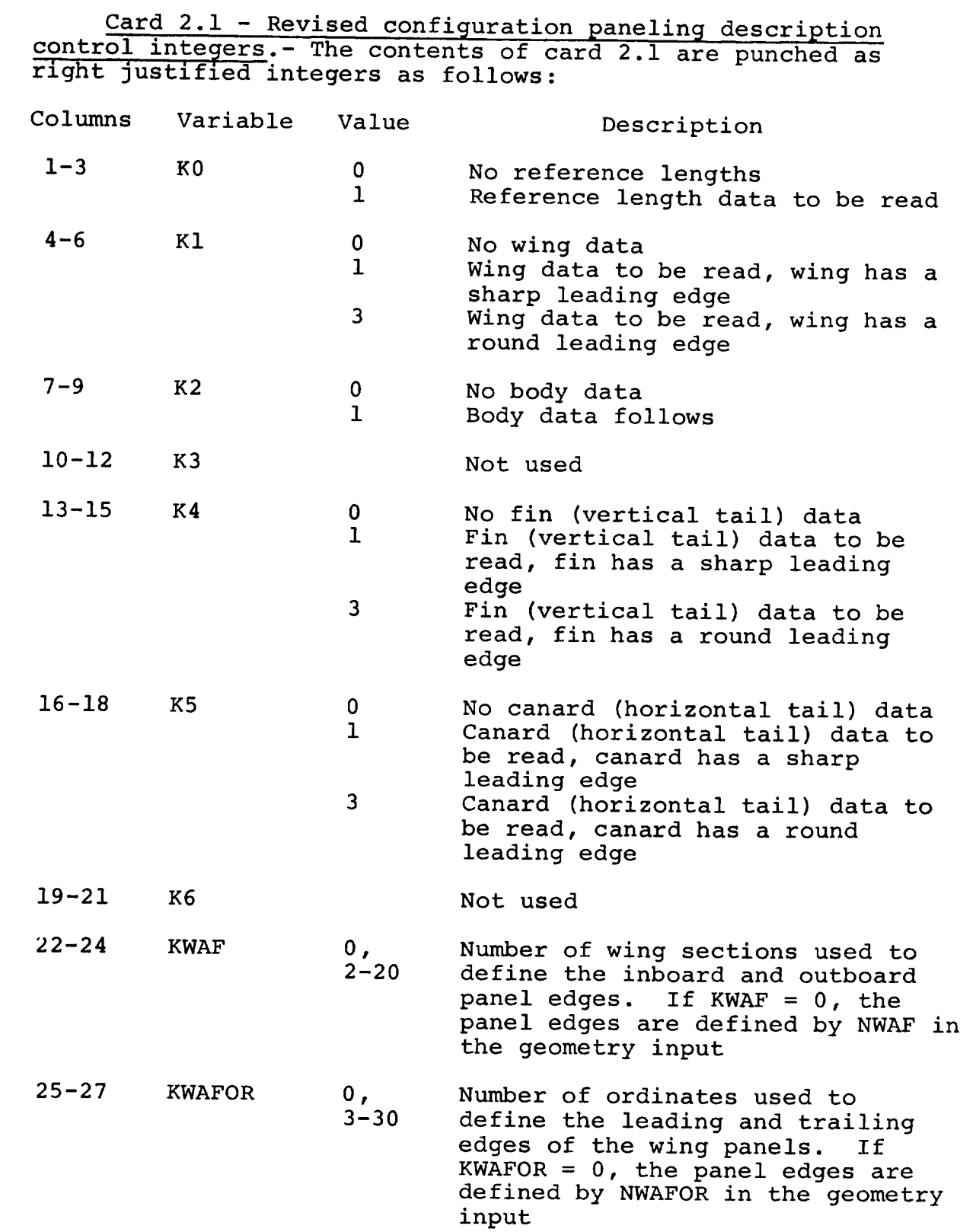

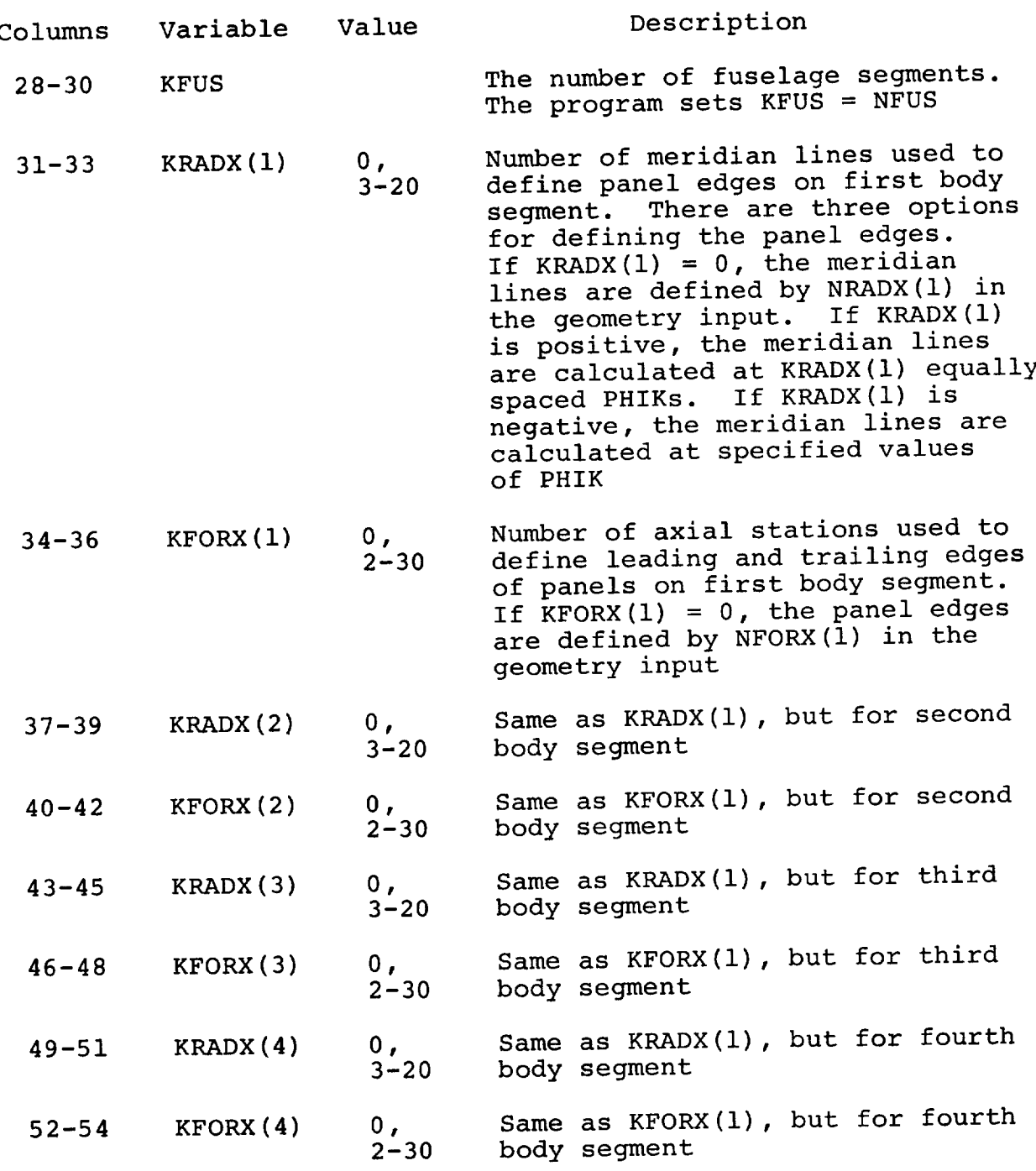

The program is restricted to 600 body singularity panels.<br>For this program there is an additional restriction that the For this program there is an additional restriction that the total number of singularity panels in the axial direction on the body (fuselage) cannot exceed 30. The arbitrary body (luselage) capability of this program is limited to those shapes for which the radius is a single-valued function of PHIK for each cros section of the body.

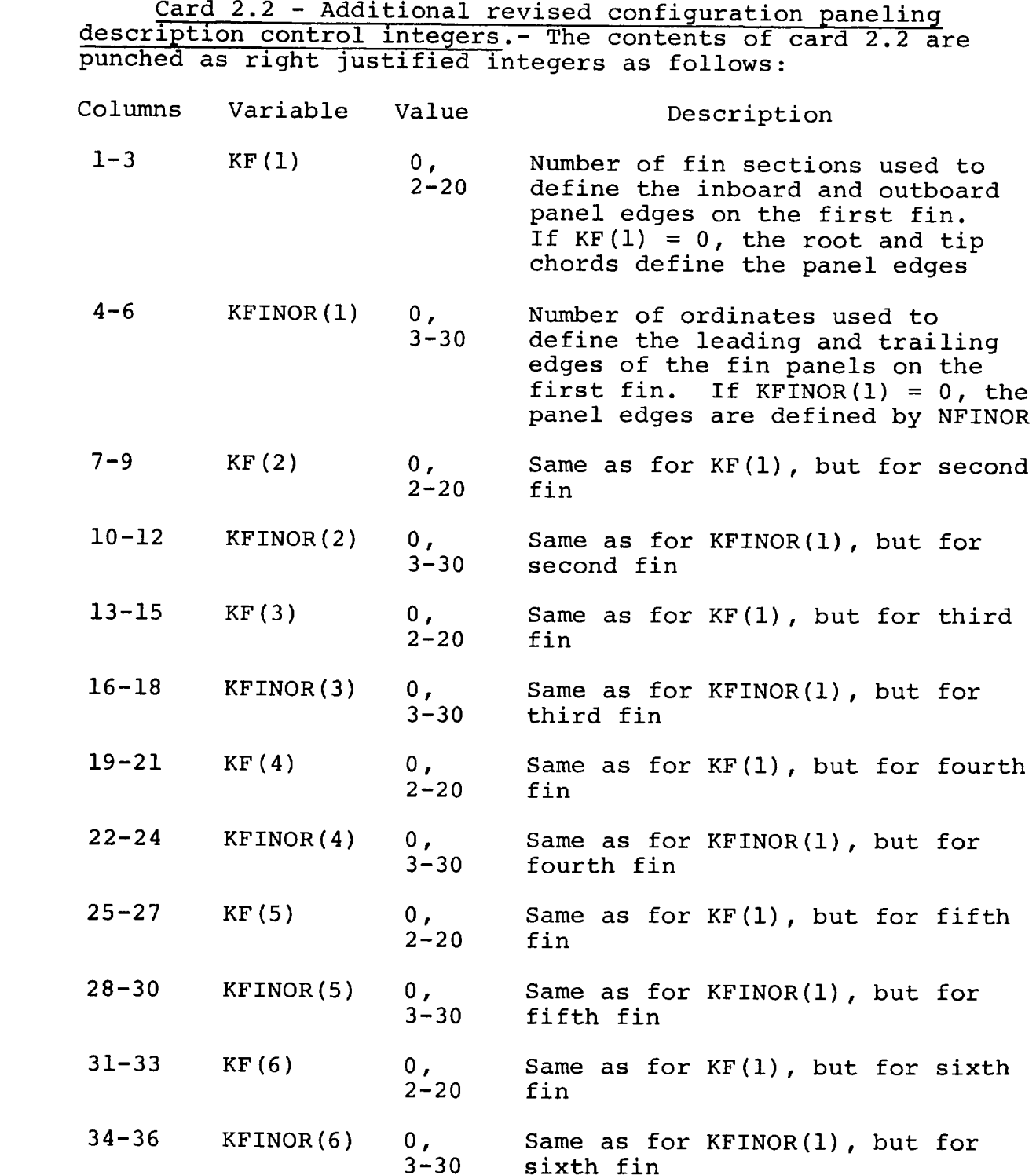

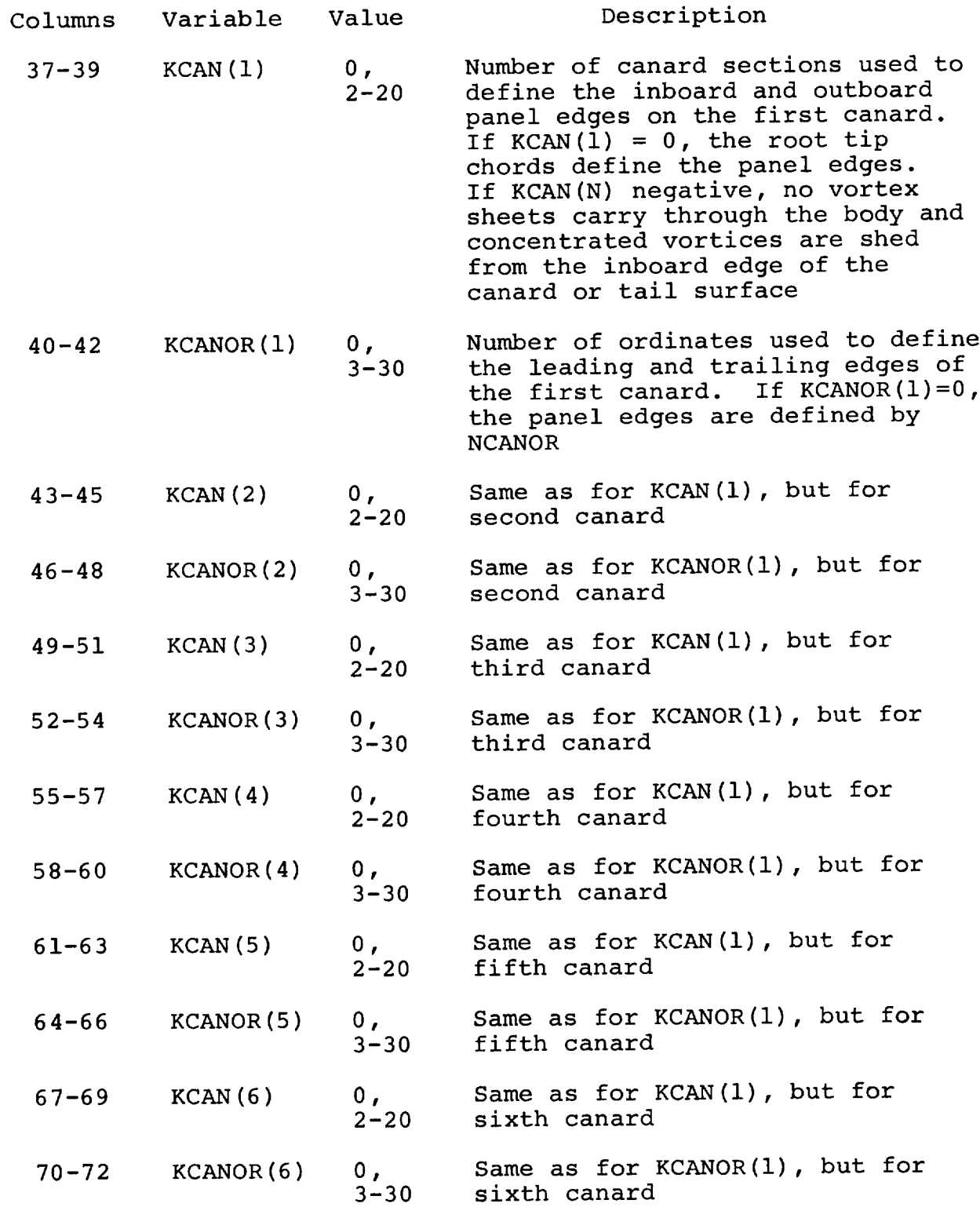

The program is restricted to a total of 600 singularity panels on the wing-fin-canard combination.

For this program there is an additional restriction that the total number of singularity panels in the spanwise direction on the wing-fin-canard combination cannot exceed 20.

cards 3, 4, . . . - remaining input data cards.- Th remaining input data cards contain a detailed description of the singularity paneling of each component of the configuration. Each card contains up to i0 values, each value punched in a 7-column field with a decimal point and may be identified in columns 73-80. The cards are arranged in the following order: reference lengths, wing data cards, fin (vertical tail) data cards, canard (horizontal tail) data cards, fuselage (body) data cards, and finally Mach number and angle of attack case cards. Note that the present program will not handle a pod and therefore there are no pod panel inputs. However, if the geometry input contains a pod description it will be read and ignored.

Reference length card: This card may be identified as REFL in columns 73-80 and contains the following:

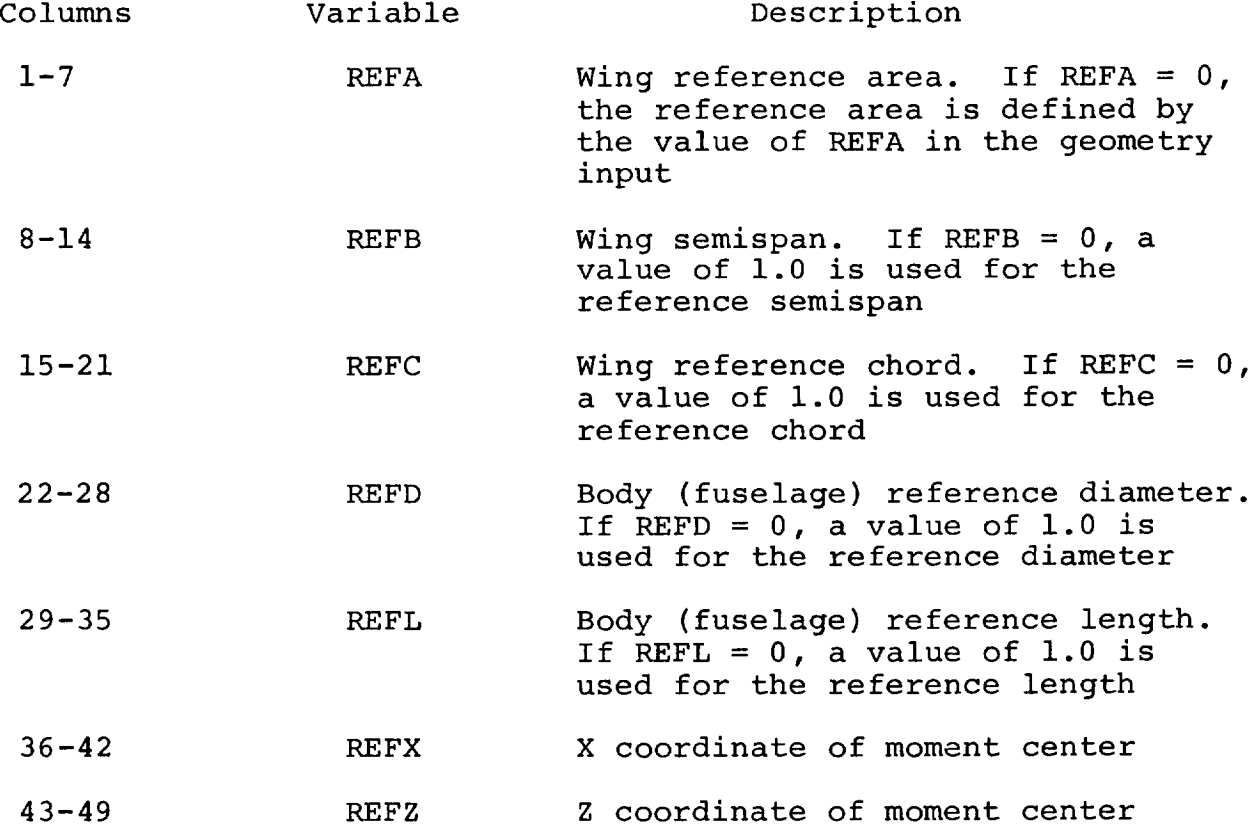

Wing data cards: The first wing data card is the wing leading edge radius card and is required only when  $K1 = 3$ . This card contains NWAF values of leading edge radius expressed in percent chord. It may be identified in columns 73-80 as RHOJ where J denotes the number of the last radius given on that card.

Next is the wing panel leading edge card. This card contains KWAFOR values of wing panel leading edge locations expressed in percent chord. This card may be identified in columns 73-80 as XAFKJ where J denotes the last location in percent chord given on that card. Omit if  $KW$ AFOR = 0.

The last wing data card gives the wing panel side edge data. This card contains KWAF values of the y ordinate of the panel inboard edges. This card may be identified in columns 73-80 as YKJ where J denotes the last y ordinate on that card. These values are arranged in the order which begins with the most inboard panel edge and proceeds outboard. Omit if KWAF =  $0$ .

Fin (vertical tail) data cards: The first fin data card is the fin leading edge radius card and is required only when  $K4 = 3$ . This card contains NF values of leading edge radius expressed in percent chord, one value for each fin. It may be identified in columns 73-80 as RHOFIN.

Next is the fin panel leading edge card for the first fin. This card contains KFINOR(1) values of fin panel leading edge locations expressed in percent chord. This card may be identified in columns 73-80 as XFINKJ where J denotes the fin number. Repeat this card for each fin.

The last fin data card gives the fin panel side edge data for the first fin. This card contains KF(1) values of the z ordinate of the panel inboard edges. This card may be identified in columns 73-80 as ZFINKJ where J denotes the fin number. These values are arranged in the order that begins with the most inboard panel edge and proceeds outboard. Repeat this card for each fin.

Canard (horizontal tail) data cards: The first canard data card is the canard leading edge radius card and is required only when K5 = 3. This card contains NCAN values of leading edge radius expressed in percent chord, one value for each canard. It may be identified in columns 73-80 as RHOCAN.

Next is the canard panel leading edge card for the first canard. This card contains KCANOR(1) values of canard panel leading edge locations expressed in percent chord. This card may be identified in columns 73-80 as XCANKJ where J denotes the canard number. Repeat this card for each canard.

The last canard data card gives the canard panel side edge data for the first canard. This card contains KCAN(1) values of the y ordinate of the panel inboard edges. This card may be identified in columns 73-80 as YCANKJ where J denotes the canard number. These values are arranged in the order that begins with the most inboard panel edge and proceeds outboard. Repeat this card for each canard.

Fuselage (body) data cards: The first body card is the body meridian angle card. This card contains KRADX(1) values of body meridian angle expressed in degrees and may be identified in columns 73-80 as PHIKJ where J denotes the body segment number. The convention is observed that PHIK =  $0$ . at the bottom of the body and  $PHIK = 180$ . at the top of the body. Omit unless KRADX(1) is negative. Repeat this card for each fuselage segment.

The second body card is the body axial station card. This card contains KFORX(1) values of the x ordinate of the body axial stations and may be identified in columns 73-80 as XFUSKJ where J denotes the body segment number. Omit if  $KFORM(1) = 0$ . Repeat this card for each fuselage segment.

Mach number and angle of attack card: This card may be identified in columns 73-80 as MALPHA and contains the following:

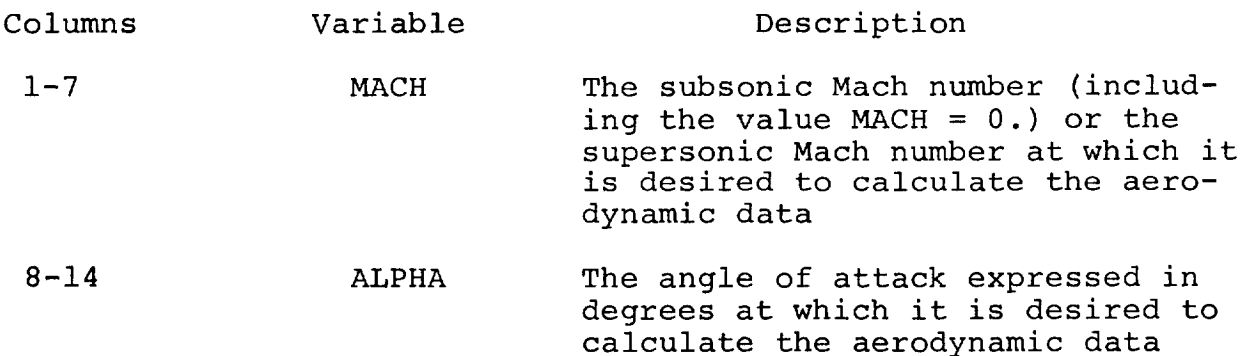

A series of Mach number and angle of attack combinations for the same geometry may be calculated by repeating this card with the desired values.

A value of MACH =  $-1$ . on this card signifies the termination of the present case. Geometry cards for a new case can follow such a terminal card.

#### Program Output Data

All output is processed by a standard 132 characters-perline printer. The output from each run is always preceded by a complete list of the input data cards. The amount and type of the remaining output depend on the PRINT option selected, the number of panels used, and whether the configuration being analyzed is an isolated wing, an isolated body, or a complete wing-body-tail combination. The program output options are described below:

- $P$ RINT = 0 The program prints the case description, Mach number and angle of attack, followed by a table listing the panel number, control point coordinates (both dimensional and non-dimensional), pressure coefficient, normal force, axial force, and pitching moment. Separate tables are printed for the body and wing panels, noting that any tail, fin or canard panels are included with the wing output. If the planar boundary condition option has been selected, the results for the wing upper surface are given in one table, followed by a separate table giving the results for the wing lower surface. Additional tables giving the total coefficients on the body, the wing and the complete configuration follow the pressure coefficient tables. These include the reference area, reference span and reference chord, the normal force, axial force, pitching moment, lift, and drag coefficients, and the center of pressure of the component.
- PRINT =  $1$  In addition to the output described for PRINT =  $0$ , the program prints out additional tables giving the normal force, axial force, pitching moment, lift and drag coefficients, and the center of pressure of each column of panels on the wing and tail surfaces. In addition, the indices of the first and last panel in the column are listed, together with the span, chord and origin of the column.
- PRINT = 2 In addition to the output described for PRINT =  $1$ , the program prints out tables listing the panel number, the source or vortex strength of that panel, and the axial velocity u, lateral velocity v, and vertical velocity w at the panel control point. The normal velocity is also calculated for

body panels. Separate tables are printed for the body and wing panels, noting again that any tail, fin, or canard panels are included with the wing output. If the planar boundary condition option has been selected, separate tables are given for the wing upper and lower surfaces.

- PRINT =  $3$  In addition to the output described for PRINT =  $2$ , the program prints out the iteration number, and the source and vortex strength arrays obtained at each step of the iterative solution procedure.
- PRINT =  $4$  In addition to the output described for PRINT =  $3$ , the program prints out tables of the axial and normal velocity components which make up the elements of the aerodynamic matrices. The program prints out the matrix row number, and gives the number of elements in that row. A maximum of four matrix partitions will be printed if this option is selected, each of which is identified by number and its influence description prior to printing the velocity component tables.

If a negative value of PRINT is selected, the program prints all the information described above for the positive values, together with the complete panel geometry description of the configuration following the list of input cards. This consists of tables giving the wing panel corner points, control points, inclination angles, areas, and chords. If the configuration has a horizontal tail, fin or canard, additional tables are printed giving the same information as listed above for the wing. Finally, if the configuration includes a body, the body panel corner points, control points, areas, and inclination angles are listed.

The program output is illustrated by the sample case presented in Appendix III.

#### EXPERIMENTAL VERIFICATION

Several examples of pressure distributions calculated by the program are presented in this section, and compared with experimental data. The examples include isolated bodies, isolated wings, and wing-body combinations in both subsonic and supersonic flow.

#### Isolated Bodies

Ogive-cylinder body with boattail in subsonic flow.- The theoretical pressure distribution calculated for this body at  $M = .40$  and  $\alpha = 0$  degrees is presented on Figure 3. The experimental data has been obtained from reference 6, which also contains additional comparisons between the present theory and experiment for this body at  $M = .61$  and  $.83$ . In this example, the blunt base and sting were replaced by an arbitrarily chosen 12 degree cone aft of the boattail region in an attempt to simulate the flow separation region behind the body. Good agreement between the theory and experiment is achieved over most of the body.

Haack-Adams body with base in supersonic flow.- The theoretical pressure distribution calculated for a Haack-Adams body  $\begin{array}{rcl} \n\text{inaving A} & /A & = .532 \text{ and } x/a & = 10 \text{ Is presented on Figu} \\ \n\text{base} & \text{max} & \text{max} \n\end{array}$ 4, for  $M = 2.01$  and  $\alpha = 0$  degrees. The experimental data for this body is obtained from reference 7, which also gives the pressure distribution calculated by characteristics theory. The present method agrees closely with the experimental data and the characteristics theory for this body.

Elliptic cone in supersonic flow.- The theoretical pressure distribution on an elliptic cone is compared with experimental data on Figure 5, for  $M = 1.89$  and  $\alpha = 0$  and 6 degrees. The experimental data was obtained from reference 8. Again, the theory agrees well with experiment except near the leading edge on the lower surface, where the positive pressure is slightly over-estimated.

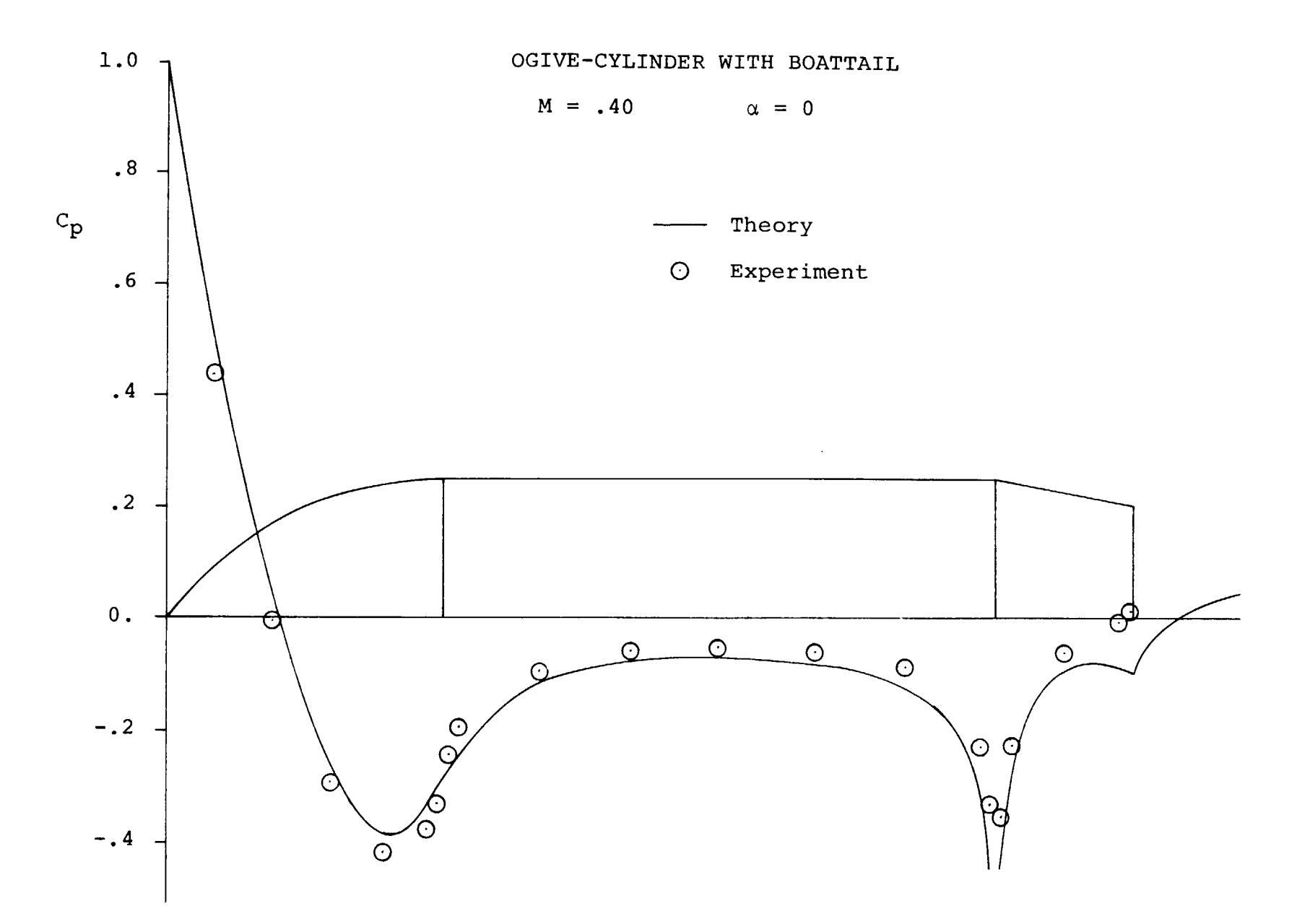

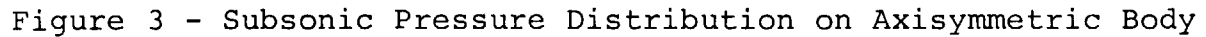

$$
M = 2.01 \qquad \alpha = 0
$$

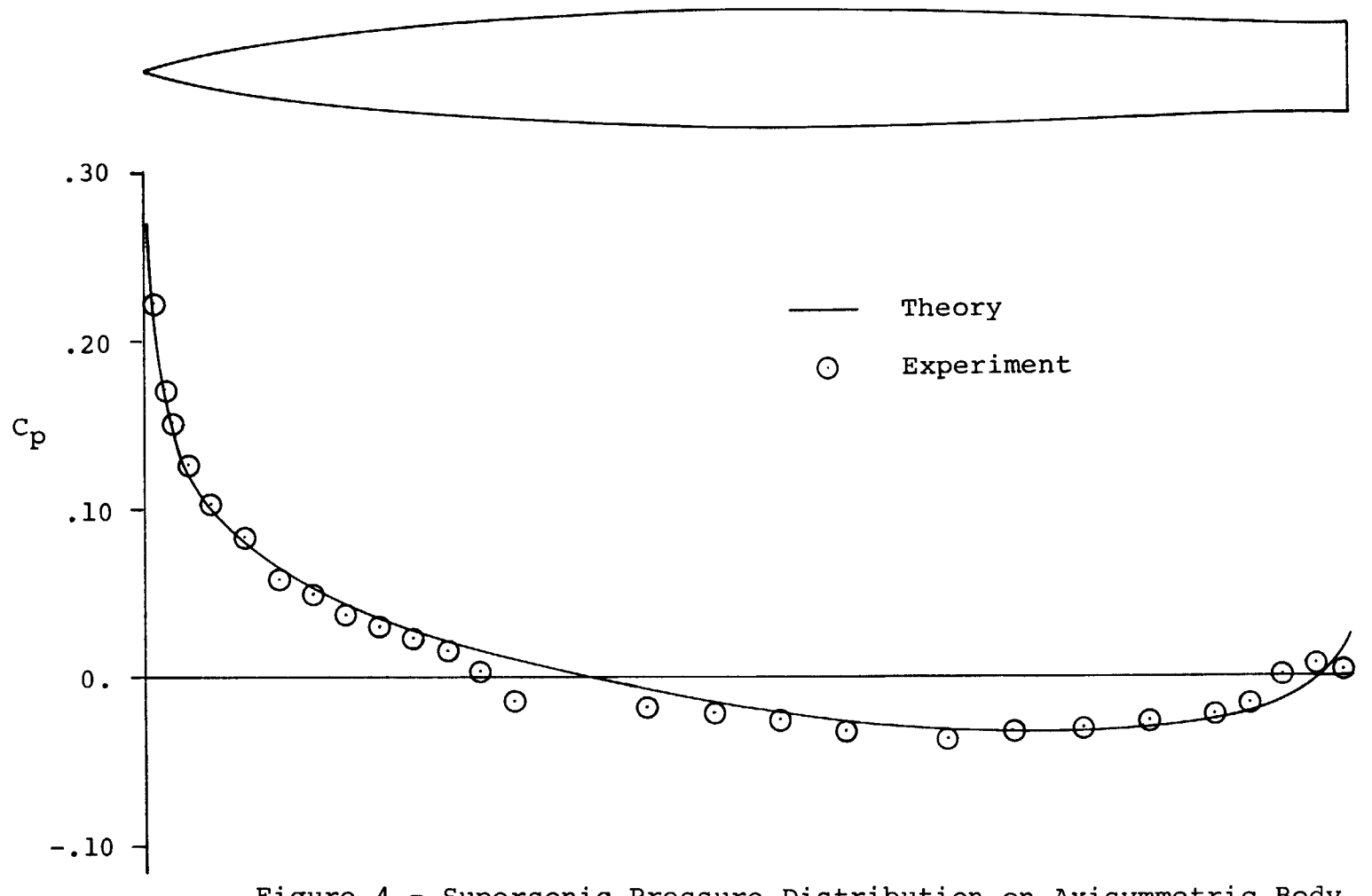

Figure 4 - Supersonic Pressure Distribution on Axisymmetric Body

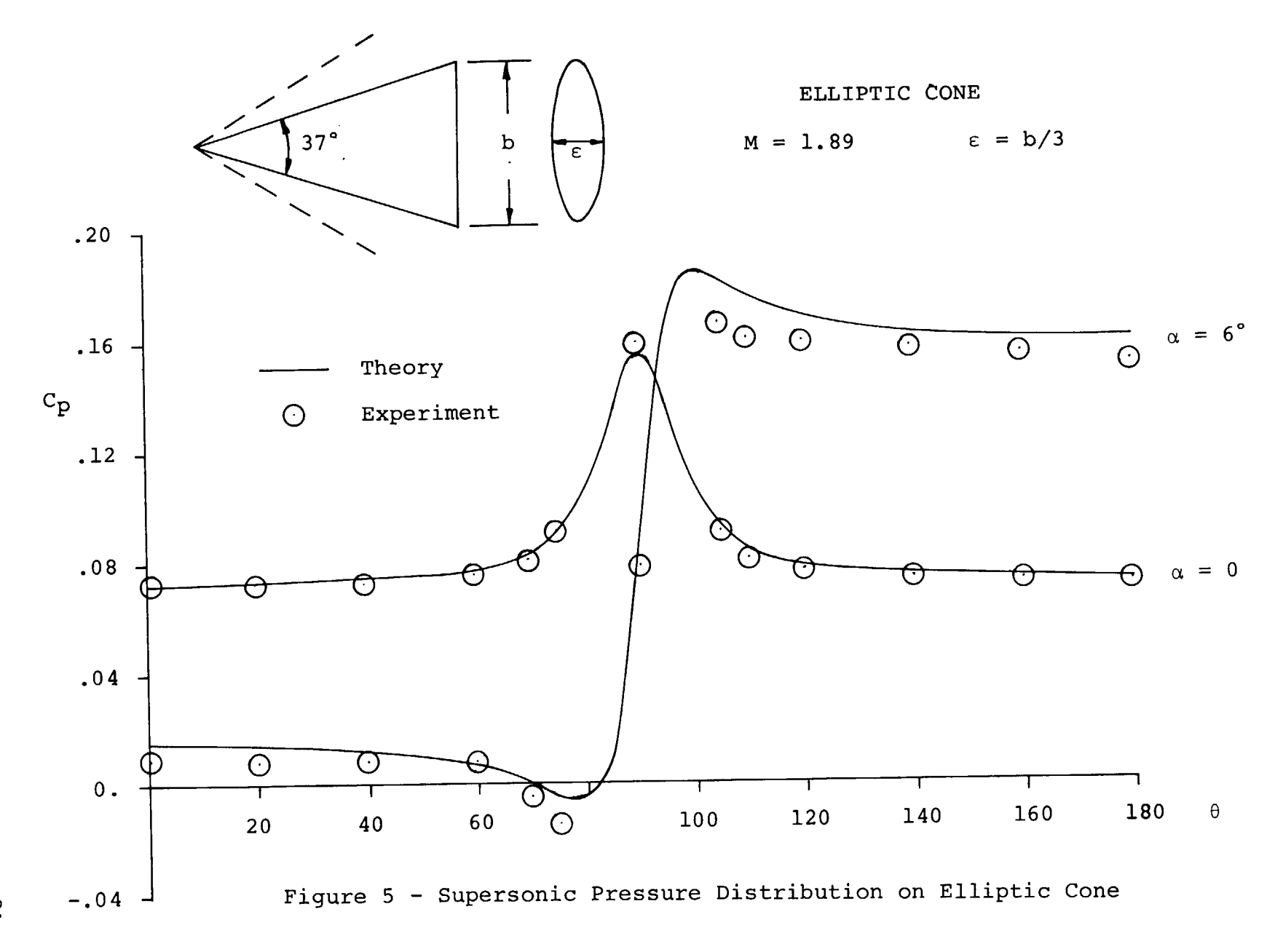

 $\overline{\phantom{0}}$ 

#### Isolated Wings

Two-dimensional airfoil in subsonic flow.- The pressure distribution on a NACA 64A010 airfoil at  $M = .167$  and  $\alpha = 8$ degrees is compared with the experimental data from reference 9 on Figure 6. In this example, the surface boundary condition option was utilized in the theoretical calculations. The agreement with experiment is excellent on both upper and lower surface of the airfoil, indicating that viscous effects are<br>small. The potential flow solution obtained by the present The potential flow solution obtained by the present method also agrees closely with that given by the viscous flow solution presented in reference i0 for this airfoil, except for a small region near the trailing edge. In general, potential flow theory tends to over-estimate the negative pressure peaks in two-dimensional flow.

Figure 7 compares the results of the present program with the exact incompressible pressure distribution around a 10 percent thick Karman-Trefftz airfoil. Here, the program results agree closely with the exact solution, and give considerable confidence in the capability of the present method to reproduce theoretical two-dimensional flows.

Variable sweep wing in subsonic flow.- The pressure distributions calculated on a variable sweep wing having a NACA 64A006 section, 72 degrees inboard sweep, and two outboard wing sweep angles, are compared with experimental data from reference ll at  $M = .23$  and  $\alpha = 10.5$  degrees on Figure 8. In this example, the boundary conditions are applied in the plane of the wing. The theory agrees reasonably well with experiment at the root and at the mid-span break point. The pressure distribution is less accurate near the wing tip, although the net loading appears to be approximately correct. The agreement between theory and experiment is considered to be acceptable, considering the relatively high angle of attack chosen for this comparison.

Cambered arrow wing in supersonic flow.- The pressure distributions calculated on a cambered and twisted arrow wing having a 3 percent circular arc section and 70 degrees sweepback are compared with experimental data from reference 12 at  $M = 2.01$  and  $\alpha = 4$  degrees on Figure 9. Here, the boundary conditions are applied in the plane of the wing; and the theory can be seen to agree reasonably well with experiment over the entire wing, except in the immediate vicinity of the leading edge.

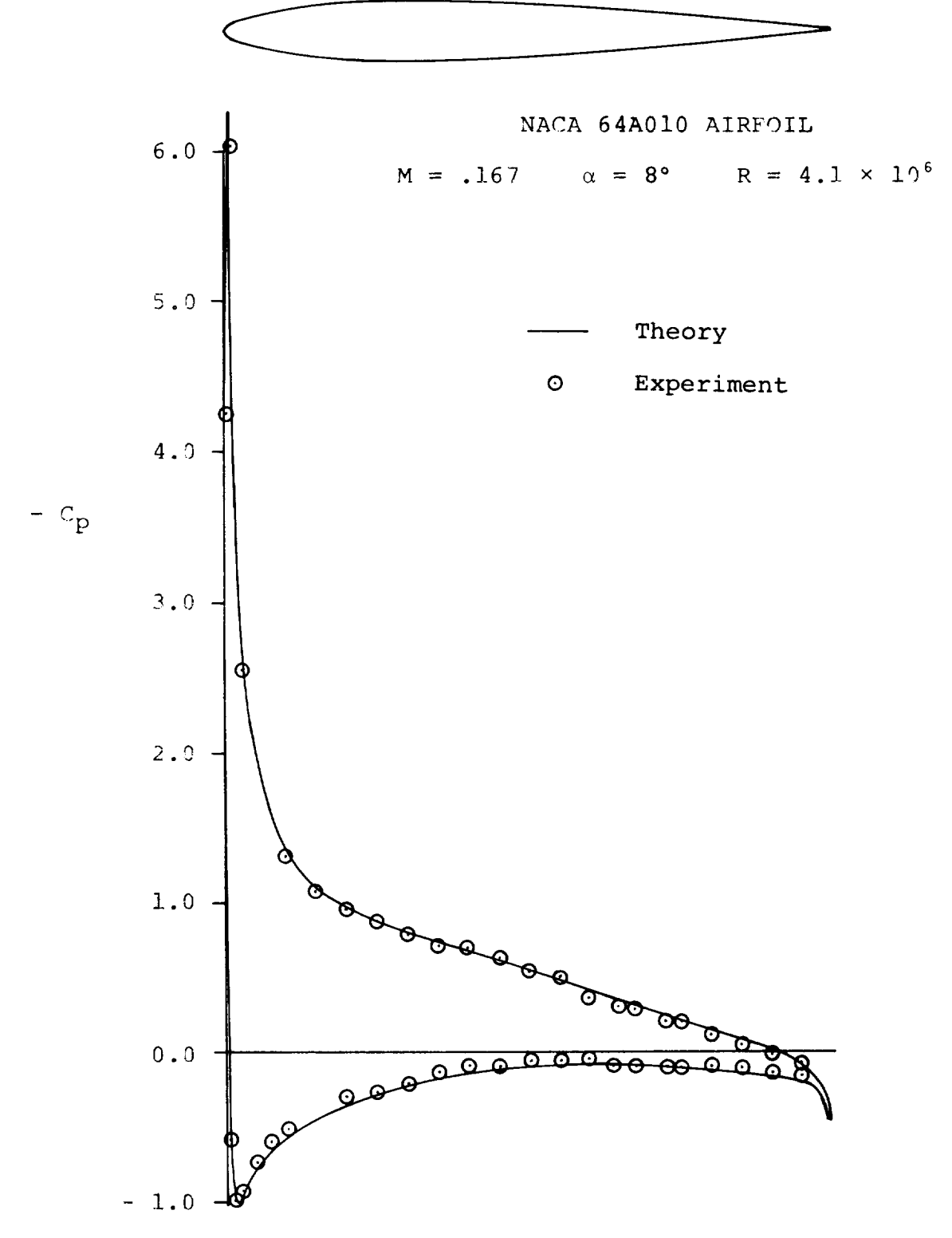

Figure 6 - Pressure Distribution on Two-dimensional Airfoil

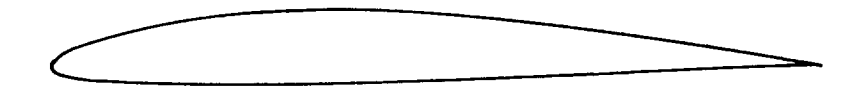

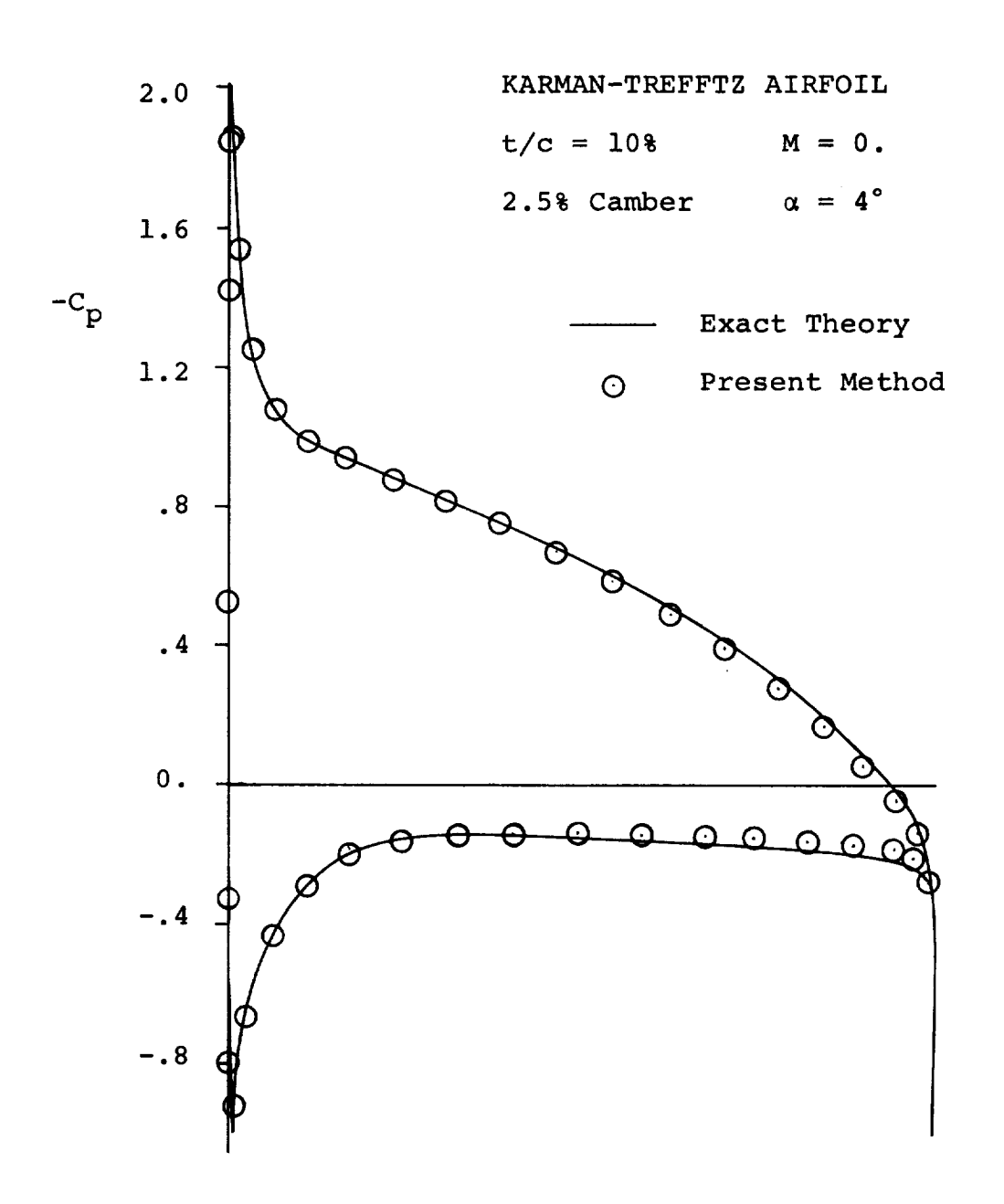

Figure 7 - Incompressible Pressure Distribut on Two-dimensional Airfo:

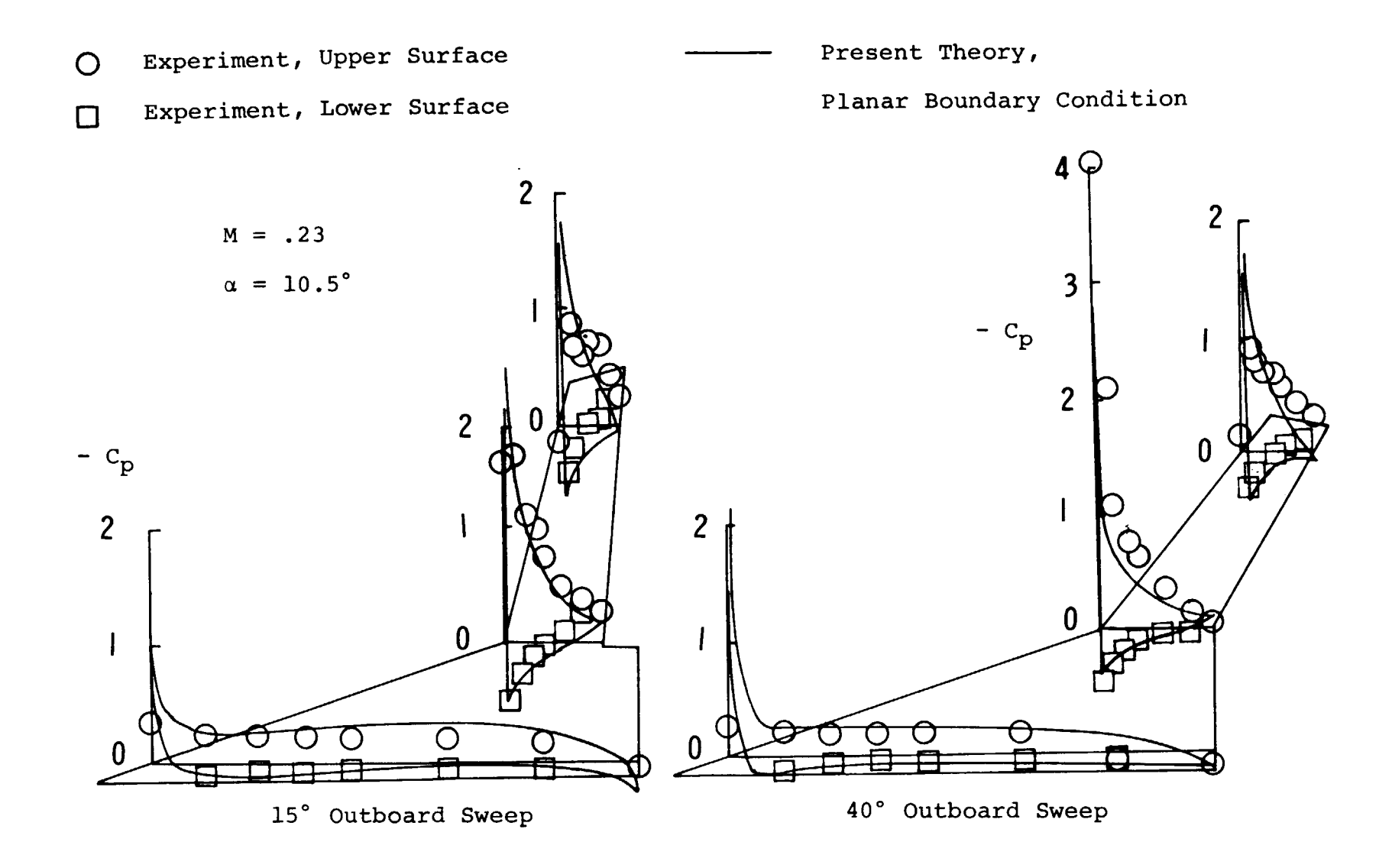

Figure 8 - Subsonic Pressure Distribution on a Variable Sweep Wing<br>with 72 degrees Inboard Sweep and NACA 64A006 Section

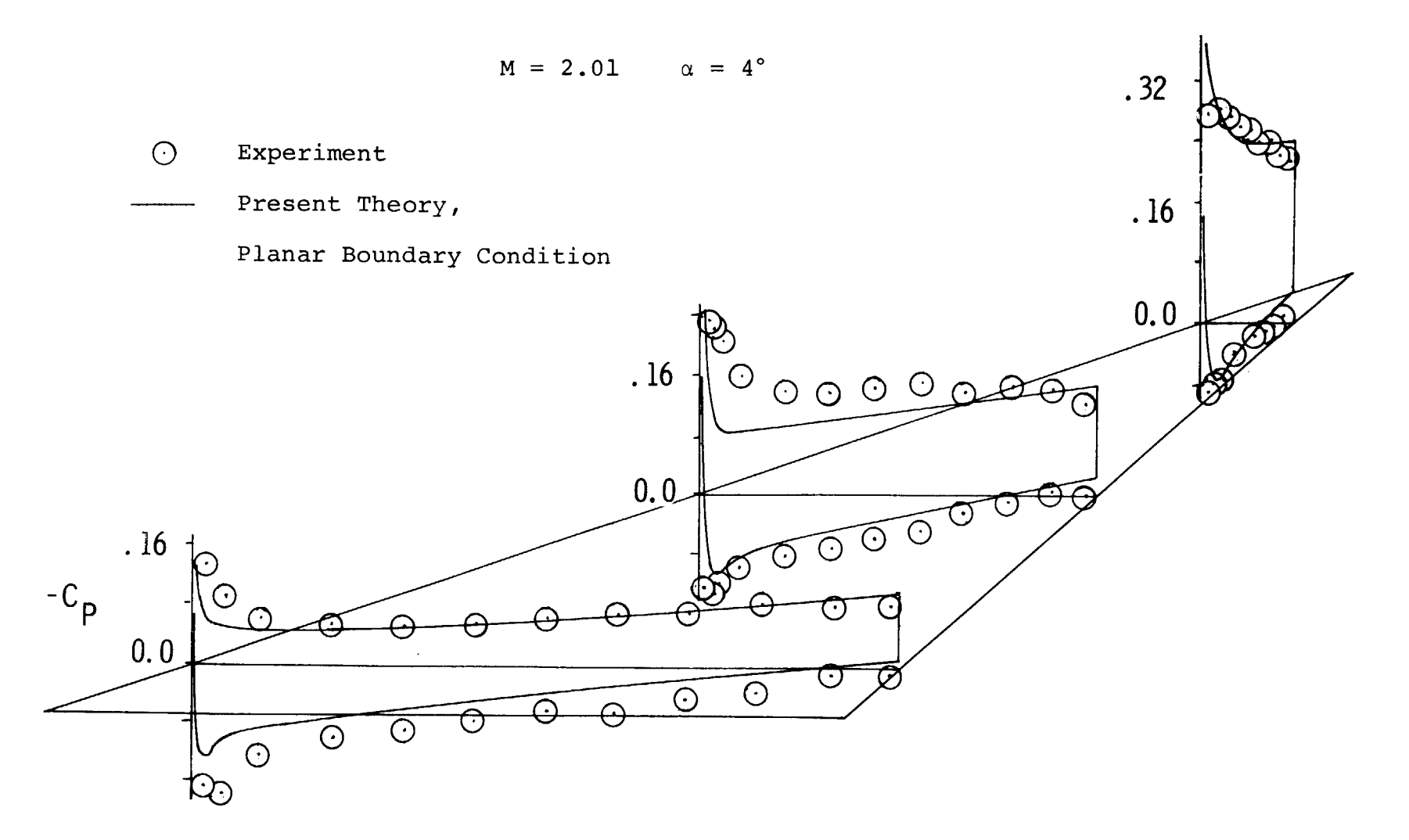

Figure 9 - Supersonic Pressure Distribution on a 70 degree Swept Wing<br>with Camber and Twist and 3% Circular Arc Section

#### Wing-Body Combinations

Ogive-cylinder body with swept wing in supersonic flow.-The planform of this simple wing-body combination, and the paneling scheme used in the aerodynamic representation are shown on Figure i0. The wing has a NACA 65A004 section, is centrally mounted on the body, and the quarter-chord line is swept back 45 degrees. The ogival nose is 3.5 body diameters in length.

The pressure distribution on the wing is compared with experimental data from reference 13 for  $M = 2.01$  and  $\alpha = 5$ degrees on Figure 11. The theoretical curve was calculated using the planar boundary condition option. The agreement between theory and experiment is reasonably good, except near the wing leading edge. Pa:t of this discrepancy is probably due to shock wave detachment ahead of the round leading edge of the airfoil for this supersonic leading edge wing, allowing a small circulation to develop around the leading edge. The theoretical calculations assume an attached Mach wave along supersonic leading edges, prohibiting the development of any circulatory flow.

The pressure distribution on the upper and lower meridian lines of the body are compared with experimental data on Figure 12. In this example the agreement between theory and experiment is extremely good.

# OGIVE CYLINDER BODY WITH CENTRALLY MOUNTED SWEPT WING

NACA 64A005 SECTION

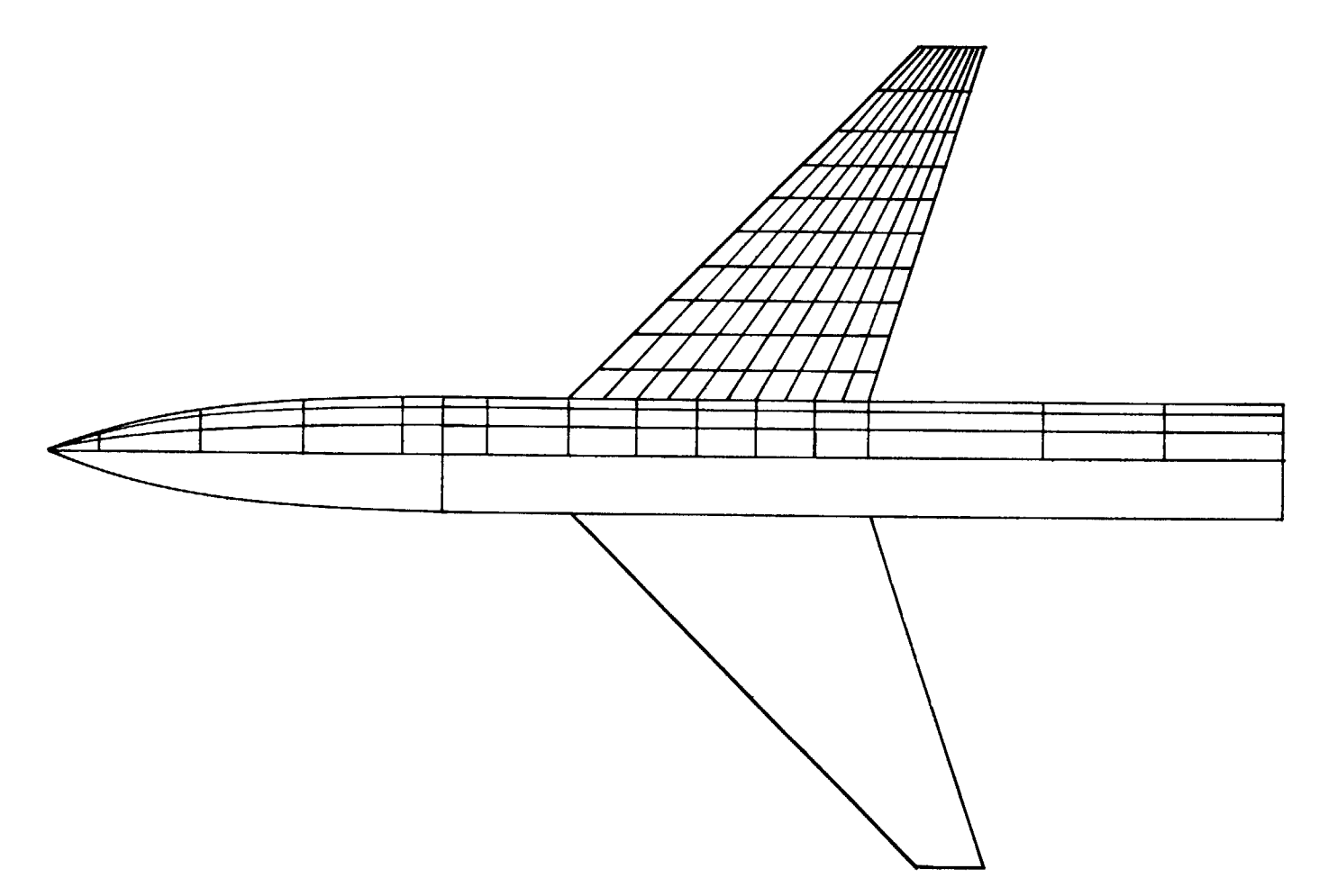

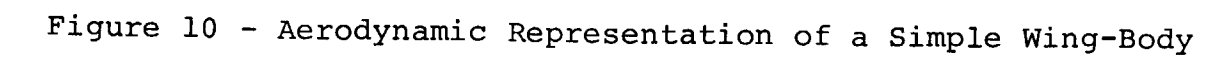

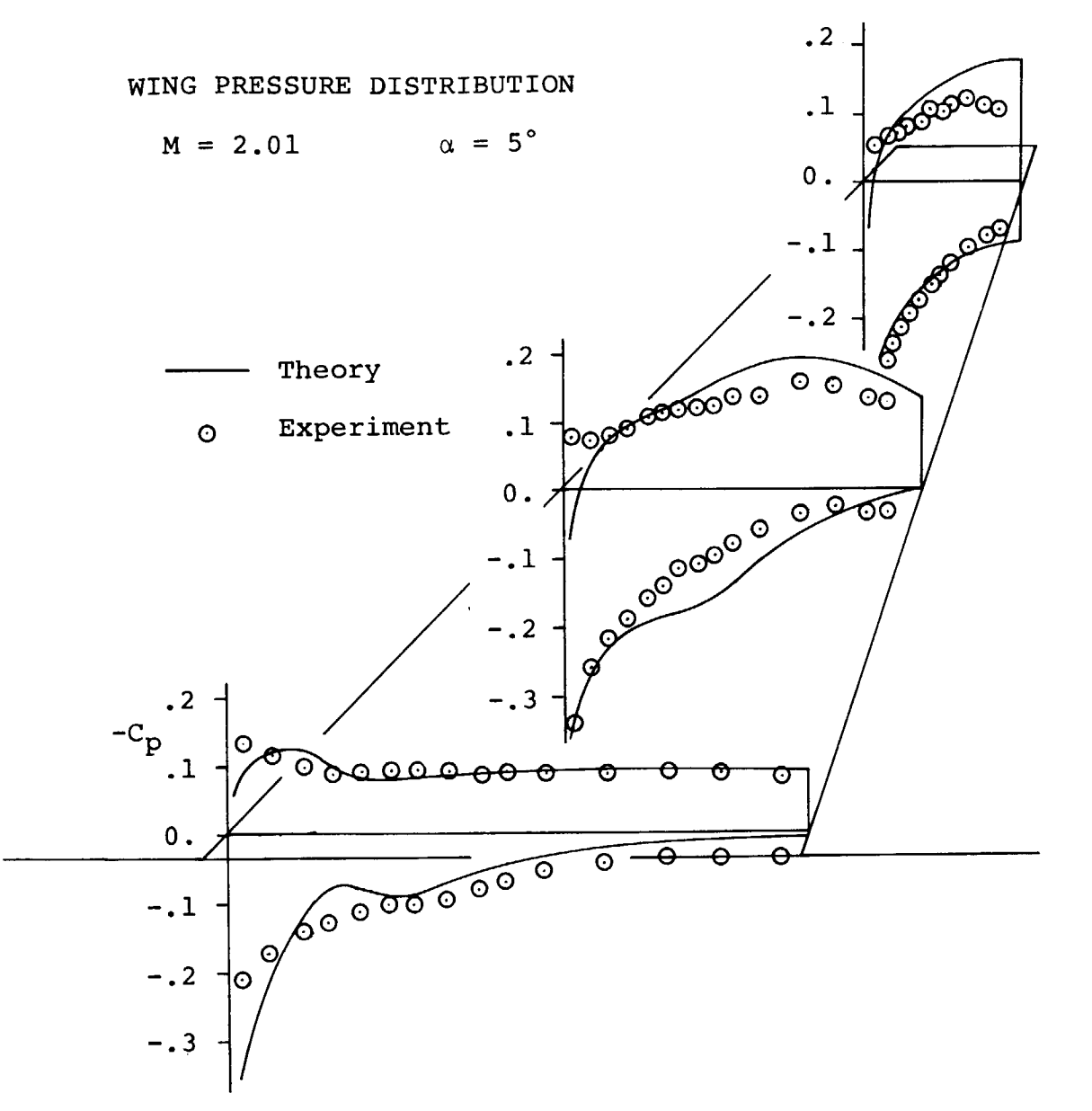

Figure 11 - Supersonic Pressure Distribution on the Wing of a Simple Wing-Body

 $\frac{8}{9}$ 

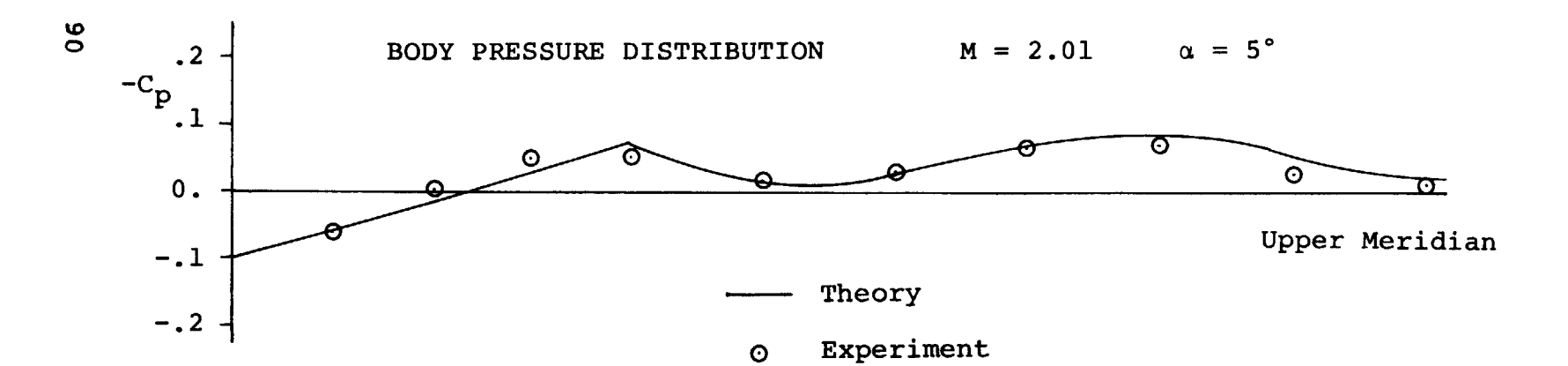

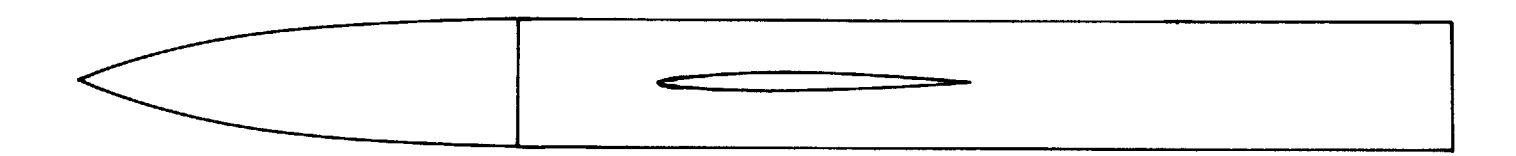

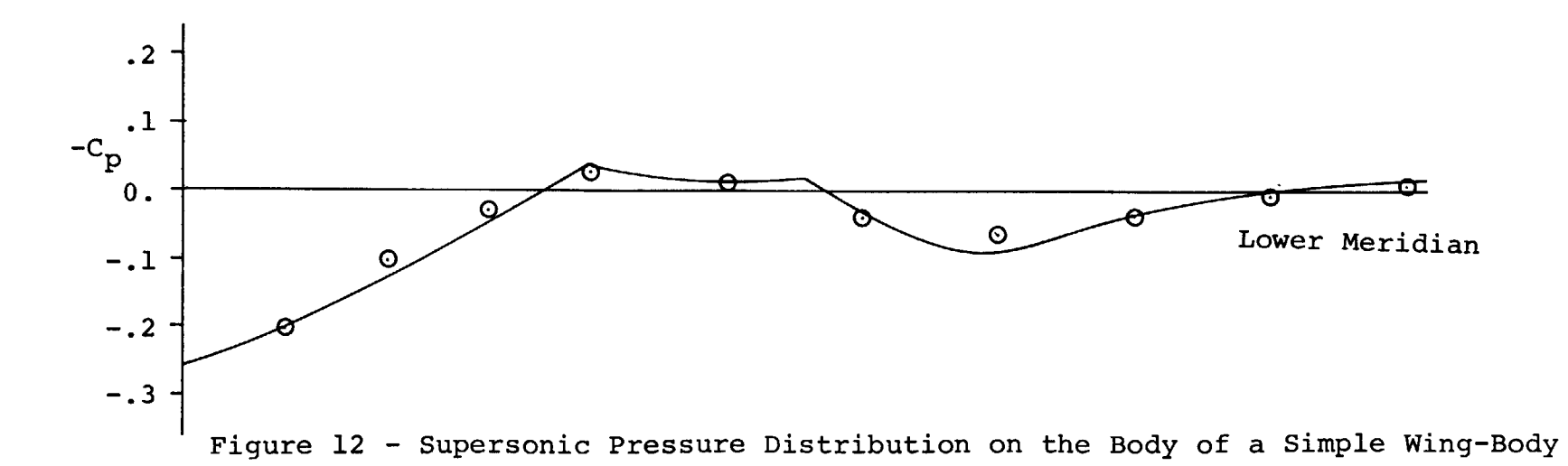

#### CONCLUSIONS

The aerodynamic analysis method described in this report<br>has been developed to succeed the earlier methods reported in references 1 and 2. Considerable progress has been made in the references  $\perp$  and  $\angle$ . Considerable progress has been made the achievement of this goal, but additional work remains if full potential of the new method is to be realized. promising areas for the future development of this method are described briefly below.

Program refinements.- Increased geometrical capability is required to permit the analysis of engine pods, nacelles, or<br>fairings. In addition, improved programming techniques, including far field approximations to the aerodynamic singularity cluding far field approximations to the aerodynamic sequence distributions would be desirable to reduce  $\frac{1}{2}$  and  $\frac{1}{2}$  and  $\frac{1}{2}$ calculate the matrix of aerodynamic influence coefficients. Finally, the extension of the force and moment subroutine to include the calculation of additional aerodynamic stability derivatives would be valuable.

Development of the program as a design tool.- The present computer program is restricted to the determination of the prescomputer program is restricted to the determination of the pressure distribution, forces and moments on given configurations. The development of the program as a design tool would greatly<br>increase its range of application. For example, the important increase its range of application. For example, the important problem of determining the wing camber and twister which will generate favorable surface pressure distributions in the presence of an arbitrary body, or for minimizing pressure drag and interference effects could be included in this program based on the design procedures described in reference i.

Development of leading ed@e vortex model.- The use of linearly varying vortex distributions to represent the circulatory flow around lifting wings permits the Kutta condition to<br>be imposed along leading edges, as well as trailing edges. be imposed along leading edges, as well as trailing Using this flow model, the vortex sheet from leading  $\frac{1}{2}$  or can be modified to trail downstream from the leading edge wing tip to simulate a separated  $f$  from  $\mu$   $\sim$   $\mu$ approximation to the lift distribution on wings at high angles of attack.

 $\frac{4}{5}$  Application of the method to the analysis of the analysis of the  $\frac{1}{5}$ flows.- The non-linear effects of transonic flow can be a imated by using the local Mach number calculated from the potential flow solution to redefine the regions of influence and the magnitude of the velocity field induced by the aerodynamic singularities. An iterative solution of the boundary condition

equations can then be established, in which the coefficients of the equations depend on the local Mach number distribution of the preceding step. The iterative procedure would be continued<br>until a convergent pressure distribution is obtained.

Analytical Methods, Incorporated Bellevue, Washington December 31, 1972

#### APPENDIX I

#### Integration Procedures

The velocity **component integrals** appearing in the text  $\frac{m\alpha y}{2}$  all be reduced to forms appearing  $\alpha$  into holow. tables, and two non-standard integrals given below

$$
J_1 = \int \frac{dv}{(v^2 + e^2) [av^2 + 2bv + c]^{\frac{1}{2}}}
$$

$$
J_2 = \int \frac{v dv}{(v^2 + e^2) [av^2 + 2bv + c]^{\frac{1}{2}}}
$$

The method used to evaluate these integrals is given in reference 1. The results are summarized below:

$$
J_1 = \frac{\gamma}{\gamma^4 + b^2 e^2} \left[ b F + \frac{\gamma^2}{e} G \right]
$$

$$
J_2 = \frac{\gamma}{\gamma^4 + b^2 e^2} \left[ \gamma^2 F - be G \right]
$$

where  $\gamma$  is a real non-zero root of the equation

$$
\gamma^4 - (ae^2 - c)\gamma^2 - b^2e^2 = 0
$$
,  $\delta = be/\gamma$ 

and 
$$
F = \tan^{-1} \frac{\gamma [av^2 + 2bv + c]^{\frac{1}{2}}}{\gamma^2 - bv},
$$

$$
G = \tanh^{-1} \frac{vy + e\delta}{e[av^2 + 2bv + c] \frac{1}{2}}
$$

$$
= \sinh^{-1} \frac{\nu \gamma + e \delta}{\left[ (ae^2 - \gamma^2) \nu^2 + (c - \delta^2) e^2 \right] \frac{1}{2}}
$$

 $93$ 

#### APPENDIX II

## Panel Geometry Calculation Procedure

The analytical procedure presented here follows closely the method first developed in reference 14. A quadrilateral surface element is described by four corner points, not necessarily lying in the same plane, as shown in the sketch. Note suitly tying in the sume pruncy as shown in the sheeted. In from that used in the preceding text. The quadrilateral element is approximated by a planar panel as follows:

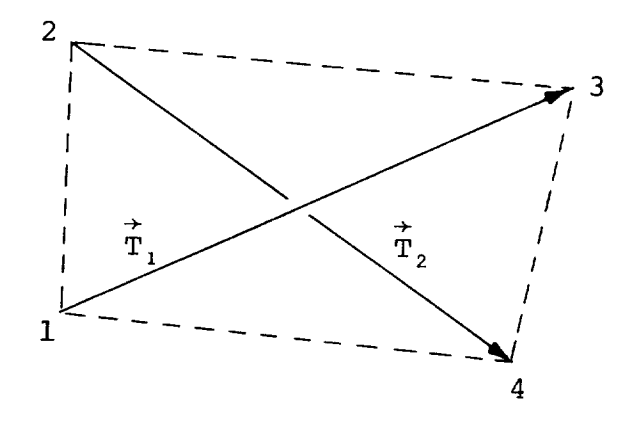

The coordinates in the reference coordinate system are identified by their subscripts. The components of the diagonal  $\texttt{vectors}$   $\texttt{T}_\texttt{i}$  and  $\texttt{T}_\texttt{z}$  are

 $T_{1} \times T_{3} \times T_{1}$   $T_{1} \times T_{3} \times T_{1}$   $T_{1} \times T_{2} \times T_{2}$  $T_{2x} = x_4 - x_2$   $T_{2y} = y_4 - y_2$   $T_{2z} = z_4 - z_2$ 

We may now obtain a vector  $\overrightarrow{N}$  (and its components) by taking the cross product of the diagonal vectors.

$$
\vec{N} = \vec{T}_2 \times \vec{T}_1
$$

$$
N_x = T_{2y}T_{1z} - T_{1y}T_{2z}
$$
  

$$
N_y = T_{1x}T_{2z} - T_{2x}T_{1z}
$$
  

$$
N_z = T_{2x}T_{1y} - T_{1x}T_{2y}
$$

The unit normal vector, n, to the plane of the element is taken as N divided by its own length N (direction cosines of outward unit normal).

$$
n_{x} = \frac{N_{x}}{N}
$$

$$
n_{y} = \frac{N_{y}}{N}
$$

$$
n_{z} = \frac{N_{z}}{N}
$$

where  $N = \lfloor N_x + N_y + N_z \rfloor$ 

The plane of the element is now completely determined if a point in this plane is specified. This point is taken as the point whose coordinates,  $\overline{x}$ ,  $\overline{y}$ ,  $\overline{z}$  are the averages of the coordinates of the four input points.

> $\bar{x} = \frac{1}{4} [x_1 + x_2 + x_3 + x_4]$  $\overline{y} = \frac{1}{4} [y_1 + y_2 + y_3 + y_4]$  $\overline{z} = \frac{1}{4} \left[ z_1 + z_2 + z_3 + z_4 \right]$

Now the input points will be projected into the plane of the element along the normal vector. The resulting points are the

95

corner points **of the** quadrilateral element. **The** input points are equidistant from the plane, and this distance is

$$
d = |n_{x}(\bar{x} - x_{1}) + n_{y}(\bar{y} - y_{1}) + n_{z}(\bar{z} - z_{1})|
$$

The coordinates of the corner points in the reference coordinate system are given by

$$
x_{k}^{i} = x_{k} + (-1)^{k+1} n_{x}d
$$
\n
$$
y_{k}^{i} = y_{k} + (-1)^{k+1} n_{y}d
$$
\n
$$
z_{k}^{i} = z_{k} + (-1)^{k+1} n_{z}d
$$
\n
$$
x_{k}^{i} = x_{k} + (-1)^{k+1} n_{z}d
$$

Now the element coordinate system must be constructed. This requires the components of three mutually perpendicular unit vectors, one of which points along each of the coordinate axi of the system, and also the coordinates of the origin of the coordinate system. All these quantities must be given in terms of the reference coordinate system. The unit normal vector is taken as one of the unit vectors, so two perpendicular unit vectors in the plane of the element are needed. Denote these  $\text{unit vectors } \mathbf{t}_1$  and  $\mathbf{t}_2$ . The vector  $\mathbf{t}_1$  is taken as  $\mathbf{T}_1$  divid by its own length  $\mathbf{T}_1$ , i.e.

$$
t_{1x} = \frac{T_{1x}}{T_1}
$$

$$
t_{1y} = \frac{T_{1y}}{T_1}
$$

$$
t_{1z} = \frac{T_{1z}}{T_1}
$$

where 
$$
T_1 = \left[ T_{1X}^2 + T_{1Y}^2 + T_{1Z}^2 \right] \frac{1}{2}
$$

 $T_{\text{max}}$  vector  $t_2$  is defined by  $t_2$  if  $T_{\text{max}}$  is that its components are

> $t_{0} = n_{1} t_{12} - n$  $2x$   $y$   $z$   $z$  $t_{\rm max} = n_{\rm L} t_{\rm max} - n$ 2y z ix x **lZ**  $t = n t - n t$

$$
t_{2Z} = n_t t_{1Y} - n_t t_{2Z}
$$

The vector  $\overrightarrow{t}$  is the unit vector parallel to the x or  $\xi$  axis of the element coordinate system, while  $t_{\text{g}}$  is parallel to  $\gamma$  or  $\eta$  axis, and n is parallel to the z or  $\zeta$  and  $\zeta$ ordinate system.

The corner points are now transformed into the element coordinate system based on the average point as origin. points have coordinates  $x_i$ ,  $y_i$ ,  $z_j$  in the reference coordinates k k k system. Their coordinates in the element coordinate with this origin are denoted by  $\frac{1}{2}$ ,  $\frac{1}{2}$ ,  $\frac{1}{2}$ ,  $\frac{1}{2}$ ,  $\frac{1}{2}$ k k the plane of the element, they have a zero z or  $\zeta$  coordinate in the element coordinate system. Also, because the vector the which defines the x  $\sigma_L$   $\sigma_L$  axis of the element coordinates system,  $\sigma_L$ is a multiple of the  $\alpha$  diagonal" vector from point  $\alpha$ coordinate  $\begin{bmatrix} 1 \\ 1 \end{bmatrix}$  and the coordinate  $\begin{bmatrix} 3 \\ 3 \end{bmatrix}$  are equal. In the  $\begin{bmatrix} 1 \\ 2 \end{bmatrix}$ 

coordinate system, the corner points of the element are:

$$
\xi_{k} = t_{1x}(\overline{x} - x_{k}^{*}) + t_{1y}(\overline{y} - y_{k}^{*}) + t_{1z}(\overline{z} - z_{k}^{*})
$$
  
\n
$$
\eta_{k} = t_{2x}(\overline{x} - x_{k}^{*}) + t_{2y}(\overline{y} - y_{k}^{*}) + t_{2z}(\overline{z} - z_{k}^{*})
$$

97

These corner points are taken as the corners of a plane quadrilateral as illustrated in the following sketch.

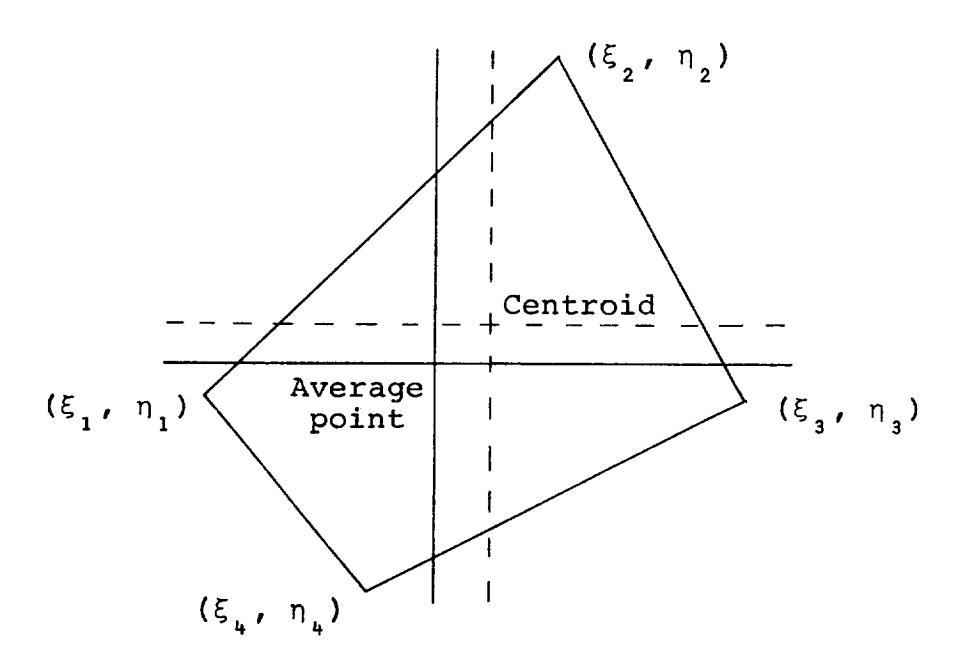

The origin of the element coordinate system is now transferred to the centroid of the area of the quadrilateral. With the average point as origin the coordinates of the centroid in the element coordinate system are:

$$
\xi_0 = \frac{1}{3} \frac{1}{n_2 - n_4} \left[ \xi_4 (n_1 - n_2) + \xi_2 (n_4 - n_1) \right]
$$
  

$$
n_0 = -\frac{1}{3} n_1
$$

These are subtracted from the coordinates of the corner points in the element coordinate system based on the average point as origin to obtain the coordinates of the corner points in the element coordinate system based on the centroid as origin. Accordingly, these latter coordinates are

$$
\xi_{k} = \xi_{k} - \xi_{0}
$$
\n
$$
n_{k} = n_{k} - n_{0}
$$
\n
$$
k = 1, 2, 3, 4
$$

Since the centroid is to be used as the control point of the element, its coordinates in the reference coordinate syst are required. These coordinates are

$$
x_0 = \overline{x} + t_{1x} \xi_0 + t_{2x} n_0
$$
  

$$
y_0 = \overline{y} + t_{1y} \xi_0 + t_{2y} n_0
$$
  

$$
z_0 = \overline{z} + t_{1z} \xi_0 + t_{2z} n_0
$$

Finally, the area of the quadrilateral is

$$
A = \frac{1}{2} (\xi_3 - \xi_1) (n_2 - n_4)
$$

APPENDIX III

\_\_\_\_\_\_

SAMPLE CASE

 $\mathcal{L}^{\text{max}}_{\text{max}}$  and  $\mathcal{L}^{\text{max}}_{\text{max}}$ 

#### LIST OF INPUT CARDS

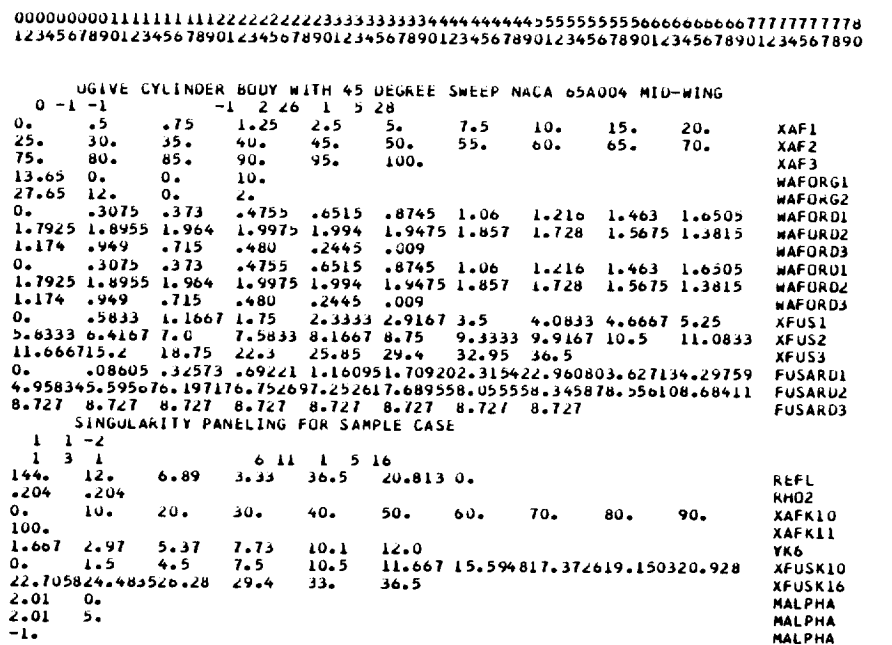

# 

OGIVE CYLINDER BODY WITH 45 DEGREE SWEEP NACA 65A004 MID-WING

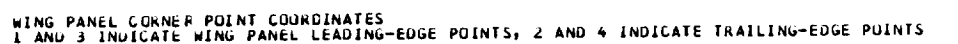

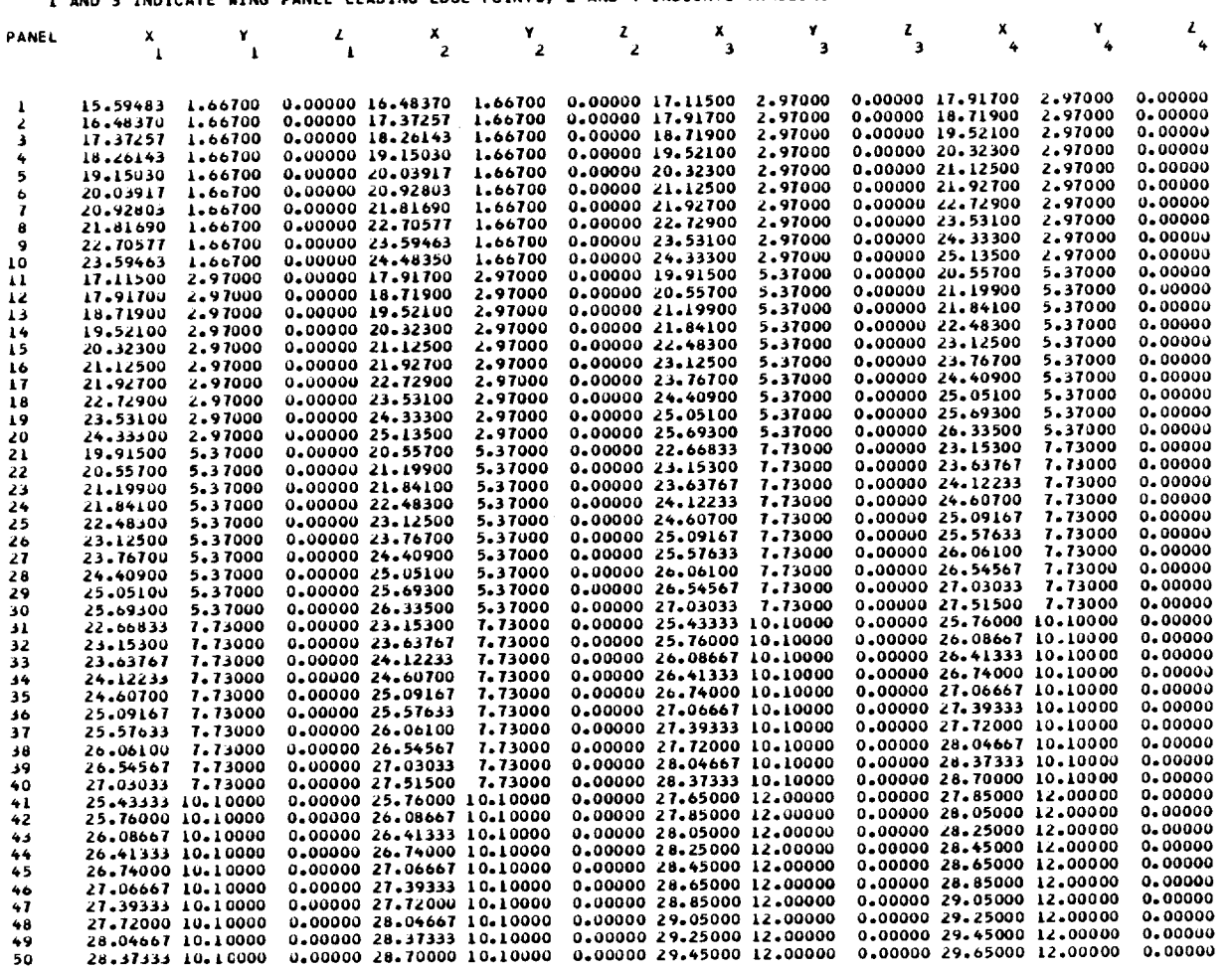

 $\mathcal{L}^{\text{max}}_{\text{max}}$  ,  $\mathcal{L}^{\text{max}}_{\text{max}}$
WING PANEL CONTROL PUINTS AND INCLINATION ANGLES

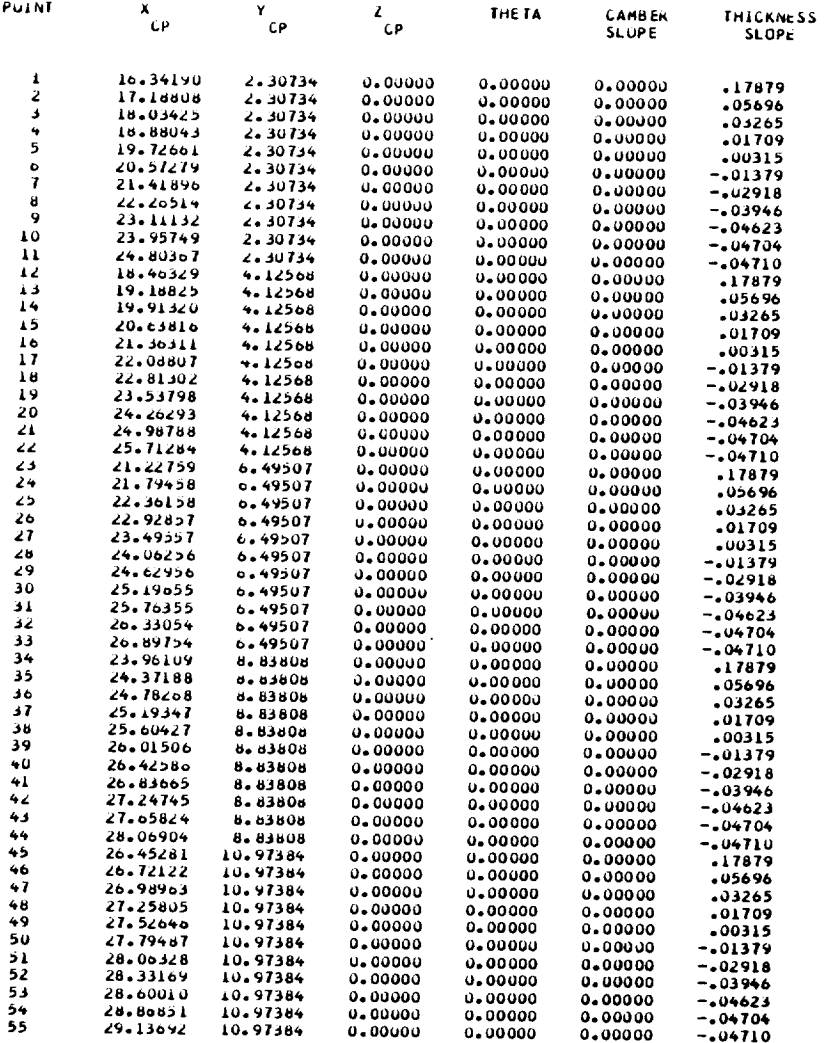

#### WING PANEL AREAS AND CHURDS

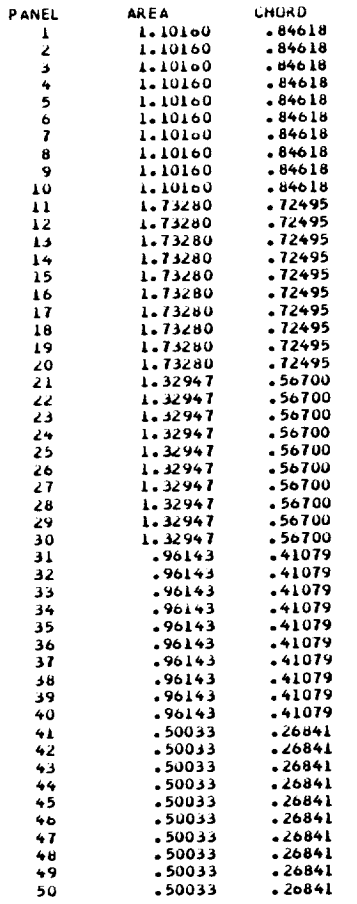

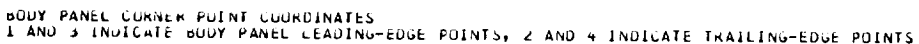

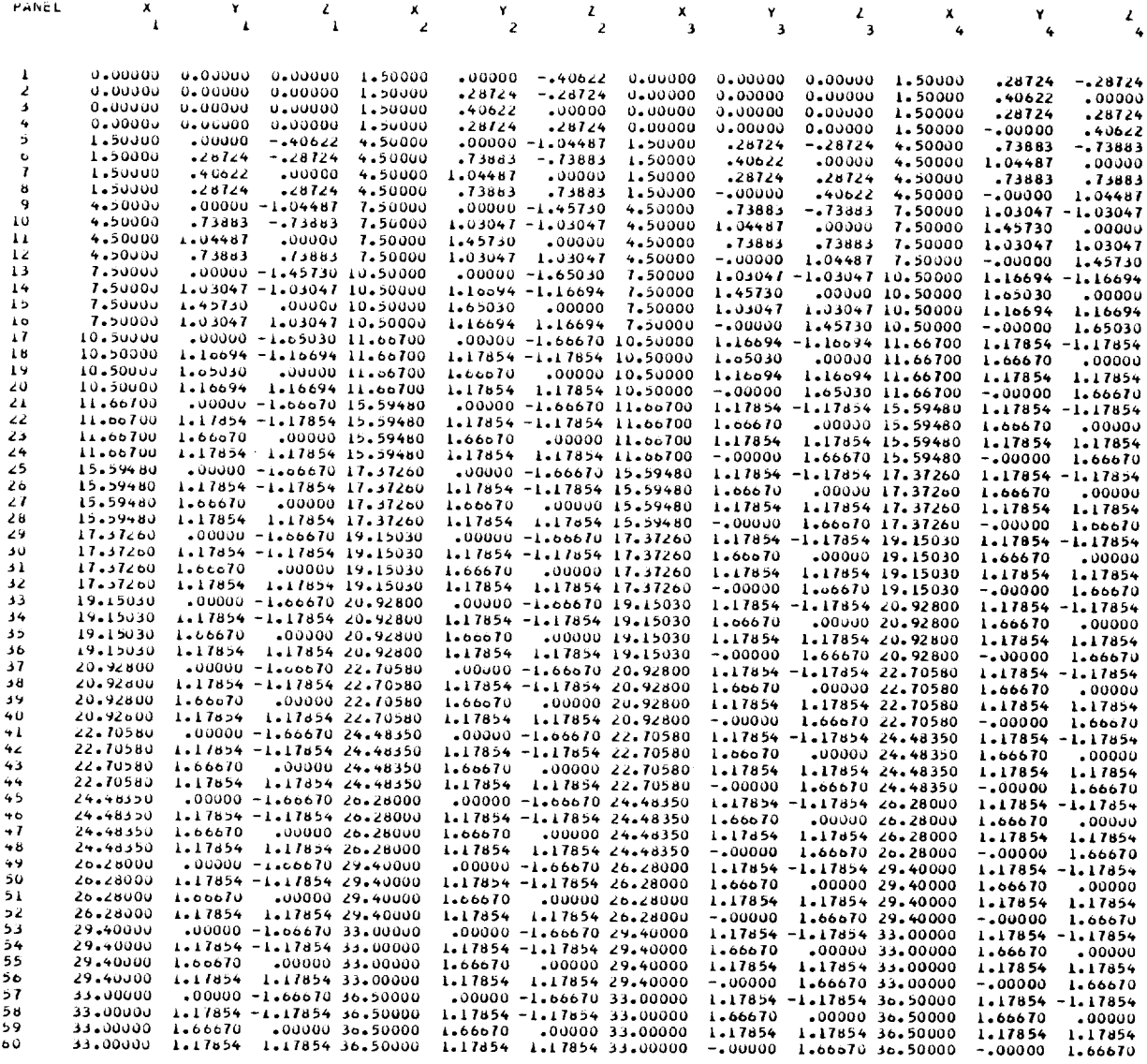

## BOUY PANEL CONTRUL PUINT CUORDINATES

 $\mathcal{L}(\mathcal{L})$  and  $\mathcal{L}(\mathcal{L})$  . The set of  $\mathcal{L}(\mathcal{L})$ 

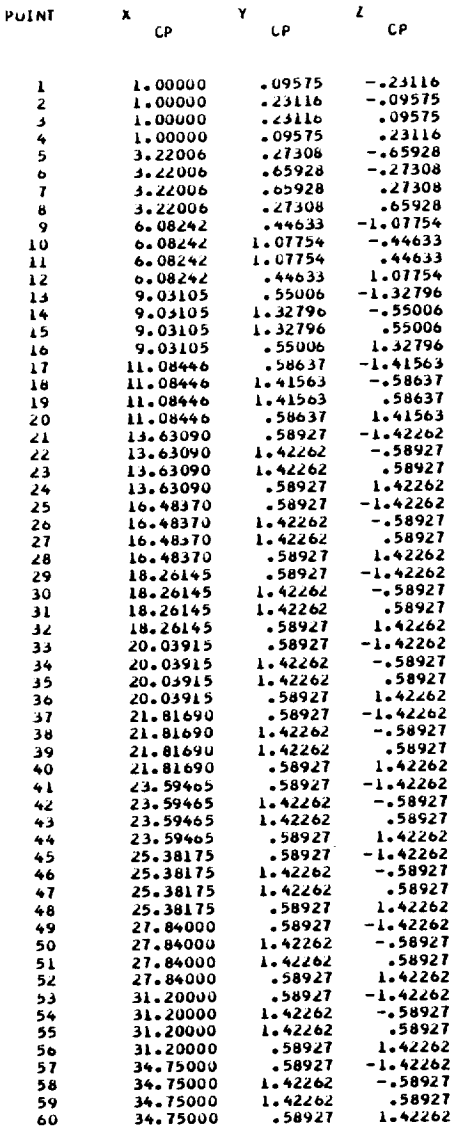

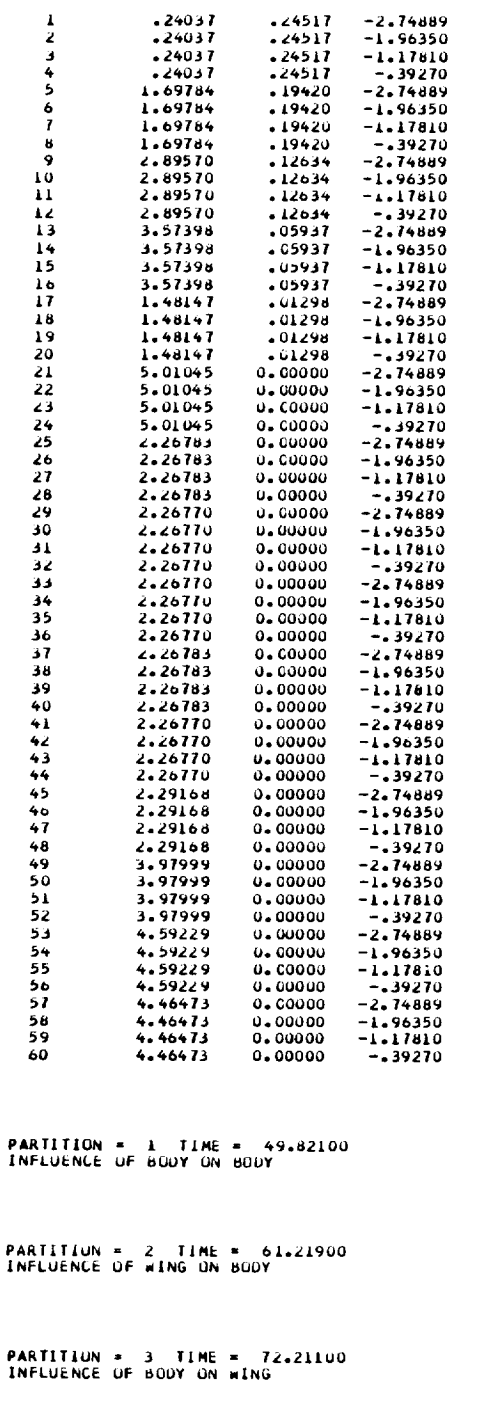

BODY PANEL AREAS AND INCLINATION ANGLES

DELTA THETA

PANEL AREA

PARTITION = 4 TIME = 82.85100<br>INFLUENCE OF WING ON WING TIME \* 94.18100 TIME = 95.90300  $TIME = 103.35700$ 

### VELUCITIES ON BODY, MACH=2.010 ALPHA= 0.000

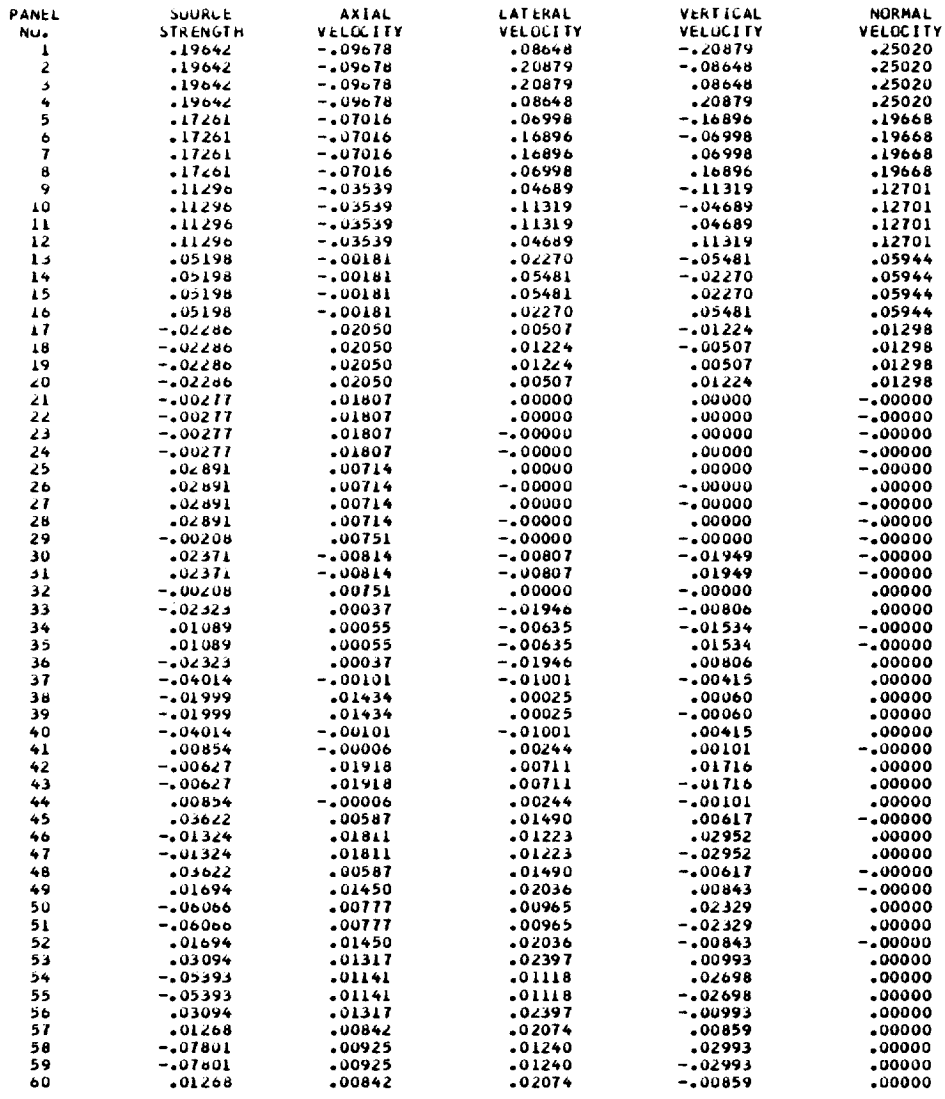

OGIVE CYLINDER BOOY WITH 45 DEGREE SWEEP NACA 65A004 MID-WING<br>SINGULARITY PANELING FOR SAMPLE CASE

INTEGRATION OF THE PRESSURE DISTRIBUTION

UN THE BUDY

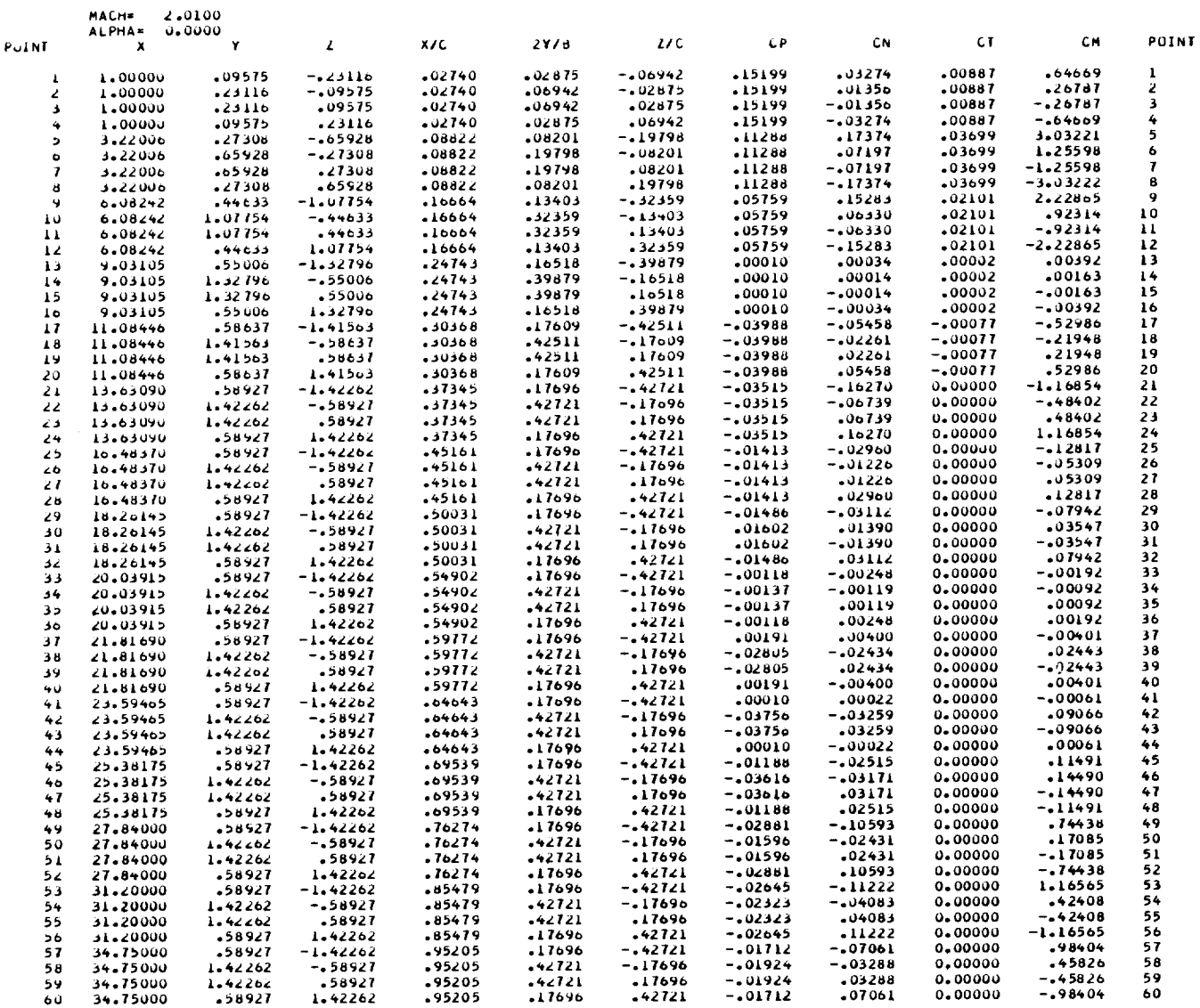

36.5000

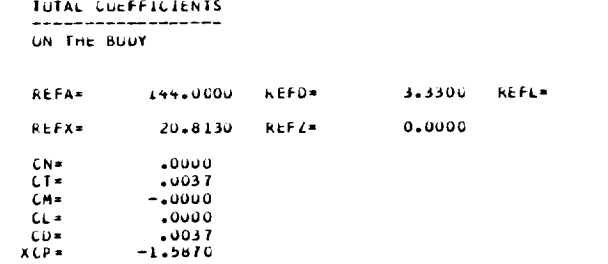

109

## VELOCITIES ON WING UPPER SURFACE, MACH=2.010 ALPHA= 0.000

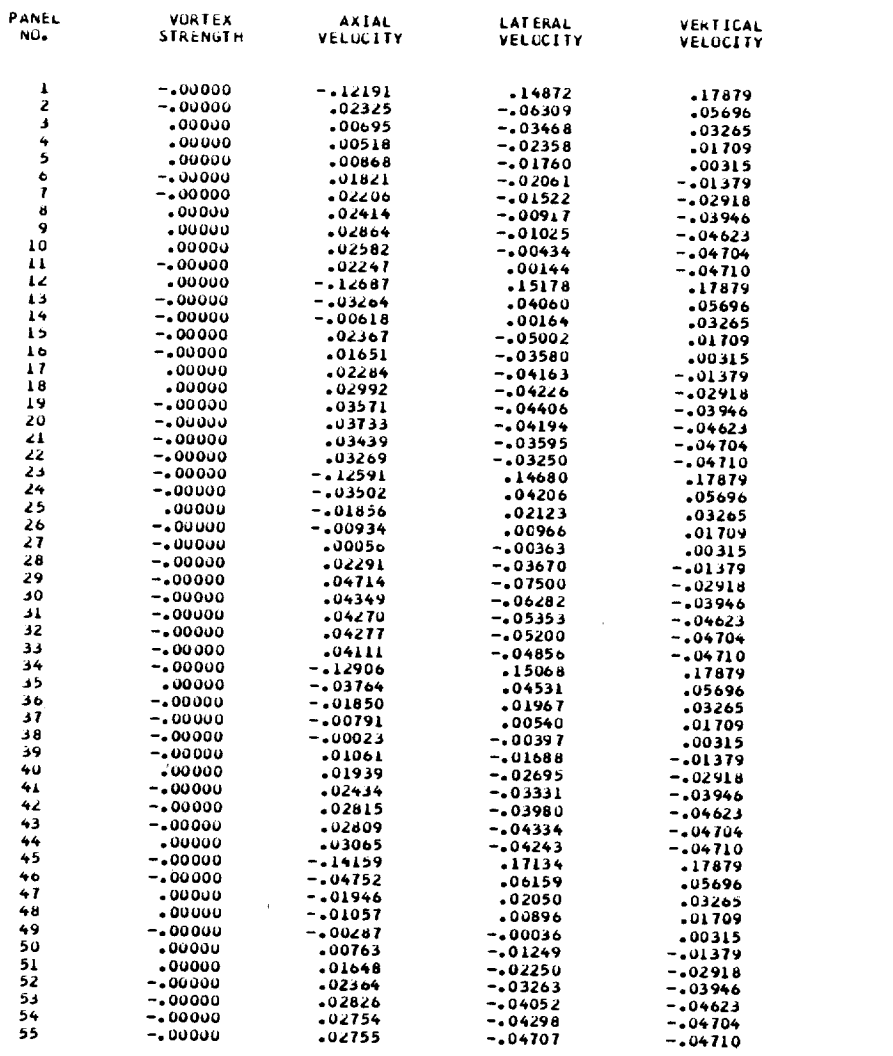

 $\mathcal{L}(\mathcal{A})$  and  $\mathcal{L}(\mathcal{A})$ 

 $\label{eq:2.1} \begin{split} \mathcal{L}_{\text{max}}(\mathbf{r}) = \frac{1}{\sqrt{2\pi}} \mathbf{1}_{\text{max}}(\mathbf{r}) \,, \end{split}$ 

# OGIVE CYLINDER BOOY WITH 45 DEGREE SWEEP NACA 65A004 MID-WING<br>SINGULARITY PANELING FOR SAMPLE CASE

INTEGRATION OF THE PRESSURE DISTRIBUTION

ON THE WING UPPER SURFACE

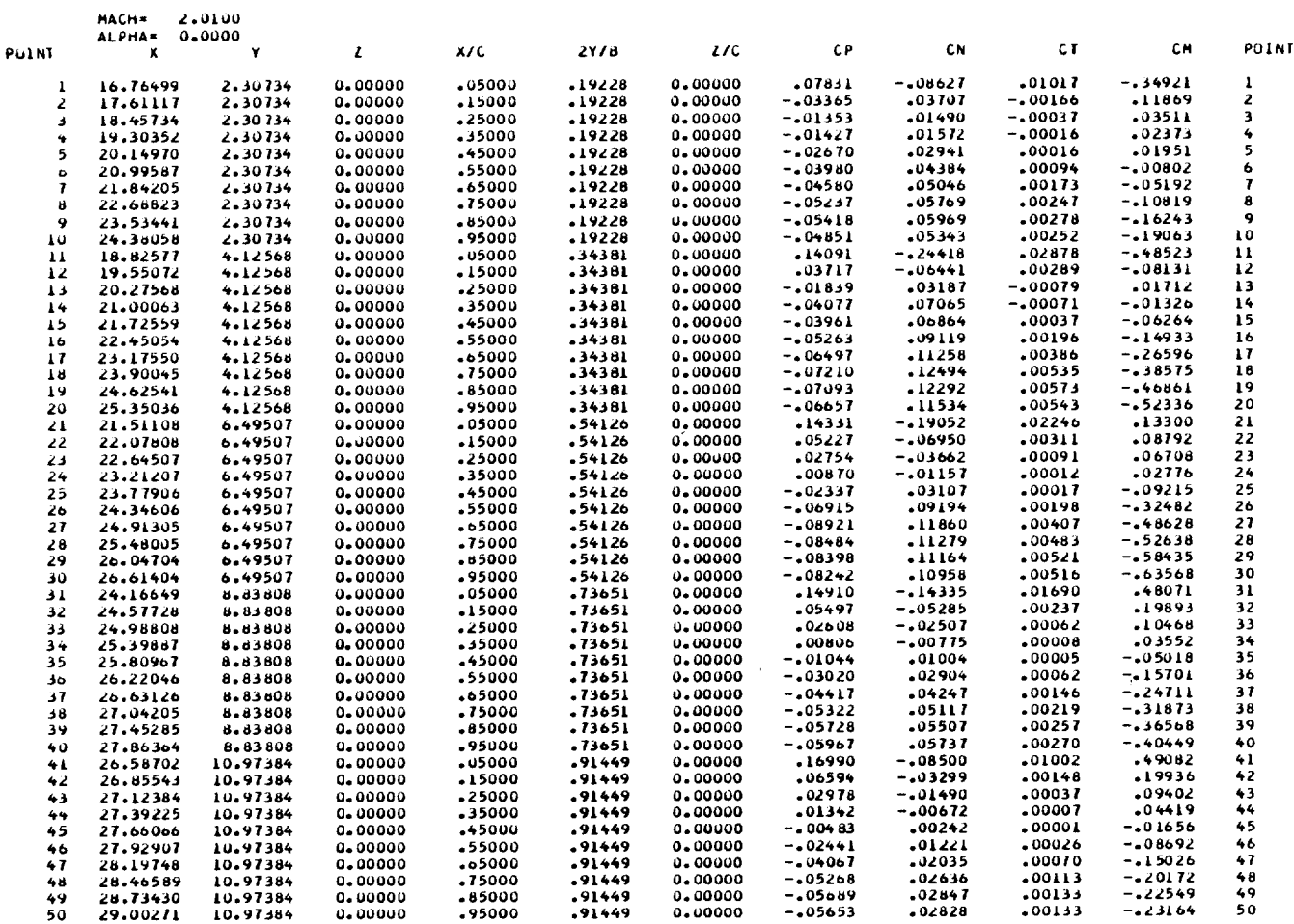

 $\sim 10^{-1}$ 

### VELUCITIES ON WING LUWER SURFACE, MACH=2.010 ALPHA= 0.000

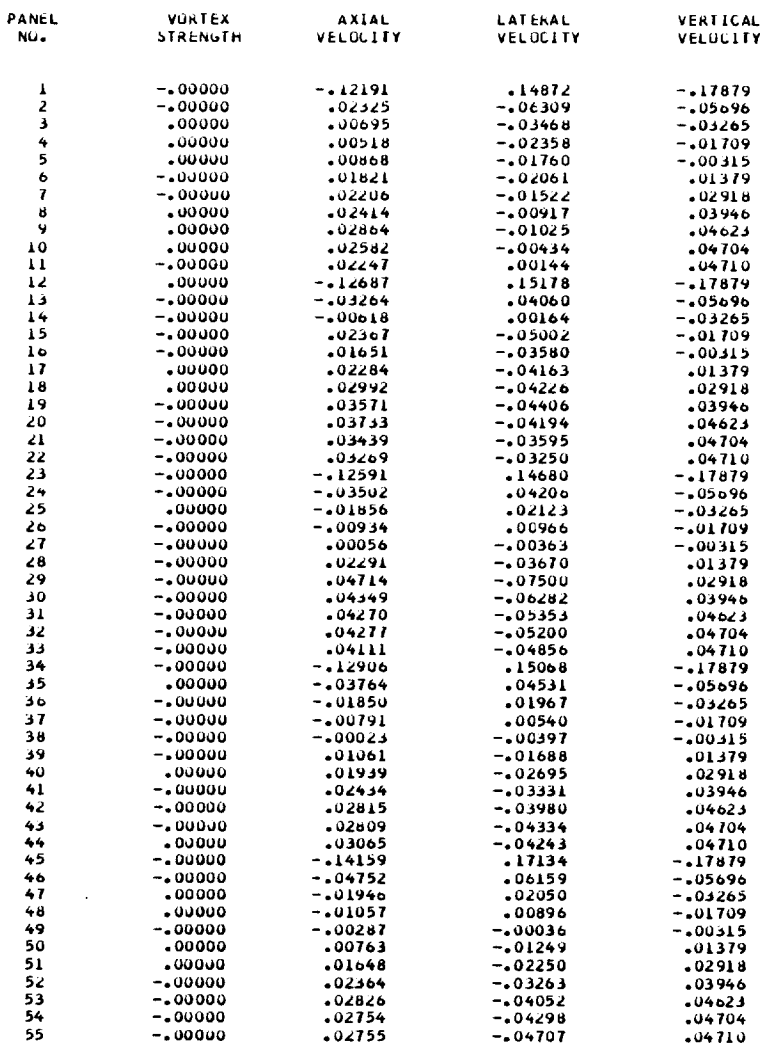

 $\mathcal{L}^{\text{max}}_{\text{max}}$  and  $\mathcal{L}^{\text{max}}_{\text{max}}$ 

 $\sim 10^{-10}$ 

OGIVE CYLINDER BODY WITH 45 DEGREE SWEEP NACA 65A004 MID-WING<br>SINGULARITY PANELING FOR SAMPLE CASE

INTEGRATION OF THE PRESSURE DISTRIBUTION

ON THE WING LOWER SURFACE

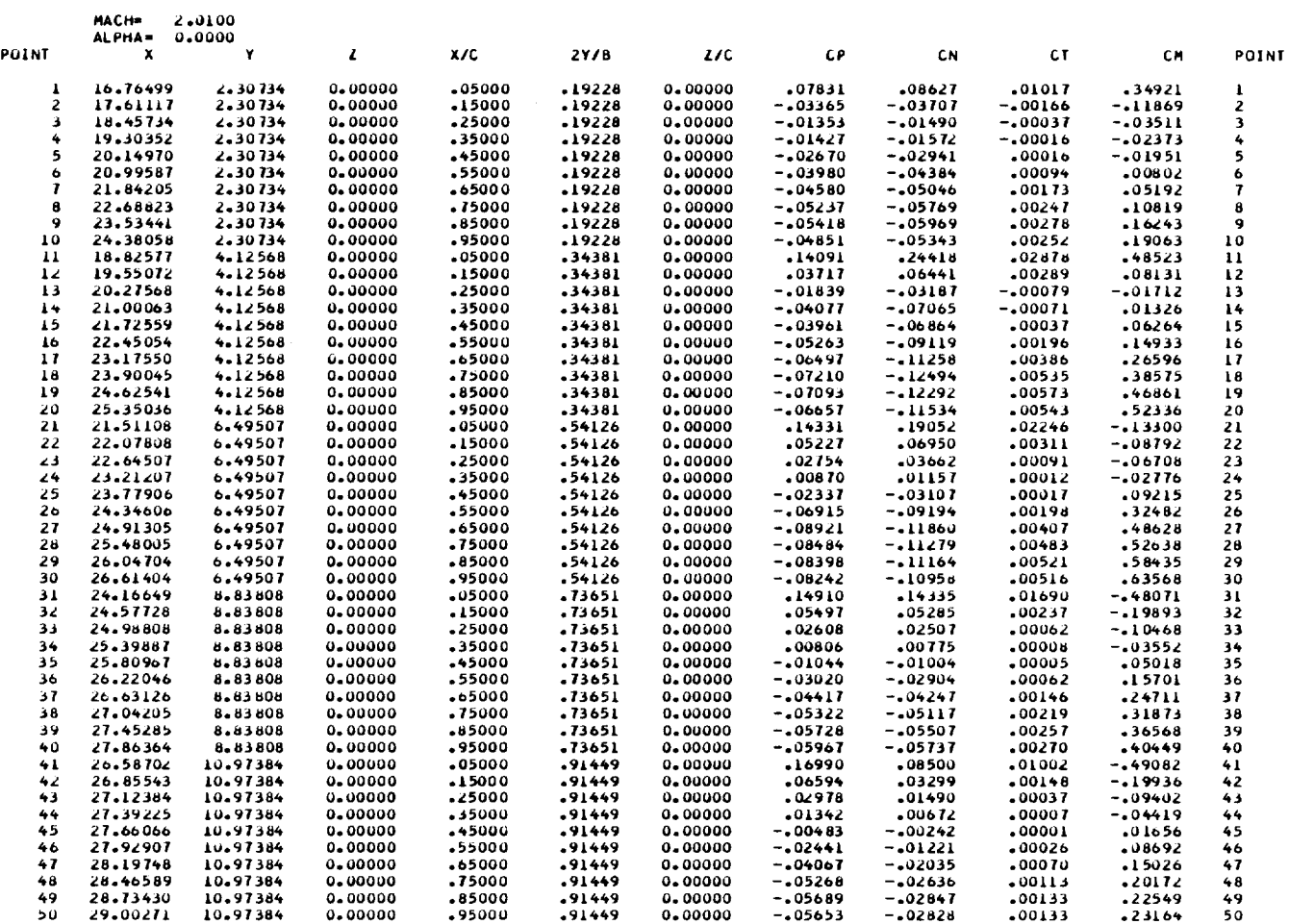

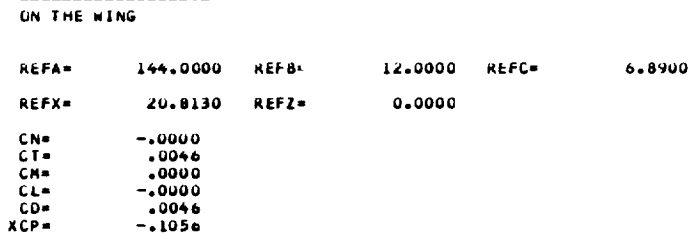

TOTAL COEFFICIENTS ON THE COMPLETE CONFIGURATION

TOTAL CUEFFICIENTS

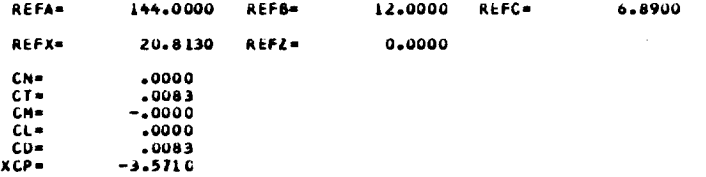

SECTION CUEFFICIENTS<br>--------------------<br>ON THE WING

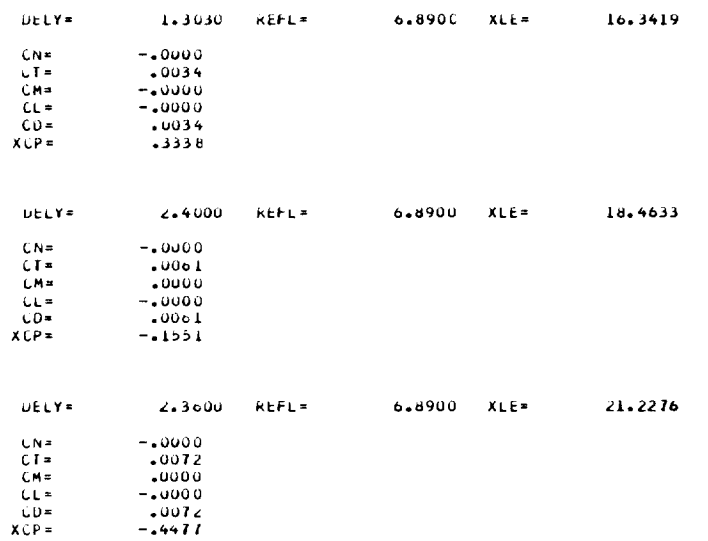

# SECTION COEFFICIENTS<br>-------------------<br>UN THE WING

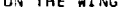

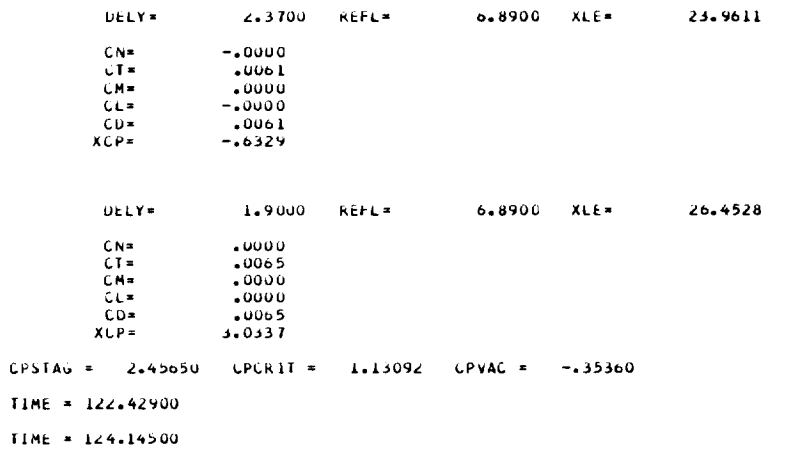

 $TIME = 131.60300$ 

## VELUCITIE\_ **ON BUDYp HACH-2.010 ALPHA=** 5.000

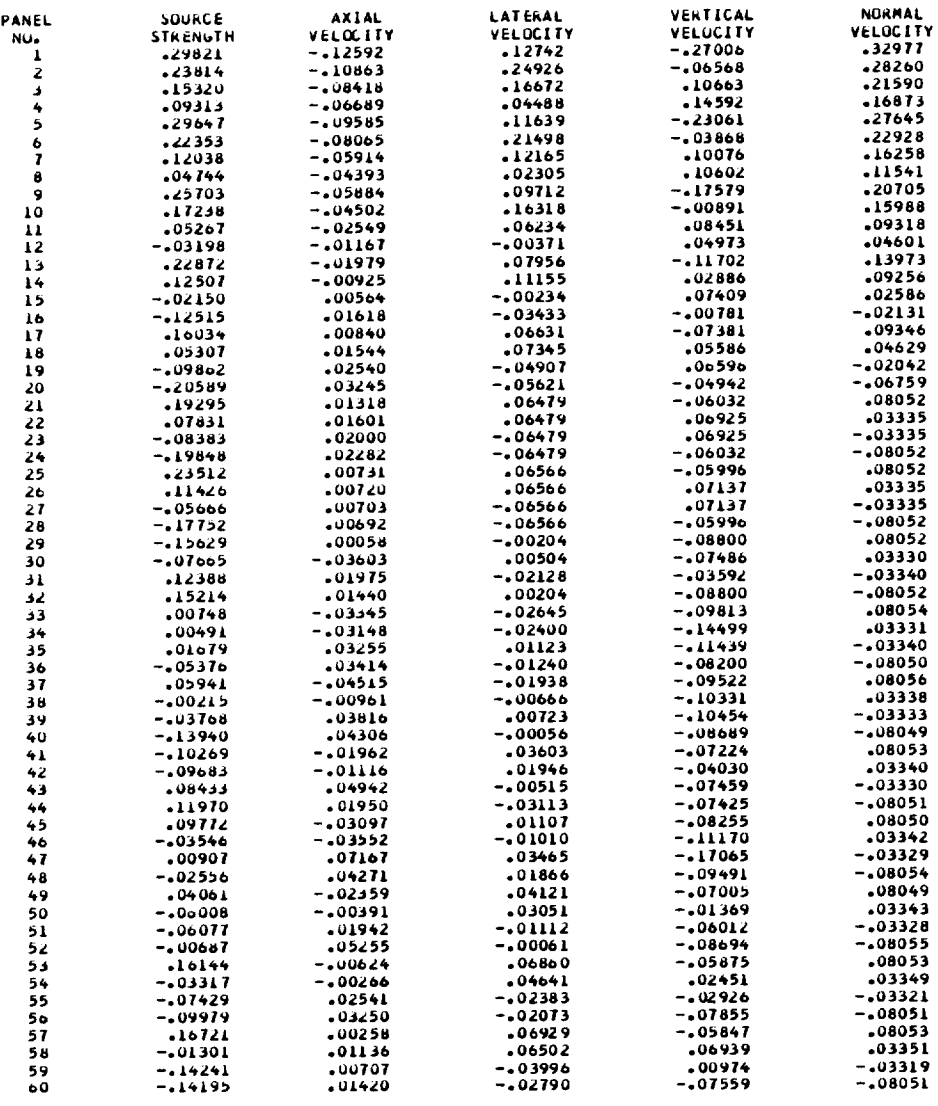

 $\sim$ 

 $\sim 10^6$ 

# UGIVE CYLINDER BUDY WITH 45 DEGREE SWEEP NACA 65A004 MID-WING<br>SINGULARITY PANELING FÜR SAMPLE CASE

INTEGRATION OF THE PRESSURE DISTRIBUTION

ON THE BUDY

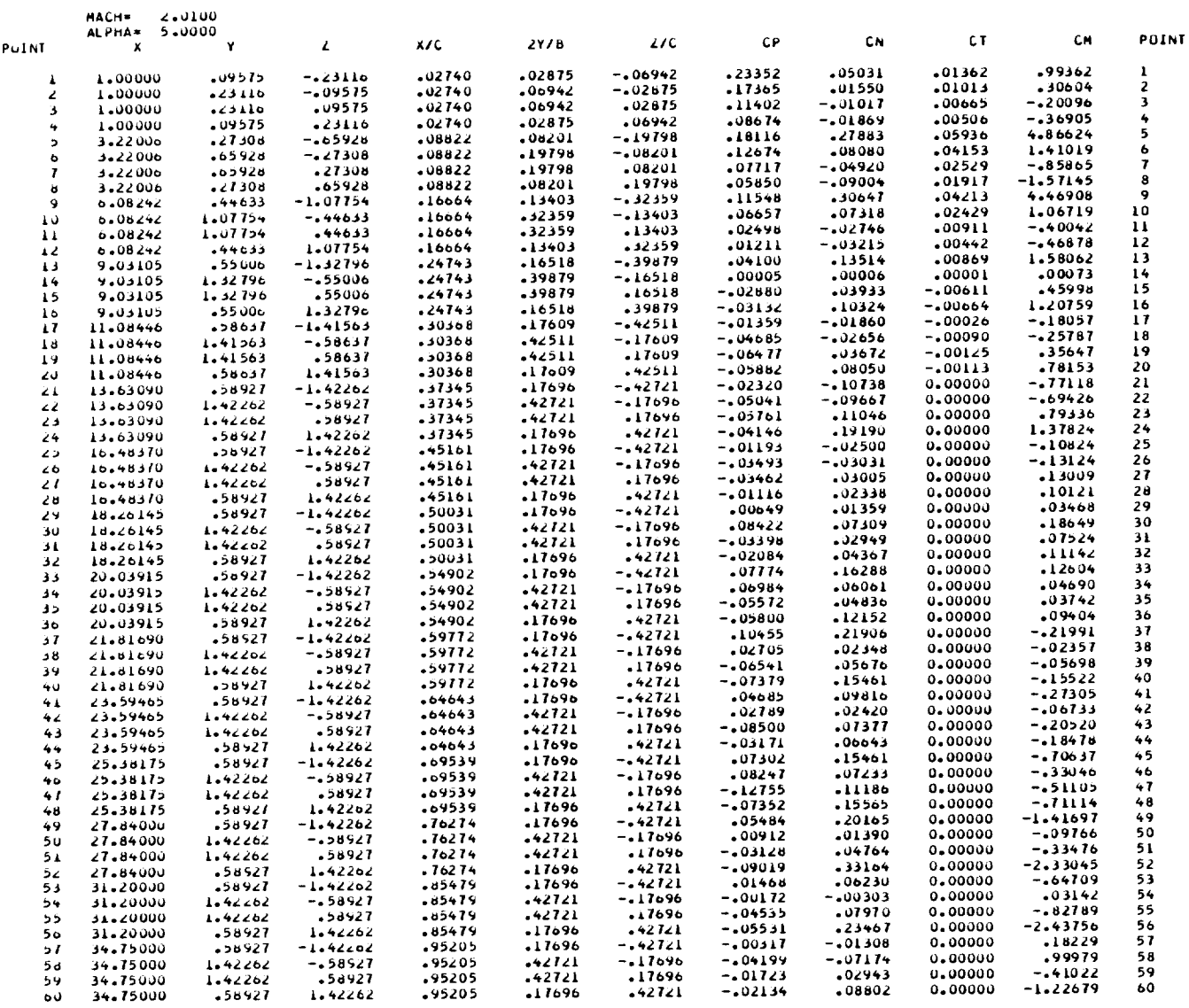

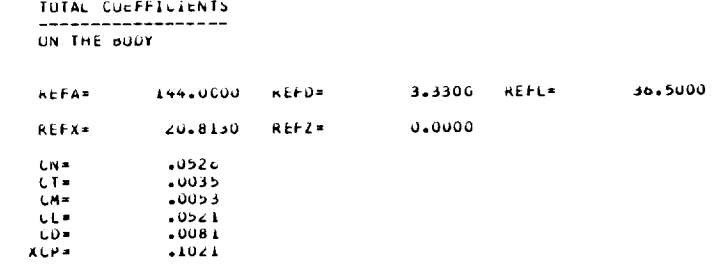

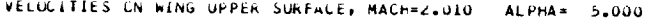

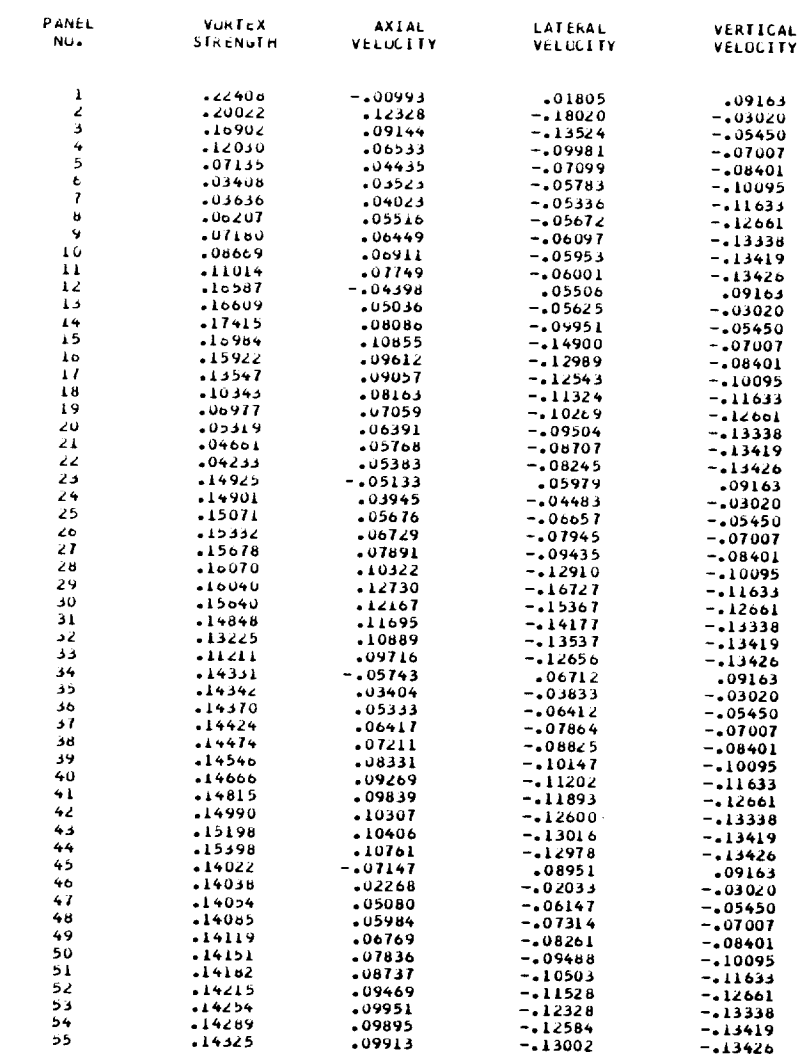

 $\label{eq:2.1} \mathcal{L}(\mathcal{L}^{\text{max}}_{\mathcal{L}}(\mathcal{L}^{\text{max}}_{\mathcal{L}}),\mathcal{L}^{\text{max}}_{\mathcal{L}^{\text{max}}_{\mathcal{L}}})$ 

# DGIVE CYLINDER BOOY WITH 45 DEGREE SWEEP NACA 65A004 MID-WING<br>SINGULARITY PANELING FOR SAMPLE CASE

INTEGRATION OF THE PRESSURE DISTRIBUTION

ON THE WING UPPER SURFACE

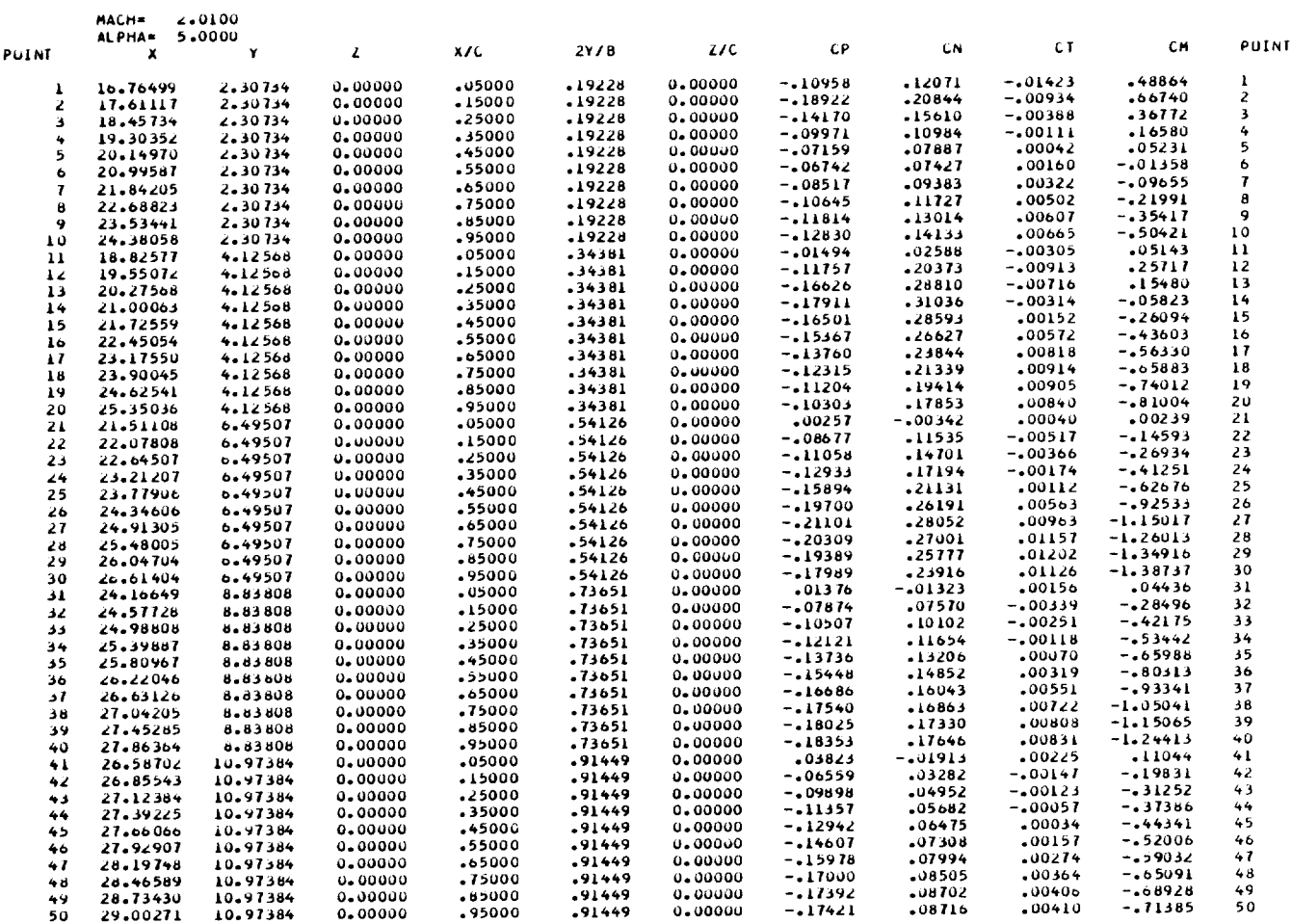

### VELOCITIES ON WING LOWER SURFACE, MACH=2.010 ALPHA= 5.000

 $\sim$   $\sim$   $\sim$   $\sim$ 

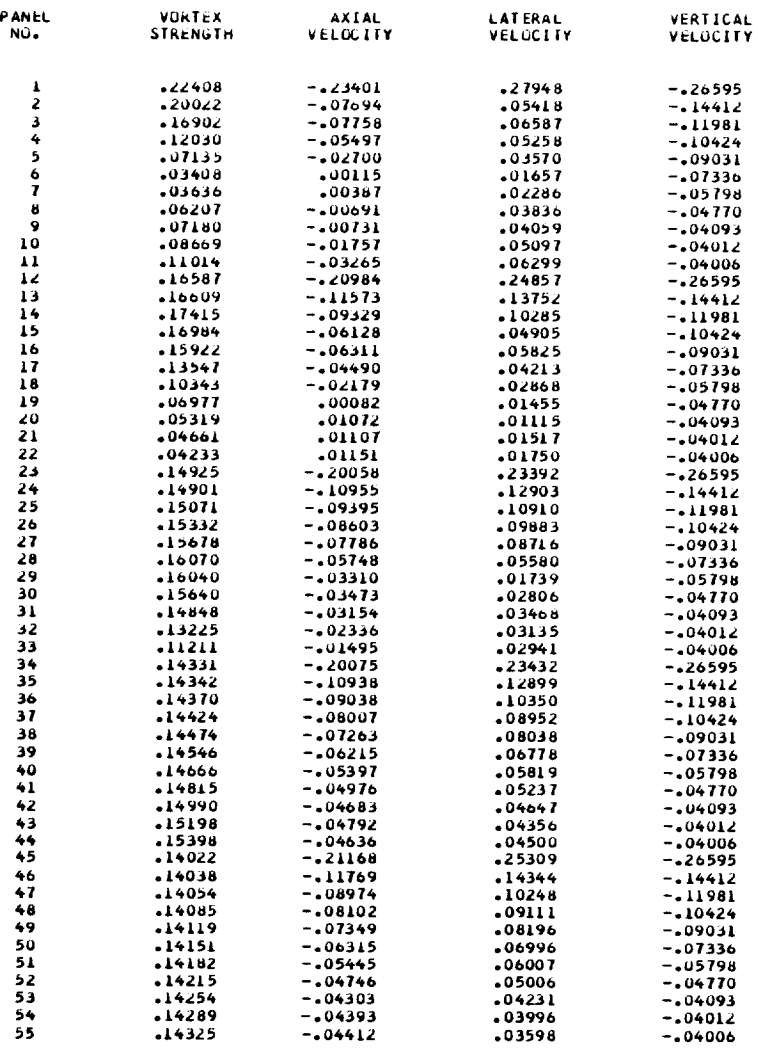

# UGIVE CYLINDER BUDY WITH 45 DEGREE SWÊÊP NACA 65A004 MID-WING<br>SINGULARITY PANELING FOR SAMPLE CASE

INTLGRATION OF THE PRESSURE DISTRIBUTION

ON THE WANG LUNCH SURFACE

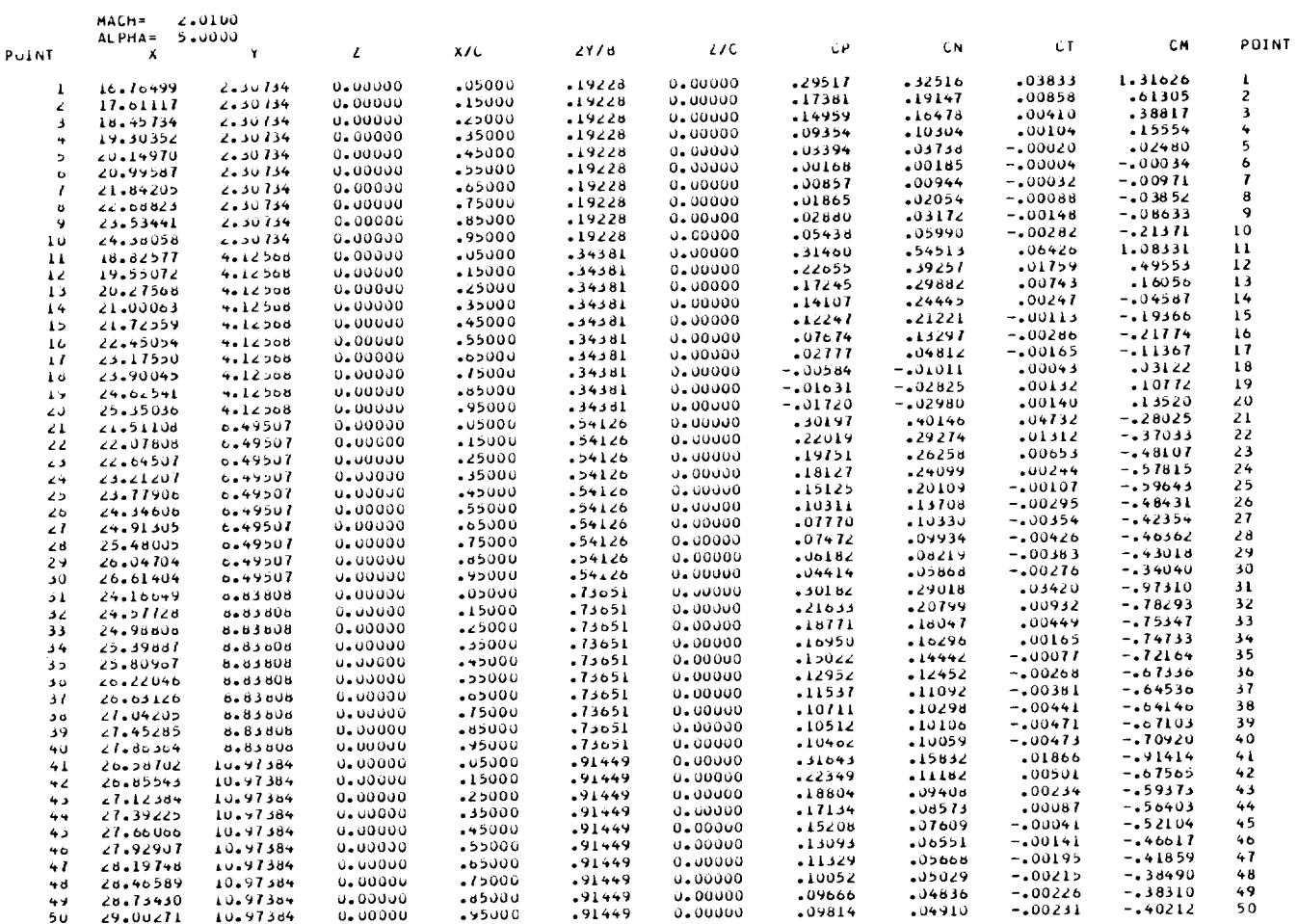

 $\ddot{\phantom{0}}$ 

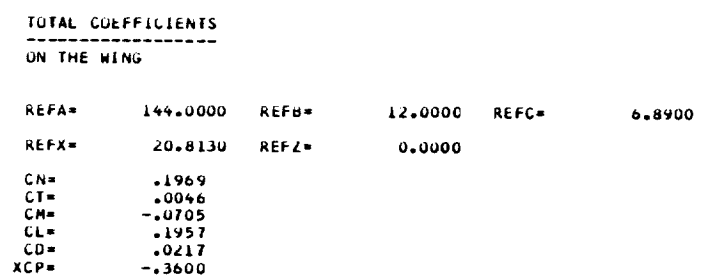

\_\_\_\_\_\_\_\_\_\_\_\_\_\_

TOTAL COEFFICIENTS ON THE COMPLETE CONFIGURATION

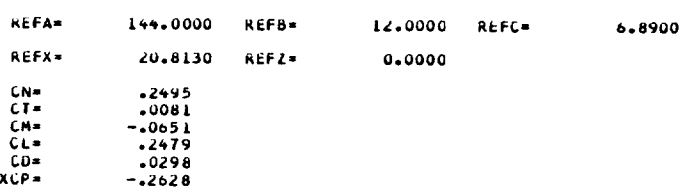

 $\bullet$  .

 $\mathbf{r}^{\prime}$ 

#### SECTION CUEFFICIENTS . . . . . . . .

ON THE WING

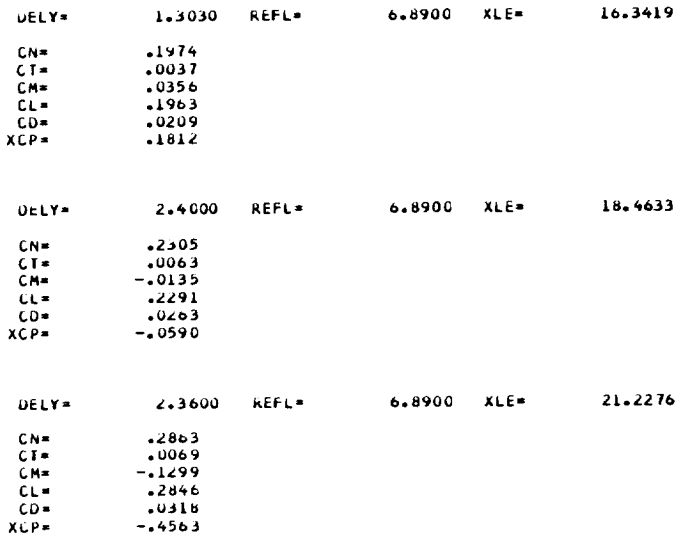

### SECTION COEFFICIENTS UN THE WING

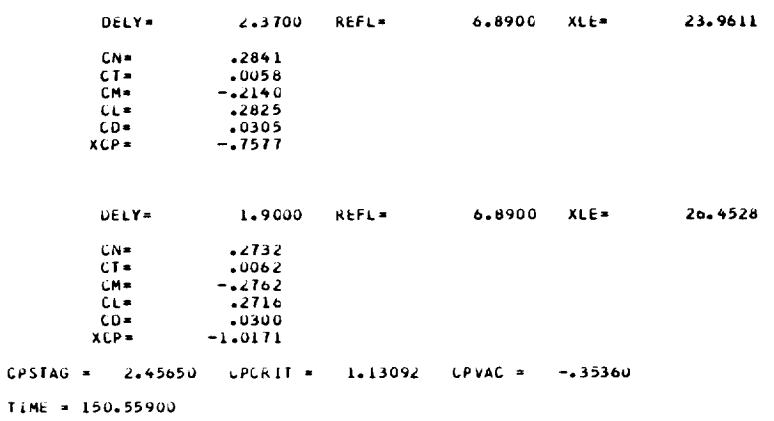

 $\alpha$ 

#### REFERENCES

- 1. Woodward, F. A., Tinoco, E. N., and Larsen, J. W.; Analysis and Design of Supersonic Wing-Body Combinations, Including Flow Properties in the Near Field. NASA CR-73106, August, 1967.
- Woodward, F. A.; Analysis and Design of Wing-Body Combinations, at Subsonic and Supersonic Speeds. Journal of Aircraft, Vol. 5, No. 6, Nov.- Dec., 1968.
- 3. Craidon, C. B.; Description of a Digital Computer Program for Airplane Configuration Plots. NASA TM X-2074, September, 1970.
- 4. Gothert, B.; Plane and Three-Dimensional Flow at High Subsonic Speeds. NACA TM 1105, 1946.
- 5. Labrujere, T. E., Loeve, W., and Slooff, J. W.; An Approximate Method for the Calculation of Pressure Distribution on Wing-Body Combinations at Subcritical Speeds. AGARD Conference Proceedings No. 71, September, 1970.
- 6. Fox, C. H. Jr.; Experimental Surface Pressure Distributions for a Family of Axisymmetric Bodies at Subsonic Speeds. NASA TM X-2439, December, 1971.
- 7. Harris, R. V. Jr., and Landrum, E. J.; Drag Characteristics of a Series of Low-Drag Bodies of Revolution at Mach Numbers from 0.6 to 4.0. NASA TN D-3163, December, 1965.
- 8. Maslen, S. H.; Pressure Distribution on Thin Conical Body of Elliptic Cross Section at Mach Number 1.89. NACA RM E8K05, January, 1949.
- 9. Peterson, R. F.; The Boundary-Layer and Stalling Characteristics of the NACA 64A010 Airfoil Section. NACA TN 2235, 1950.
- 10. Stevens, W. A., Goradia, S. H., and Braden, J. A.; Mathematical Model for Two-Dimensional Multi-Component Airfoils in Viscous Flow. NASA CR-1843, July, 1971.
- Ii. Lamar, J. E., and McKinney, L. W.; Low Speed Static Wind Tunnel Investigation of a Half-Span Fuselage and Variable Sweep Pressure Wing Model. NASA TN D-6215, August, 1971.
- 12. Carlson, H. W.; Pressure Distributions at Mach Number 2.05 on a Series of Highly Swept Arrow Wings Employing Various Degrees of Twist and Camber. NASA TN D-1264, May, 1962.
- 13. Gapcynski, J. P., and Landrum, E. J.; Tabulated Data from a Pressure Distribution Investigation at Mach Number 2.01 of a 45 degree Sweptback-Wing Airplane Model at Combined Angles of Attack and Sideslip. NASA MEMO 10-15-58L, November, 1958.
- 14. Hess, J. L., and Smith, A. M. 0.; Calculation of Nonlifting Potential Flow about Arbitrary Three-Dimensional Bodies. Douglas Aircraft Company Report, No. ES 40622, March, 1962.